# **1. Sisteme de ecuaţii liniare**

Reamintim că un sistem de *n* ecuații algebrice liniare cu *n* necunoscute este de forma:

$$
\begin{cases}\na_{11}x_1 + a_{12}x_2 + \dots + a_{1n}x_n = b_1 \\
a_{21}x_1 + a_{22}x_2 + \dots + a_{2n}x_n = b_2 \\
\dots \\
a_{n1}x_1 + a_{n2}x_2 + \dots + a_{nn}x_n = b_n\n\end{cases} (1)
$$

Dacă notăm cu *A* matricea coeficienţilor, cu *x* vectorul coloană format cu necunoscutele sistemului şi cu *b* coloana termenilor liberi, sistemul (1) se scrie sub formă matriceală :

unde:

\n
$$
Ax = b,\tag{2}
$$
\n
$$
A = \begin{pmatrix} a_{11} & a_{12} & \dots & a_{1n} \\ a_{21} & a_{22} & \dots & a_{2n} \\ \vdots & \vdots & & \vdots \\ a_{n1} & a_{n2} & \dots & a_{nn} \end{pmatrix},\n\qquad\nx = \begin{pmatrix} x_1 \\ x_2 \\ \vdots \\ x_n \end{pmatrix},\n\qquad\nb = \begin{pmatrix} b_1 \\ b_2 \\ \vdots \\ b_n \end{pmatrix}
$$
\n(2)

Metodele numerice de rezolvare a sistemelor algebrice de ecuații liniare sunt de două tipuri: *metode directe* şi *metode indirecte* (sau *iterative*).

*Metodele directe* constau în transformarea sistemului (1) într–un sistem triunghiular echivalent, care se rezolvă uşor. Cele mai cunoscute metode directe sunt: *metoda Gauss*, *metoda Cholesky* (utilizată pentru sistemele în care matricea *A* este simetrică şi pozitiv definită) şi *metoda Householder*.

Metodele directe permit determinarea soluţiei exacte a sistemului în cazul ideal, când nu avem erori de rotunjire. Numărul operațiilor aritmetice efectuate este de ordinul *n* 3 . Pentru sisteme cu un număr de ecuaţii mai mare de 100, metodele directe devin inutilizabile datorită acumulării erorilor de rotunjire care alterează solutia.

*Metodele indirecte* (sau *iterative*) constau în construcţia unui şir {*x* (*k*) } de vectori *n*–dimensionali, care converge la soluția exactă a sistemului. Se alege ca

soluție aproximativă a sistemului un termen  $x^{(s)}$  al șirului, al cărui ordin depinde de precizia impusă.

 O iteraţie presupune efectuarea unui număr de operaţii aritmetice de ordinul *n* 2 . Metodele iterative sunt utilizate la rezolvarea sistemelor mari de ecuaţii. Cele mai cunoscute metode iterative sunt: *Jacobi, Gauss–Seidel, metodele de relaxare*.

# *§1.1. Metoda Gauss. Factorizarea LU*

Fie

$$
m_r = \begin{pmatrix} 0 \\ \vdots \\ 0 \\ m_{r+1,r} \\ \vdots \\ m_{n,r} \end{pmatrix} \quad \text{si} \quad e_r = \begin{pmatrix} 0 \\ \vdots \\ 1 \\ 0 \\ \vdots \\ 0 \end{pmatrix}
$$

(elementul 1 din *er* se află pe linia *r*).

O matrice de forma  $M_r = I_n - m_r e_r^T$ , unde  $e_r^T = (0, \ldots, 1, \ldots, 0)$ , se numește *matrice Frobenius*. O astfel de matrice are următoarea structură:

$$
M_r = \begin{pmatrix} 1 & 0 & 0 & \cdots & 0 \\ & \ddots & & & & \\ 0 & & 1 & 0 & \cdots & \\ 0 & \cdots & -m_{r+1,r} & 1 & \cdots & 0 \\ & & \vdots & & & \\ 0 & \cdots & -m_{nr} & 0 & \cdots & 1 \end{pmatrix}
$$

De exemplu, dacă *n* = 4 şi *r* = 2 , avem:

$$
M_2 = \begin{pmatrix} 1 & 0 & 0 & 0 \\ 0 & 1 & 0 & 0 \\ 0 & 0 & 1 & 0 \\ 0 & 0 & 0 & 1 \end{pmatrix} - \begin{pmatrix} 0 \\ 0 \\ m_{32} \\ m_{42} \end{pmatrix} (0 \quad 1 \quad 0 \quad 0) = \begin{pmatrix} 1 & 0 & 0 & 0 \\ 0 & 1 & 0 & 0 \\ 0 & 0 & 1 & 0 \\ 0 & 0 & 0 & 1 \end{pmatrix} - \begin{pmatrix} 0 & 0 & 0 & 0 \\ 0 & 0 & 0 & 0 \\ 0 & m_{32} & 0 & 0 \\ 0 & m_{42} & 0 & 0 \end{pmatrix} = \begin{pmatrix} 1 & 0 & 0 & 0 \\ 0 & 1 & 0 & 0 \\ 0 & -m_{32} & 1 & 0 \\ 0 & -m_{42} & 0 & 1 \end{pmatrix}
$$

*Sisteme de ecuaţii liniare* **15** 

*Propoziţia 1. Orice matrice Frobenius Mr este inversabilă şi inversa sa este:*   $M_r^{-1} = I_n + m_r \cdot e_r^T$ .

**Demonstraţie.** 

 $(I_n - m_r \cdot e_r^T)(I_n + m_r \cdot e_r^T) = I_n - m_r \cdot e_r^T + m_r \cdot e_r^T - m_r(e_r^T m_r) e_r^T$ . Deoarece  $e_r^T \cdot m_r = 0$ , rezultă:  $M_r(I_n + m_r \cdot e_r^T) = I_n$ , și deci  $M_r^{-1} = I_n + m_r \cdot e_r^T$  $\Box$ 

*Teorema 1. Fie A o matrice pătrată de ordinul n care satisface condiţia:* 

(\*) 
$$
\det \begin{pmatrix} a_{11} & \dots & a_{1r} \\ \vdots & & \vdots \\ a_{r1} & \dots & a_{rr} \end{pmatrix} \neq 0 \quad \text{pentru orice} \quad r = \overline{1, n-1}.
$$

*Atunci există o matrice inferior triunghiulară M*∈M *n*(R) *astfel încât matricea U* = *MA este superior triunghiulară*.

**Demonstrație.** Deoarece  $a_{11} \neq 0$ , putem considera matricea Frobenius

$$
M_1 = \begin{pmatrix} 1 & 0 & \dots & 0 \\ -\frac{a_{21}}{a_{11}} & 1 & 0 & \dots & 0 \\ \vdots & & & & \vdots \\ -\frac{a_{n1}}{a_{11}} & 0 & \dots & 1 \end{pmatrix}.
$$

Dacă notăm  $A_1 = A$  și  $A_2 = M_1 A_1$ , atunci avem

$$
A_2 = \begin{pmatrix} a_{11}^{(2)} & a_{12}^{(2)} & \dots & a_{1n}^{(2)} \\ 0 & a_{22}^{(2)} & \dots & a_{2n}^{(2)} \\ \vdots & \vdots & & \vdots \\ 0 & a_{n2}^{(2)} & \dots & a_{nn}^{(2)} \end{pmatrix},
$$

unde, notând cu  $a_{ij}^{(1)} = a_{ij}$ , pentru  $i, j = \overline{1, n}$ , avem:  $a_{1j}^{(2)} = a_{1j}^{(1)}$  pentru  $a_{1j}^{(2)} = a_{1j}^{(1)}$ 

$$
j = \overline{1,n}
$$
;  $a_{ij}^{(2)} = a_{ij}^{(1)} - \frac{a_{i1}^{(1)} a_{1j}^{(1)}}{a_{11}^{(1)}}$ , pentru orice  $i, j = \overline{2,n}$ .

Observăm că

$$
a_{22}^{(2)} = a_{22} - \frac{a_{21}a_{12}}{a_{11}} = \frac{1}{a_{11}} \begin{vmatrix} a_{11} & a_{12} \\ a_{21} & a_{22} \end{vmatrix} \neq 0.
$$

Dacă notăm

$$
M_2 = \begin{pmatrix} 1 & 0 & 0 & \dots & 0 \\ 0 & 1 & 0 & \dots & 0 \\ 0 & -\frac{a_{32}^{(2)}}{a_{22}^{(2)}} & 1 & \dots & 0 \\ \vdots & \vdots & \vdots & & \vdots \\ 0 & -\frac{a_{n2}^{(2)}}{a_{22}^{(2)}} & 0 & \dots & 1 \end{pmatrix},
$$

atunci

$$
A_3 = M_2 A_2 = \begin{pmatrix} a_{11}^{(3)} & a_{12}^{(3)} & a_{13}^{(3)} & \dots & a_{1n}^{(3)} \\ 0 & a_{22}^{(3)} & a_{23}^{(3)} & \dots & a_{2n}^{(3)} \\ 0 & 0 & a_{33}^{(3)} & \dots & a_{3n}^{(3)} \\ \vdots & \vdots & \vdots & & \vdots \\ 0 & 0 & 0 & \dots & a_{nn}^{(3)} \end{pmatrix},
$$

unde  $a_{ij}^{(3)} = a_{ij}^{(2)}$  pentru  $i=1, 2, j=\overline{1,n}$  și  $a_{ij}^{(3)} = a_{ij}^{(2)} - \frac{a_{i2}a_{ij}}{a_{ij}^{(2)}}$ 22 2  $\binom{3}{2}$   $\binom{2}{2}$   $\binom{u_{i2}}{u_{i2}}$ *a*  $a^{(2)}_{i2}a^{(2)}$  $a_{i j}^{(3)} = a_{i j}^{(2)} - \frac{a_{i 2}^2 a_{i j}^2}{a_{i j}}$ ,  $i, j = \overline{3, n}$ .

Un calcul simplu ne arată că

$$
a_{33}^{(3)} = \frac{1}{a_{11}^{(1)} a_{22}^{(2)}} \begin{vmatrix} a_{11} & a_{12} & a_{13} \ a_{21} & a_{22} & a_{23} \ a_{31} & a_{32} & a_{33} \end{vmatrix} \neq 0.
$$

În general,  $a_{rr}^{(r)}$  ≠ 0 și se poate considera matricea Frobenius:

$$
M_r = \begin{pmatrix} 1 & 0 & 0 & \cdots & 0 \\ & \ddots & & & & \\ 0 & & 1 & 0 & \cdots & \\ 0 & \cdots & -\frac{a_{r+1,r}^{(r)}}{a_{rr}^{(r)}} & 1 & \cdots & 0 \\ & & \vdots & & & \\ 0 & \cdots & -\frac{a_{nr}^{(r)}}{a_{rr}^{(r)}} & 0 & \cdots & 1 \end{pmatrix}.
$$

Dacă notăm cu *Ar*+1=*MrAr* , atunci

$$
A_{r+1} = \begin{pmatrix} a_{11}^{(r+1)} & a_{12}^{(r+1)} & \dots & a_{1r}^{(r+1)} & \dots & a_{1n}^{(r+1)} \\ 0 & a_{22}^{(r+1)} & \dots & a_{2r}^{(r+1)} & \dots & a_{2n}^{(r+1)} \\ \vdots & \vdots & \vdots & \vdots & \vdots & \vdots \\ 0 & 0 & \dots & a_{rr}^{(r+1)} & \dots & a_{rn}^{(r+1)} \\ 0 & 0 & \dots & 0 & a_{r+1,r+1}^{(r+1)} & \dots & a_{r+1,n}^{(r+1)} \\ \vdots & \vdots & \vdots & \vdots & \vdots & \vdots \\ 0 & 0 & \dots & 0 & a_{n,r+1}^{(r+1)} & \dots & a_{nn}^{(r+1)} \end{pmatrix},
$$
  

$$
a_{ij}^{(r+1)} = a_{ij}^{(r)}, \text{ pentru } i = \overline{1,r}, \quad j = \overline{1,n}, \quad a_{ij}^{(r+1)} = a_{ij}^{(r)} - \frac{a_{ir}^{(r)} a_{rj}^{(r)}}{a_{rr}^{(r)}},
$$

 $i, j = \overline{r+1, n}$ .

unde

În final se obţine matricea superior triunghiulară

$$
U = A_n = M_{n-1}...M_2M_1A = \begin{pmatrix} a_{11}^{(n)} & a_{12}^{(n)} & \dots & a_{1n}^{(n)} \\ 0 & a_{22}^{(n)} & \dots & a_{2n}^{(n)} \\ \vdots & \vdots & & \vdots \\ 0 & 0 & \dots & a_{nn}^{(n)} \end{pmatrix}.
$$

Notăm cu *M=M*<sub>n−1</sub> *M*<sub>n−2</sub> ... *M*<sub>2</sub> *M*<sub>1</sub> și demonstrația teoremei este completă. □

*Exemplu.*

$$
A_1 = A = \begin{pmatrix} 5 & 2 & 1 \\ 5 & -6 & 2 \\ -4 & 2 & 1 \end{pmatrix}, \qquad M_1 = \begin{pmatrix} 1 & 0 & 0 \\ -1 & 1 & 0 \\ \frac{4}{5} & 0 & 1 \end{pmatrix}, \qquad A_2 = \begin{pmatrix} 5 & 2 & 1 \\ 0 & -8 & 1 \\ 0 & \frac{18}{5} & \frac{9}{5} \end{pmatrix},
$$
  
\n
$$
M_2 = \begin{pmatrix} 1 & 0 & 0 \\ 0 & \frac{1}{5} & 0 \\ 0 & \frac{9}{20} & 1 \end{pmatrix}, U = A_3 = \begin{pmatrix} 5 & 2 & 1 \\ 0 & -8 & 1 \\ 0 & 0 & \frac{9}{4} \end{pmatrix}, M = M_2M_1 = \begin{pmatrix} 1 & 0 & 0 \\ -1 & 1 & 0 \\ \frac{7}{20} & \frac{9}{20} & 1 \end{pmatrix}.
$$
  
\nConsideržm sistemul

Considerăm sistemul

$$
\begin{cases}\n5x_1 + 2x_2 + x_3 = 12 \\
5x_1 - 6x_2 + 2x_3 = -1 \\
-4x_1 + 2x_2 + x_3 = 3\n\end{cases}
$$

a cărui soluție este  $x_1=1$ ,  $x_2=2$ ,  $x_3=3$ . Sub formă matriceală sistemul se scrie:  $Ax=b$ , unde  $b=|-1|$ . Acest sistem este echivalent cu următorul sistem:  $\overline{\phantom{a}}$  $\frac{1}{2}$  $\frac{1}{2}$ ⎠ ⎞  $\mathsf I$ ⎜ ⎜ ⎝  $\big($ = − 3 1 12 *b*

(*M* <sup>2</sup>*M*1*A*)*x*=(*M*2*M*1)*b* . Efectuând calculele obţinem

 $\overline{a}$  $\frac{1}{2}$  $\overline{a}$ 

 $\frac{1}{2}$  $\overline{a}$ ⎨

 $\left($ 

$$
5x1 + 2x2 + x3 = 12
$$
  
- 8x<sub>2</sub> + x<sub>3</sub> = -13  

$$
\frac{9}{4}x_3 = \frac{27}{4}
$$

*Numărul operaţiilor pentru determinarea matricei U şi a vectorului Mb*  Pentru o linie fixată *i* se calculează  $-\frac{a_{ir}}{a(r)}$  $(r)$ *r rr r ir a*  $-\frac{a_{ir}^{(r)}}{a_{irm}^{(r)}}$ , apoi se fac înmulțirile cu  $a_{rj}^{(r)}$ ,  $r+1 \le j \le n$ , și se adună  $a_{ij}^{(r)}$ ,  $r+1 \le j \le n$ . La fel și cu  $b_i^{(r+1)}$ . Sunt  $2(n-r)+3$  operații elementare pentru fiecare linie *i*,  $r+1 \le i \le n$ , și pentru fiecare etapă *r* vor fi  $(n-r)[2(n-r)+3]$  operații. În total vor fi  $\sum [2(n-r)^2 + 3(n-r)]$ =  $(-r)^2 + 3(n-r) = \frac{2}{3}n^3 + \frac{1}{2}n^2$ *n r*  $(n-r)^2 + 3(n-r) = \frac{2}{3}n^3 + \frac{1}{2}n^2 - \frac{7}{6}n^2$ 1  $2(2n)^{2(n+1)} - 2n^3 + n^2$ 6 7 2 1 3  $2(n-r)^2 + 3(n-r) = \frac{2}{5}n^3 + \frac{1}{5}n^2 - \frac{7}{5}n$  operații elementare. Dacă adăugăm și cele *n* 2 operaţii pentru rezolvarea sistemului triunghiular, rezultă că numărul de operații pentru rezolvarea sistemului  $Ax=b$  este  $\frac{2}{a}n^3 + \frac{3}{b}n^2 - \frac{7}{c}n$ 6 7 2 3 3  $\frac{2}{3}n^3 + \frac{3}{5}n^2 - \frac{7}{5}n$ .

În continuare notăm cu  $L_r = M_r^{-1}$ . Din Propoziția 1 rezultă că  $L_r$  este de forma:

$$
L_{r} = \begin{pmatrix} 1 & \dots & 0 & \dots & 0 \\ \vdots & \ddots & \vdots & & \vdots & \vdots \\ 0 & 1 & \dots & 0 \\ 0 & \frac{a_{r+1,r}^{(r)}}{a_{r}^{(r)}} & \dots & 0 \\ \vdots & & \vdots & & \vdots \\ 0 & \dots & \frac{a_{nr}^{(r)}}{a_{rr}^{(r)}} & 0 & \dots & 1 \end{pmatrix}.
$$

Dacă notăm cu *L*=*L*1*L*2...*Ln*–1, atunci *L* este o matrice inferior triunghiulară de tipul următor

$$
L = \begin{pmatrix} 1 & 0 & 0 & \dots & 0 \\ \ell_{21} & 1 & 0 & \dots & 0 \\ \vdots & \vdots & \vdots & & \vdots \\ \ell_{n1} & \ell_{n2} & \ell_{n3} & \dots & 1 \end{pmatrix}.
$$

Deoarece  $A = M_1^{-1} M_2^{-1} ... M_{n-1}^{-1} U$ , rezultă că: *A*=*LU* (3)

Aşadar, orice matrice pătratică ce îndeplineşte condiţia (\*) din Teorema 1 admite o descompunere unică de forma (3), unde *L* este inferior triunghiulară având elementele de pe diagonala principală egale cu 1 şi *U* este superior triunghiulară. Descompunerea (3) este cunoscută sub numele de *factorizarea LU*.

*Algoritmul pentru factorizarea LU*  { Determinarea matricelor *U* şi *L* cu păstrarea matricei *A* } Pentru *i*:=1,*n* execută Pentru *j*:=1,*n* execută  $u_{ii}$ : $=a_{ii}$ ; dacă  $i=j$  atunci  $l_{ii}:=1$  altfel  $l_{ii}:=0$ ; sfârşit pentru *j* ; sfârşit pentru *i* ; Pentru *r*:=1,*n*–1 execută Pentru *i*:=*r*+1,*n* execută Pentru *j*:=*r*+1,*n* execută *rr ir rj*  $ij = u_{ij} - \frac{u_{ij}}{u}$ *u u*  $u_{ii} := u_{ii} - \frac{u_i u_{ij}}{u_{ii}}$ ; sfârşit pentru *j* ; *rr*  $i_r \coloneqq \frac{u_{ir}}{u_{rr}}$  $l_{ir} := \frac{u_{ir}}{u}$  ; sfârşit pentru *i* ; sfârşit pentru *r* ; Pentru *i*:=2,*n* execută Pentru *j*:=1,*i*–1 execută  $u_{ii}:=0$ ; sfârşit pentru *j* ; sfârşit pentru *i* .

Algoritmul se află programat în MATLAB şi poate fi apelat cu secvenţa:  $[L, U] = lu(A)$  { se afișează cele două matrice } În exemplul precedent avem:

$$
L_1 = \begin{pmatrix} 1 & 0 & 0 \\ 1 & 1 & 0 \\ -\frac{4}{5} & 0 & 1 \end{pmatrix}, \ L_2 = \begin{pmatrix} 1 & 0 & 0 \\ 0 & 1 & 0 \\ 0 & -\frac{9}{20} & 1 \end{pmatrix},
$$
  

$$
A = LU = \begin{pmatrix} 1 & 0 & 0 \\ 1 & 1 & 0 \\ -\frac{4}{5} & -\frac{9}{20} & 1 \end{pmatrix} \begin{pmatrix} 5 & 2 & 1 \\ 0 & -8 & 1 \\ 0 & 0 & \frac{9}{4} \end{pmatrix} = \begin{pmatrix} 5 & 2 & 1 \\ 5 & -6 & 2 \\ -4 & 2 & 1 \end{pmatrix}
$$

*Observația 1. Dacă pivotul este "foarte mic", adică* $|a_{rr}^{(r)}| \ll 1$ **, atunci** *împărţirile la acest pivot produc erori de rotunjire foarte mari, care alterează soluţia. În acest caz se recomandă schimbarea pivotului. Se poate alege un nou pivot* 

$$
\pi_r = \left| a_{ir}^{(r)} \right| = \max \left\{ \left| a_{ij}^{(r)} \right| ; r \le j \le n \right\}
$$
  
\n*sau* 
$$
\pi_r = \left| a_{jr}^{(r)} \right| = \max \left\{ \left| a_{k\ell}^{(r)} \right| ; r \le k, \ell \le n \right\}
$$

Aceasta presupune schimbarea între ele a două linii şi eventual şi a două coloane.

*Algoritmul Gauss pentru rezolvarea sistemelor de ecuaţii liniare*  Pentru *r*:=1,*n*–1 execută Pentru *i*:=*r*+1,*n* execută Pentru *j*:=*r*+1,*n* execută găseşte pivotul conform cu (β) ; schimbă linia *i* cu linia pivotului şi coloana *j* cu coloana pivotului dacă este cazul ; sfârşit pentru *j*  sfârşit pentru *i* Pentru *i*:=*r*+1,*n* execută *rr*  $b_i = b_i - \frac{a_{ir}b_i}{a_{rr}}$  $b_i = b_i - \frac{a_{ir}b}{a_{ir}}$  Pentru *j*:=*r*+1,*n* execută  $a_{ii} = a_{ii} - \frac{u_{ii} - u_{jj}}{l}$ ; *rr ir rj*  $ij = a_{ij} - \frac{a_{ij}}{a}$ *a a*  $a_{ii} = a_{ii} - \frac{u - v}{r}$ ; ; sfârşit pentru *j* ; sfârşit pentru *i* ; sfârşit pentru *r* ;

```
Pentru i:=n–1,1,–1 execută
          s:=0 ; 
           Pentru j:=i+1,n execută
                   s:=s+a_{ij}\cdot x_j; sfârşit pentru j ; 
                  (b_i - s)ii
             i = \frac{v_i}{a}x_i := \frac{(b_i - s)}{s};
```
sfârşit pentru *i* .

## *§1.2. Matrice simetrice pozitiv definite*

 Reamintim că o matrice simetrică se numeşte pozitiv definită, dacă forma pătratică asociată este pozitiv definită. Mai precis, dacă *A* este o matrice simetrică, atunci *A* se numeşte *pozitiv definită* dacă

$$
φ(x)=xTAx > 0
$$
,  
pentru orice  $x≠0$ , unde  $x = (x_1, x_2, ..., x_n)^T$ .  
Din Algebra Liniară, se știe că o matrice simetrică *A*, este pozitiv definită dacă și  
numai dacă  $A_r > 0$  pentru orice  $r = \overline{1,n}$ , unde

$$
\Delta_r = \det \begin{pmatrix} a_{11} & \dots & a_{1r} \\ \vdots & & \vdots \\ a_{r1} & \dots & a_{rr} \end{pmatrix}.
$$

În practică aceste condiţii sunt greu de verificat pentru matrice de dimensiuni mari. De aceea, în continuare vom prezenta unele condiții necesare, respectiv și suficiente, pentru ca o matrice simetrică să fie pozitiv definită.

*Propoziţia 1. Dacă A este o matrice simetrică pozitiv definită, atunci:* 

(a)  $a_{ii} > 0$  pentru orice  $i = 1, n$ , (b)  $a_{ii}a_{jj} > a_{ij}^2$  pentru orice  $i, j = \overline{1, n}$ .

**Demonstraţie.** 

$$
\varphi(x) = x^T A x = (x_1, ..., x_n) \cdot \begin{pmatrix} a_{11}x_1 + ... + a_{1n}x_n \\ \vdots \\ a_{n1}x_1 + ... + a_{nn}x_n \end{pmatrix} = (a_{11}x_1 + a_{12}x_2 + ... + a_{1n}x_n)x_1 +
$$

+  $(a_{21}x_1 + a_{22}x_2 + ... + a_{2n}x_n)x_2 + ... + (a_{n1}x_1 + a_{n2}x_2 + ... + a_{nn}x_n)x_n$ Tinând seama că  $a_{ij} = a_{ji}$ , în continuare avem

$$
\varphi(x) = \sum_{i=1}^{n} \sum_{j=1}^{n} a_{ij} x_i x_j = a_{11} x_1^2 + 2a_{12} x_1 x_2 + \dots + 2a_{1n} x_1 x_n + a_{22} x_2^2 + \dots + 2a_{2n} x_2 x_n + \vdots
$$
  
 
$$
+ a_{nn} x_n^2
$$

 $\text{In particular, pentru } x = e_i = |1| \text{avem } \phi(e)$  $\overline{\phantom{a}}$  $\overline{\phantom{a}}$  $\overline{\phantom{a}}$  $\overline{\phantom{a}}$  $\overline{\phantom{a}}$  $\overline{a}$ ⎠  $\mathsf I$ ⎜ ⎜ ⎜ ⎜ ⎜ ⎝  $=e_i =$ 0 1  $\vdots$  $\vdots$  $x = e_i = |1|$  avem  $\varphi(e_i) = a_{ii}$ . Cum  $\varphi$  este pozitiv definită și

⎞

0

 $\big($ 

 $e_i \neq 0$ , rezultă că *a<sub>ii</sub>* =  $\varphi(e_i) > 0$ , adică (a). Pentru un număr real oarecare λ avem  $\varphi(\lambda e_i + e_j) = a_{ii} \lambda^2$  $+2a_{ij}\lambda + a_{jj} > 0$  . (1) Pentru ca inegalitatea (1) să fie adevărată pentru orice <sup>λ</sup>∈R, trebuie ca  $\Delta = 4(a_{ij}^2 - a_{ii}a_{jj}) < 0$ .

Așadar am demonstrat că  $a_{ij}^2 < a_{ii}a_{jj}$  pentru orice  $i, j = \overline{1, n}$ , adică (b).  $\Box$ 

*Observaţia 2. Condiţiile care apar în Propoziţia* 1 *sunt doar necesare nu şi suficiente.* 

### *Exemplu.*

Matricea  $A = \begin{bmatrix} 2 & 3 & 2 \end{bmatrix}$  satisface conditiile din Propoziția 1, dar nu este  $\overline{\phantom{a}}$  $\overline{\phantom{a}}$  $\overline{\phantom{a}}$ ⎠ ⎞  $\mathsf{I}$  $\mathsf I$  $\mathsf I$ ⎝  $\big($ − − = 2 2 3 2 3 2  $3 \t 2 \t -2$ *A*

pozitiv definită. Într–adevăr,

$$
\varphi(x) = 3\left(x_1^2 + x_2^2 + x_3^2\right) + 4\left(x_1x_2 - x_1x_3 + x_2x_3\right).
$$
  
Dacă  $x = \begin{pmatrix} 1 \\ -1 \\ 1 \end{pmatrix}$ , atunci  $\varphi(x)=9-12=-3<0$ , deci  $\varphi$  nu este pozitiv definită.

*Definiţia 1. Spunem că matricea A este tare diagonal dominantă dacă elementele sale satisfac inegalităţile:*

$$
|a_{ii}| > \sum_{\substack{j=1 \ j \neq i}}^n |a_{ij}| \quad , \quad i = \overline{1, n} \tag{d}
$$

*Sisteme de ecuaţii liniare* **23** 

*Dacă inegalităţile* (d) *devin egalităţi pentru anumiţi indici, dar nu pentru toţi, matricea se numeşte slab diagonal dominantă.* 

*Teorema 1. Fie A o matrice simetrică cu următoarele proprietăţi:* 

- (i) *A este tare diagonal dominantă*,
- (ii)  $a_{ii} > 0$  pentru  $i = \overline{1, n}$ .

*Atunci A este pozitiv definită.* 

#### **Demonstraţie.**

Din condiţia (i) rezultă că dacă *x*≠0 , atunci:

$$
\varphi(x) = \sum_{i=1}^{n} a_{ii} x_i^2 + \sum_{i=1}^{n} \sum_{\substack{j=1 \ j \neq i}}^{n} a_{ij} x_i x_j > \sum_{i=1}^{n} \sum_{\substack{j=1 \ j \neq i}}^{n} |a_{ij}| x_i^2 - \sum_{i=1}^{n} \sum_{\substack{j=1 \ j \neq i}}^{n} |a_{ij}| \cdot |x_i| \cdot |x_j| =
$$
  

$$
= \sum_{i=1}^{n} \sum_{\substack{j=1 \ j \neq i}}^{n} |a_{ij}| \cdot |x_i| \cdot (|x_i| - |x_j|)
$$

Deoarece  $a_{ij} = a_{ji}$  avem și inegalitatea:

$$
\varphi(x) > \sum_{i=1}^n \sum_{\substack{j=1 \ j \neq i}}^n \left| a_{ij} \right| \cdot \left| x_j \right| \left( \left| x_j \right| - \left| x_i \right| \right).
$$

Adunând cele două inegalităţi rezultă

$$
2\varphi(x) > \sum_{i=1}^n \sum_{\substack{j=1 \ j \neq i}}^n \left| a_{ij} \right| \cdot \left( \left| x_i \right| - \left| x_j \right| \right)^2 \ge 0.
$$

Așadar,  $\varphi(x) > 0$  pentru orice  $x \neq 0$ , deci  $\varphi$  este pozitiv definită. **□** 

*Definiţia 2. Fie M*={1,2,...,*n*}. *O matrice A se numeşte reductibilă dacă există două submulţimi S, T* ⊂ *M cu proprietăţile:* 

- (i)  $S \neq \Phi$ ,  $T \neq \Phi$
- (ii)  $S \cap T = \Phi$
- (iii) *S*∪*T*=*M*
- (iv)  $a_{ij} = 0$  *pentru orice i*∈*S şi j*∈*T*.

*Matricea A se numeşte ireductibilă dacă oricare ar fi submulţimile S şi T ale lui M* cu proprietățile (i)–(iii), există  $i_0 \in S$  și  $j_0 \in T$  astfel încât  $a_{i_0 j_0} \neq 0$ .

Cel mai simplu exemplu de matrice reductibilă este matricea diagonală. *Teorema 2. Fie A o matrice simetrică având următoarele proprietăţi:* 

- (i) *A este slab diagonal dominantă*,
- (ii) *A este ireductibilă,*
- (iii)  $a_{ii} > 0$  *pentru orice*  $i = \overline{1, n}$ .

*Atunci A este pozitiv definită.* 

**Demonstraţie.** Procedând ca în demonstraţia Teoremei 1, rezultă:

$$
\varphi(x) \ge \frac{1}{2} \sum_{\substack{i=1 \ i \neq i}}^n \sum_{\substack{j=1 \ j \neq i}}^n \left| a_{ij} \right| \cdot \left( |x_i| - |x_j| \right)^2 \ge 0 \, .
$$

Vom arăta că situația  $\varphi(x)=0$  pentru  $x\neq 0$  nu poate avea loc. Într-adevăr,  $\varphi(x)$  se anulează în următoarele cazuri:

1) *aij* = 0 pentru orice *i*≠*j* . Atunci matricea *A* are forma diagonală şi este reductibilă.

2) 
$$
|x_i| = |x_j| = \alpha \neq 0
$$
 pentru orice *i* și *j*.  
\n
$$
\varphi(x) = \sum_{i=1}^n a_{ii} \alpha^2 + \sum_{i=1}^n \sum_{\substack{j=1 \ j \neq i}}^n a_{ij} x_i x_j \geq \sum_{i=1}^n (a_{ii} - \sum_{\substack{j=1 \ j \neq i}}^n |a_{ij}|) \cdot \alpha^2 \geq 0.
$$

Cum există cel puțin un indice  $i_0$  astfel încât  $\sum |a_{i_0j}| < a_{i_0i_0}$  $\boldsymbol{0}$  $\leq$   $\frac{1}{1}$   $\frac{u_{l_0}}{l_0}$ *i i n j i j*  $\sum |a_{i_0j}| < a$ ≠ =  $, rezultă$ 

 $\varphi(x) > 0$  pentru  $x \neq 0$ .

3)  $a_{ij}=0$  pentru orice pereche de indici (*i*,*j*) pentru care  $|x_i| \neq |x_j|$  și  $a_{ij} \neq 0$  dacă  $|x_i| = |x_j| \neq 0$ .

$$
\text{Fie } M = \{1, 2, \dots, n\} \quad \text{si } \quad S = \left\{ i, j \in M; |x_i| = |x_j| \neq 0 \right\} \quad .
$$

Dacă *S*=*M*, atunci suntem în cazul 2).

Dacă *S*=  $\Phi$ , atunci  $|x_i| \neq |x_i|$  pentru orice *i* și *j* și evident  $\phi(x) > 0$  pentru *x*≠0.

Aşadar, putem presupune că <sup>Φ</sup>≠*S*⊂*M* (incluziune strictă). Dacă notăm cu *T*=*M* \ *S* atunci *S* şi *T* satisfac condiţiile (i)–(iv) din Definiţia 2, deci *A* este reductibilă.

and the contract of the contract of the contract of the contract of the contract of the contract of the contract of

### *Exemplu.*

Fie

$$
A = \begin{pmatrix} 2 & -1 & 0 & 0 \\ -1 & 2 & -1 & 0 \\ 0 & -1 & 2 & -1 \\ 0 & 0 & -1 & 2 \end{pmatrix}.
$$

Matricea *A* este simetrică, slab diagonal dominantă, ireductibilă şi are elementele de pe diagonala principală strict pozitive. Din Teorema 2 rezultă că *A* este pozitiv definită.

*Sisteme de ecuaţii liniare* **25** 

*Oservaţia 2. Teorema* 2 *este utilă la stabilirea faptului că anumite matrice care apar în rezolvarea numerică a ecuaţiilor cu derivate parţiale de tip eliptic sunt pozitiv definite.* 

## *§1.3. Metoda Cholesky*

Fie *A* o matrice simetrică, pozitiv definită şi

$$
\varphi(x) = x^T A x = \sum_{i=1}^n \sum_{j=1}^n a_{ij} x_i x_j
$$

forma pătratică asociată. Deoarece  $a_{11} > 0$  avem:

$$
\varphi(x) = a_{11}x_1^2 + 2a_{12}x_1x_2 + ... + 2a_{1n}x_1x_n + \sum_{i=2}^n \sum_{j=2}^n a_{ij}x_ix_j = \left(\sqrt{a_{11}}x_1 + \sum_{j=2}^n \frac{a_{1j}}{\sqrt{a_{11}}}x_j\right)^2 + \sum_{i=2}^n \sum_{j=2}^n a_{ij}^{(1)}x_ix_j, \text{ unde } a_{ij}^{(1)} = a_{ij} - \frac{a_{1i}a_{1j}}{a_{11}}, \quad i, j = \overline{2, n}
$$

Dacă notăm cu

$$
\varphi_1(x) = \sum_{i=2}^n \sum_{j=2}^n a_{ij}^{(1)} x_i x_j ,
$$

atunci  $\varphi_1$  este la rândul său o formă pătratică pozitiv definită.

Într–adevăr, să presupunem prin absurd că există  $|z| \neq 0$  astfel încât 2 ≠  $\overline{a}$  $\overline{\phantom{a}}$  $\overline{\phantom{a}}$ ⎠ ⎞  $\overline{ }$  $\mathsf I$  $\mathsf I$ ⎝  $\sqrt{}$ = *nz z*  $z = |$  :

$$
\varphi_1(z)\leq 0.
$$

$$
\text{Fie} \quad z_1 = -\sum_{j=2}^{n} \frac{a_{1j}}{a_{11}} z_j \quad \text{si} \quad \overline{z} = \begin{pmatrix} z_1 \\ z_2 \\ \vdots \\ z_n \end{pmatrix}.
$$

În continuare avem

$$
\varphi(\bar{z}) = \left(\sqrt{a_{11}}z_1 + \sum_{j=2}^n \frac{a_{1j}}{\sqrt{a_{11}}}z_j\right)^2 + \varphi_1(z) = 0 + \varphi_1(z) \le 0,
$$

ceea ce contrazice faptul că  $\varphi$  este pozitiv definită.

Așadar, am demonstrat că  $\varphi_1$  este pozitiv definită. În particular, rezultă că  $a_{22}^{(1)} > 0$ . Mai departe procedăm cu  $\varphi_1$  așa cum am procedat cu  $\varphi$  și obținem

,

$$
\varphi_1(x) = \left(\sqrt{a_{22}^{(1)}} x_2 + \sum_{j=3}^n \frac{a_{2j}^{(1)}}{\sqrt{a_{22}^{(1)}}} x_j\right)^2 + \varphi_2(x)
$$

unde

$$
\varphi_2(x) = \sum_{i=3}^{n} \sum_{j=3}^{n} a_{ij}^{(2)} x_i x_j
$$

este pozitiv definită. În final  $\varphi(x)$  se reprezintă ca o sumă de pătrate. Mai precis  $\varphi$ (x) admite următoarea scriere:

$$
\varphi(x) = \sum_{i=1}^{n} \left( \sqrt{a_{ii}^{(i-1)}} x_i + \sum_{j=i+1}^{n} \frac{a_{ij}^{(i-1)}}{\sqrt{a_{ii}^{(i-1)}}} x_j \right)^2,
$$

unde

$$
a_{ij}^{(0)} = a_{ij}
$$
 și  $a_{ij}^{(p)} = a_{ij}^{(p-1)} - \frac{a_{pi}^{(p-1)}a_{pj}^{(p-1)}}{a_{pp}^{(p-1)}}$ ,  $p = \overline{1, n-1}$ .

Introducem notaţiile:

$$
r_{ii} = \sqrt{a_{ii}^{(i-1)}}, \quad i = \overline{1,n}
$$
  
\n
$$
r_{ij} = \frac{a_{ij}^{(i-1)}}{r_{ii}}, \quad i < j
$$
  
\n
$$
r_{ij} = 0, \qquad j < i
$$
  
\n
$$
a_{ij}^{(p)} = a_{ij}^{(p-1)} - r_{pi}r_{pj}, \quad p = \overline{1,n-1}, \quad i, j = \overline{p+1,n}.
$$
  
\n(1)

Cu aceste notaţii avem

$$
\varphi(x) = \sum_{i=1}^{n} \left( \sum_{j=i}^{n} r_{ij} x_j \right)^2 = (r_{11}x_1 + r_{12}x_2 + \dots + r_{1n}x_n)^2 + (r_{22}x_2 + \dots + r_{2n}x_n)^2 + \dots + (r_{nn}x_n)^2
$$

$$
\ldots + (r_{nn}x_n)^2
$$

Dacă notăm cu *R* următoarea matrice superior triunghiulară

$$
R = \begin{pmatrix} r_{11} & r_{12} & \cdots & r_{1n} \\ 0 & r_{22} & \cdots & r_{2n} \\ \vdots & \vdots & & \vdots \\ 0 & 0 & \cdots & r_{nn} \end{pmatrix},
$$

atunci  $\varphi(x)=(x^T R^T)(Rx)=x^T (R^T R)x$ . Pe de altă parte,  $\varphi(x)=x^T A x$ . Se obține astfel următoarea descompunere a matricei *A*  $R$  (2)

 $A= R^T R$ 

unde *R* este o matrice superior triunghiulară. Descompunerea (2) poartă numele de *factorizarea Cholesky* a matricei *A* şi are loc pentru matrice simetrice pozitiv definite.

#### *Numărul de operaţii pentru determinarea matricei R*

Pentru a calcula elementele liniei a *i*–a a matricei *R* sunt necesare (*n*–*i*)(2*i*–1)+2*i*– 2 operaţii elementare şi o extragere de rădăcină pătrată. Pentru toate liniile sunt necesare

$$
\sum_{i=1}^{n} [(n-i)(2i-1) + 2i - 2] = \frac{n^3}{3} + \frac{n^2}{2} - \frac{5n}{6}
$$

operaţii elementare plus *n* extrageri de rădăcină pătrată.

*Exemplu.* Să se determine descompunerea Cholesky a matricei

$$
A = \begin{pmatrix} 3 & 2 & 2 \\ 2 & 3 & 2 \\ 2 & 2 & 3 \end{pmatrix}
$$
  
\n
$$
r_{11} = \sqrt{3}, \quad r_{12} = \frac{2}{\sqrt{3}}, \quad r_{13} = \frac{2}{\sqrt{3}}, \quad a_{22}^{(1)} = a_{22} - r_{12}^2 = \frac{5}{3}, \quad r_{22} = \sqrt{\frac{5}{3}},
$$
  
\n
$$
a_{23}^{(1)} = a_{23} - r_{12}r_{13} = \frac{2}{3}, \quad r_{23} = \frac{a_{23}^{(1)}}{r_{22}} = \frac{2}{\sqrt{15}}, \quad a_{33}^{(1)} = a_{33} - r_{13}^2 = \frac{5}{3},
$$
  
\n
$$
a_{33}^{(2)} = a_{33}^{(1)} - r_{23}^2 = \frac{7}{5}, \quad r_{33} = \sqrt{\frac{7}{5}}
$$
  
\n
$$
R = \begin{pmatrix} \sqrt{3} & \frac{2}{\sqrt{3}} & \frac{2}{\sqrt{3}} \\ 0 & \sqrt{\frac{5}{3}} & \frac{2}{\sqrt{15}} \\ 0 & 0 & \sqrt{\frac{7}{5}} \end{pmatrix}.
$$

Se verifică imediat că *A*=*RT R* .

Rezolvarea sistemului *Ax*=*b* cu metoda Cholesky, în cazul când matricea *A* este simetrică şi pozitiv definită, revine la rezolvarea a două sisteme triunghiulare şi anume

$$
\begin{cases}\nR^T y = b \\
Rx = y\n\end{cases}
$$

*Algoritmul Cholesky pentru rezolvarea sistemelor de ecuaţii liniare*  Pentru *p*:=1,*n*–1 execută

**28** *Bazele Analizei Numerice*

$$
r_{pp} := \sqrt{a_{pp}}
$$
;  
\nPentru  $k:=p+1, n-1$  execută  
\n
$$
r_{pk} := \frac{a_{pk}}{r_{pp}}
$$
;  
\nsfârșit pentru *k*;  
\nPentru *i:=p+1, n* execută  
\nPentru *j:=i,n* execută  
\n
$$
a_{ij}:=a_{ij}-r_{pi}r_{pj}
$$
;  
\nsfârșit pentru *j*;  
\nsfârșit pentru *i*;  
\nRezolvarea sistemului  $R^T y=b$  }  
\n
$$
y_1 = \frac{b_1}{r_{11}}
$$
;  
\nPentru *i:=2, n* execută  
\ns:=0 ;  
\nPentru *j:=1, i* execută  
\ns:=s=r<sub>ij</sub> y<sub>j</sub>;  
\nsfârșit pentru *j*;  
\n
$$
y_i := \frac{b_i - s}{r_{ii}}
$$
;  
\nsfârșit pentru *i*;  
\n{Rezolvarea sistemului  $Rx=y$  }  
\n
$$
x_n = \frac{y_n}{r_{nn}}
$$
;  
\nPentru *i:=n-1, 1* execută  
\ns:=0 ;  
\nPentru *j:=i+1, n* execută  
\ns:=s+r<sub>ij</sub> x<sub>j</sub>;  
\nsfârșit pentru *j*;  
\n
$$
x_i := \frac{y_i - s}{r_{ii}}
$$
;  
\nsfârșit pentru *i* .

Algoritmul se află programat şi în MATLAB şi se apelează cu secvenţa:  $R = chol(A);$ 

x=R\R'\b { pentru afişarea soluţiei }

## *§1.4. Metoda Householder. Factorizarea QR*

O *matrice Householder* este o matrice de forma  $H = I_n - 2hh^T$ , under  $h^T = (0, ..., 0, h_i, ..., h_n)$  și  $||h||_2 = \sqrt{h_i^2 + ... + h_n^2} = 1$ . Se observă imediat că o matrice Householder este simetrică şi are următoarea structură:

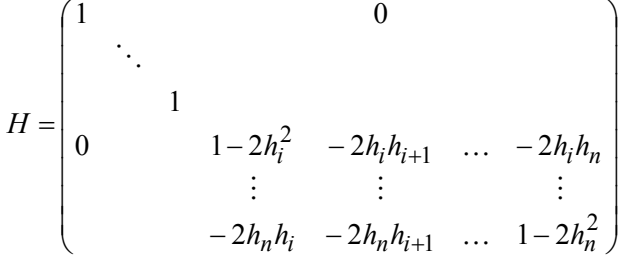

Mai mult, constatăm că *H* este ortogonală. Într–adevăr,

 $H^2 = (I_n - 2hh^T)(I_n - 2hh^T) = I_n - 2hh^T - 2hh^T + 4h(h^Th)h^T$ . Cum  $h^T h = 1$ , rezultă  $H^2 = I_n$ . Așadar, avem  $H^{-1} = H = H^T$ .

Un calcul simplu ne arată că  $(hh^T)x = (h^T x)h$ , pentru orice  $x = (x_1, x_2, ..., x_n)^T$ . În continuare ne punem următoarea problemă: *dat fiind un vector coloană x* ≠ 0*, se poate determina o matrice Householder H , astfel încât Hx să fie colinear cu*   $e_1$  ? ( *unde*  $e_1^T = (1,0,...,0)$  ).

Cu alte cuvinte, se poate determina un vector coloană *h*, cu  $||h||_2 = 1$  și un număr real  $\sigma$  astfel încât  $Hx=x-2hh^Tx=\sigma e_1$  ?

 $\int \text{Tr}(\hat{a}) d\hat{b}$  areas de observația de mai sus, aceasta revine la  $x-2(h^T x)h = \sigma e_1$ , de unde rezultă *x*–  $\sigma e_1 = 2(h^T x)h$ . Așadar, *h* trebuie să fie colinear cu *x*– $\sigma e_1$ . Cum  $||h||_2 = 1$ rezultă

$$
h = \frac{x - \sigma \cdot e_1}{\|x - \sigma \cdot e_1\|_2} \quad . \tag{1}
$$

Pe de altă parte, *H* fiind ortogonală avem

$$
||x||_2 = ||Hx||_2 = |\sigma| \cdot ||e_1|| = |\sigma|.
$$

Alegem  $\sigma = -\text{sgn}(x_1) ||x||_2$ , și facem convenția sgn( $x_1$ ) = 1 dacă  $x_1$  = 0. În continuare avem

$$
x - \sigma \cdot e_1 = \begin{pmatrix} x_1 + sgn(x_1) \cdot ||x||_2 \\ x_2 \\ \vdots \\ x_n \end{pmatrix} = \begin{pmatrix} ||x_1| + ||x||_2 \cdot sgn(x_1) \\ x_2 \\ \vdots \\ x_n \end{pmatrix} \text{ si}
$$

$$
||x - \sigma e_1||_2^2 = 2||x||_2^2 + 2|x_1| \cdot ||x||_2 = 2||x||_2 (||x||_2 + |x_1|).
$$

Înlocuind în (1) obţinem

$$
h = \frac{1}{\sqrt{2||x||_2 (||x||_2 + |x_1|)}}
$$

$$
\begin{pmatrix} ||x_1| + ||x||_2 \\ x_2 \\ \vdots \\ x_n \end{pmatrix} .
$$
 (2)

Se obţine astfel următorul algoritm pentru determinarea lui *h* şi deci a matricei *H*:

$$
H = I_n - \beta u u^T
$$
  
\n
$$
\beta = (\|x\|_2 (\|x\|_2 + |x_1|))^{-1}
$$
  
\n
$$
u = ((|x_1| + \|x\|_2) \text{sgn}(x_1), x_2, ..., x_n)^T
$$
  
\n
$$
\text{sgn}(x_1) = 1 \quad \text{dacă } x_1 = 0.
$$
\n(3)

*Teorema 1. Pentru orice matrice A*∈M *<sup>n</sup>*(R) *nesingulară există o matrice ortogonală H astfel încât matricea R= HA este superior triunghiulară.*  **Demonstraţie.** 

Fie  $a_1 = \begin{bmatrix} 2i \\ 1 \end{bmatrix}$ , prima coloană a matricei *A*. Din cele arătate mai înainte rezultă  $\binom{a_{n}}{a_{n}}$  $\overline{\phantom{a}}$  $\frac{1}{2}$  $\frac{1}{2}$ ⎟ ⎞  $\mathsf{L}$  $\mathsf I$  $\mathsf I$  $\int$  $=\left| \begin{array}{c} a_{21} \\ a_{22} \end{array} \right|$ 11 1 *a a*  $a_1 = \begin{bmatrix} a_2 \\ \vdots \end{bmatrix}$ 

că există o matrice Householder *H*<sub>1</sub> astfel încât  $H_1a_1 = \sigma e_1$ . Matricea  $H_1$  se determină astfel:

$$
s = \left(\sum_{j=1}^{n} a_{j1}^2\right)^{1/2}, \quad \beta = \left(s\left(s + |a_{11}|\right)\right)^{-1}, \quad u = \left(\left|a_{11}\right| + s\right) \text{sgn}(a_{11}), a_{21}, \dots, a_{n1}\right)^T,
$$

 $\text{sgn}(a_{11}) = 1 \quad \text{daca} \quad a_{11} = 0 \quad H_1 = I_n - \beta u u^T$  (4) Dacă notăm cu  $A_1 = H_1 A$ , atunci  $A_1$  are următoarea formă:

$$
A_1 = \begin{pmatrix} -\operatorname{sgn}(a_{11})s & a_{12}^{(1)} & \dots & a_{1n}^{(1)} \\ 0 & a_{22}^{(1)} & \dots & a_{2n}^{(1)} \\ \vdots & \vdots & \vdots & \vdots \\ 0 & a_{n2}^{(1)} & \dots & a_{nn}^{(1)} \end{pmatrix}
$$

În continuare considerăm vectorul  $a_2^{(1)} = \begin{vmatrix} \vdots \\ \vdots \end{vmatrix}$  și determinăm o matrice  $\frac{1}{2}$  $\overline{\phantom{a}}$  $\frac{1}{2}$ ⎠ ⎞  $\Big\}$  $\overline{a}$  $\mathsf I$ ⎝  $\big($ = (1) 2 (1)  $(1)$   $\begin{bmatrix} u_{22} \\ u_{22} \\ u_{23} \end{bmatrix}$ 2  $a_n^{\prime}$ *a*  $a_2^{(1)} =$  :

ortogonală  $\tilde{H}_2$  $\widetilde{H}_2$  ∈M<sub>*n*−1</sub>(R) astfel încât

$$
\widetilde{H}_2 a_2^{(1)} = \sigma \cdot \widetilde{e}_1 \,,
$$

unde  $\widetilde{e}_1^T = (1, 0, ..., 0) \in \mathbb{R}^{n-1}$ . Notăm cu  $H_2 = \begin{pmatrix} 1 & 0 \\ 0 & \widetilde{H}_2 \end{pmatrix} \in M$ ⎠ ⎞  $\overline{\phantom{a}}$ ⎝  $=\n\begin{pmatrix}\n\end{pmatrix}$  $2 = \begin{pmatrix} 0 & \widetilde{H}_2 \end{pmatrix}$ 1 0  $H_2 = \begin{pmatrix} 1 & \tilde{H}_2 \\ 0 & \tilde{H}_2 \end{pmatrix} \in M_n(R)$  și cu  $A_2 = H_2 A_1$ . Matricea  $A_2$  va arăta astfel  $a_{1i}^{(2)} = a_{1i}^{(1)}, j = 1, n$  $a_{n3}^{(2)}$  ... a  $a_{33}^{(2)}$  ... a  $a_{22}^{(2)}$   $a_{23}^{(2)}$  ... a  $a_{11}^{(2)}$   $a_{12}^{(2)}$   $a_{13}^{(2)}$  ... a  $A_2 = \begin{bmatrix} 0 & 0 & a_{33}^{(2)} & \dots & a_{3n}^{(2)} \end{bmatrix}$ , unde  $a_{1j}^{(2)} = a_{1j}^{(1)}$ *n n*<sup>2</sup> ... *ann n n n* , unde  $a_{1i}^{(2)} = a_{1i}^{(1)}$ ,  $j = 1$ , 0 0 0 0 0 (1) 1 (2) 1  $(2)$   $(2)$ 3 (2) 3 (2) 33 (2) 2 (2) 23 (2) 22 (2) 1 (2) 13 (2) 12 (2) 11  $2 = \begin{bmatrix} 0 & 0 & a_{33}^{(2)} & \dots & a_{3n}^{(2)} \end{bmatrix}$ , unde  $a_{1j}^{(2)} = a_{1j}^{(1)}$ ,  $j =$  $\overline{\phantom{a}}$  $\overline{\phantom{a}}$  $\overline{\phantom{a}}$  $\overline{\phantom{a}}$  $\overline{\phantom{a}}$  $\overline{\phantom{a}}$  $\overline{\phantom{a}}$ ⎠ ⎞  $\mathsf I$  $\mathsf I$  $\lfloor$  $\lfloor$  $\lfloor$  $\lfloor$  $\mathsf I$ ⎝  $\big($ =  $\dots$  $\mathcal{L} = \mathcal{L} \mathcal{L} = \mathcal{L} \mathcal{L} = \mathcal{L} \mathcal{L} = \mathcal{L} \mathcal{L}$  $\dots$  $\dots$  $\dots$ .

În continuare se determină o matrice Householder  $\widetilde{H}_3 \in M_{n-2}(R)$  cu proprietatea că  $\widetilde{H}_2 a_3^{(2)} = \sigma \widetilde{\tilde{e}}_1$  $\widetilde{H}_2 a_3^{(2)} = \sigma \widetilde{\tilde{e}}_1$ , unde  $\widetilde{\tilde{e}}_1^T = (1, 0, ..., 0) \in M_{n-2}(R)$ . Vom nota cu  $\vert \in M$ ⎠ ⎞  $\parallel$ ⎝  $=\left($ 3  $a_3 = \begin{pmatrix} I_2 & 0 \\ 0 & \widetilde{H} \end{pmatrix}$ 0 *H I*  $H_3 = \begin{bmatrix} 2 & -2 \ 0 & \tilde{H} \end{bmatrix} \in M_n(R)$  și cu  $A_3 = H_3 A_2$ . Matricea  $A_3$  va avea toate elementele de

sub diagonala principală, din primele trei coloane, zero. Procedeul continuă într-un mod evident. În final, obținem o matrice superior triunghiulară  $A_{n-1} = H_{n-1}A_{n-2}$ =*Hn*–1⋅...⋅*H*2*H*1*A*. Dacă notăm *H*=*Hn*–1⋅...⋅*H*2*H*1 şi cu *R*=*HA*, atunci *H* este ortogonală şi *R* superior triunghiulară.

*Corolar.* Pentru orice matrice nesingulară  $A \in M_n(R)$  există o matrice ortogonală *Q şi o matrice superior triunghiulară R astfel încât A*= *QR*.

*Algoritmul Householder pentru rezolvarea sistemelor de ecuaţii liniare* 

Fie sistemul *Ax* =*b* cu *A*∈M<sub>*n*</sub>(R). Notăm cu *C*=(*A*|*b*)=( $c_{ii}$ )∈M<sub>*n,n*+1</sub> (R) matricea extinsă.

Pentru *i*: = 1,*n*–1 execută *n*

$$
s \coloneqq \sqrt{\sum_{j=i}^{n} c_{ji}^2} \quad ;
$$

dacă *s* = 0 atunci *A* este singulară . Stop!

altfel  $\beta := (s(|c_{ii}|+s))^{-1}$ ; dacă  $c_{ii}=0$  atunci sgn $(c_{ii}):=1$ ;  $u := (0, ..., 0, (c_{ii} + s) \cdot \text{sgn}(c_{ii}), c_{i+1,i}, ..., c_{ni})^T;$ 

$$
H_i := I_n - \beta u u^T; \quad C_i = H_i C;
$$

sfârşit pentru *i* ;

*Exemplu.* Fie sistemul

$$
\begin{cases}\n5x_1 + 2x_2 + x_3 = 12 \\
5x_1 - 6x_2 + 2x_3 = -1 \\
-4x_1 + 2x_2 + x_3 = 3\n\end{cases}
$$

Soluția exactă este  $x_1 = 1$ ,  $x_2 = 2$ ,  $x_1 = 3$ . Aplicăm metoda Householder.

$$
A = \begin{pmatrix} 5 & 2 & 1 \\ 5 & -6 & 2 \\ -4 & 2 & 1 \end{pmatrix} ; b = \begin{pmatrix} 12 \\ -1 \\ 3 \end{pmatrix} , C = \begin{pmatrix} 5 & 2 & 1 & 12 \\ 5 & -6 & 2 & -1 \\ -4 & 2 & 1 & 3 \end{pmatrix} ;
$$

Iteraţia I

$$
a_1 = \begin{pmatrix} 5 \\ 5 \\ -4 \end{pmatrix}; c_{11} = 5; s = \sqrt{66} = 8.124038405;
$$

$$
\beta = \frac{1}{8.124038405 \cdot 13.124038405} = 9.379086466 \cdot 10^{-3} \quad ; u = \begin{pmatrix} 13.124038405 \\ 5 \\ -4 \end{pmatrix};
$$

$$
H_1 = \begin{pmatrix} -0.615457455 & -0.615457455 & 0.492365964 \\ -0.615457455 & 0.765522838 & 0.187581729 \\ 0.492365964 & 0.187581729 & 0.849934617 \end{pmatrix}
$$
  
\n
$$
A_1 = H_1 A = \begin{pmatrix} -8.12403840 & 3.44656174 & -1.35400640 \\ 0 & -5.44888848 & 1.10316995 \\ 0 & 1.55911078 & 1.71746403 \end{pmatrix};
$$
  
\n
$$
b_1 = H_1 b = \begin{pmatrix} -5.292934112 \\ -7.588267109 \\ 8.270613687 \end{pmatrix}; \quad C = H_1 \cdot C = \begin{bmatrix} A_1 | b_1 \end{bmatrix}
$$

Iteraţia a II–a

$$
a_2^{(1)} = \begin{pmatrix} -5.448888481 \\ 1.559110785 \end{pmatrix}; \quad s = \sqrt{c_{22}^2 + c_{32}^2} = 5.667557862;
$$
  

$$
c_{22} = -5.448888481; \quad ; \quad \beta = 0.015872234; \quad u = \begin{pmatrix} 0 \\ -11.116446343 \\ 1.559110785 \end{pmatrix};
$$

$$
H_2 = \begin{pmatrix} 1 & 0 & 0 \\ 0 & -0.961417354 & 0.275093933 \\ 0 & 0.275093933 & 0.961417354 \end{pmatrix};
$$
  
\n
$$
A_2 = H_2 A_1 = \begin{pmatrix} -8.124038405 & 3.446561747 & -1.354006401 \\ 0 & 5.667557862 & -0.588142797 \\ 0 & 0 & 1.954675092 \end{pmatrix};
$$
  
\n
$$
b_2 = H_2 b_1 = \begin{pmatrix} -5.292934112 \\ 9.570687333 \\ 5.864025277 \end{pmatrix};
$$
  
\n
$$
C = H_2 \cdot C = \begin{bmatrix} A_2 | b_2 \end{bmatrix};
$$
  
\n
$$
H = H_2 \cdot H_1 = \begin{pmatrix} -0.615457455 & -0.615457455 & 0.492365964 \\ 0.727158367 & -0.684384346 & 0.053467527 \\ 0.30406057 & 0.390935018 & 0.868744486 \end{bmatrix};
$$
  
\n
$$
R = H \cdot A = \begin{pmatrix} -8.124038405 & 3.446561747 & -1.354006401 \\ 0 & 5.667557862 & -0.588142797 \\ 0 & 0 & 1.954675092 \end{pmatrix};
$$
  
\nia sistemului initial este  $x = R^{-1}Hb$ , unde:

Soluția sistemului iniț

$$
R^{-1} = \begin{pmatrix} -0.123091491 & 0.074854538 & -0.062742657 \\ 0 & 0.176442839 & 0.053089941 \\ 0 & 0 & 0.511593975 \end{pmatrix}.
$$

Se obține soluția  $x_1=1$  ;  $x_2=2$ ;  $x_3=3.000000001$ .

# *§1.5. Norme de matrice*

Cele mai utilizate norme vectoriale pe R<sup>n</sup> sunt:  
\n1) 
$$
||x||_{\infty} = \max\{|x_1|, |x_2|, ..., |x_n|\}
$$
  
\n2)  $||x||_p = \left(\sum_{i=1}^n |x_i|^p\right)^{1/p}, 1 \le p < \infty$ 

unde  $x^T = (x_1, x_2, ..., x_n) \in \mathbb{R}^n$ .

*Definiţia 1. Se numeşte normă de matrice orice aplicaţie*   $A \rightarrow |A|_M : M_n(R) \rightarrow R_+$ 

*cu proprietăţile*:

- (i)  $\|A\|_M = 0$  dacă și numai dacă  $A = 0$ ,
- (ii)  $\|\lambda A\|_M = |\lambda \|A\|_M$ , ;  $\lambda \in \mathbb{R}$ ,  $A \in M_n(\mathbb{R})$ ,
- (iii)  $||A + B||_M \le ||A||_M + ||B||_M$ ,
- (iv)  $||AB||_M \le ||A||_M \cdot ||B||_M$ ,  $A, B \in M_n(R)$ .

Un exemplu de normă de matrice este *norma euclidiană* de matrice, care se defineşte astfel

$$
||A||_E = \left(\sum_{i=1}^n \sum_{j=1}^n a_{ij}^2\right)^{1/2} .
$$
 (1)

Proprietăţile (i) şi (ii) sunt evidente. Pentru a demonstra proprietăţile (iii) şi (iv) se foloseşte inegalitatea Cauchy–Buniakovski–Schwarz pe R*<sup>n</sup>* . Pentru exemplificare demonstrăm (iv). Fie *C*= *AB*. Atunci

$$
c_{ij}^{2} = \left(\sum_{k=1}^{n} a_{ik} b_{kj}\right)^{2} \le \left(\sum_{k=1}^{n} a_{ik}^{2}\right) \left(\sum_{k=1}^{n} b_{kj}^{2}\right)
$$

*În continuare avem* 

$$
||AB||_E^2 = \sum_{i=1}^n \sum_{j=1}^n c_{ij}^2 \le \sum_{i=1}^n \left( \sum_{k=1}^n a_{ik}^2 \right) \cdot \sum_{j=1}^n \left( \sum_{k=1}^n b_{kj}^2 \right) = ||A||_E^2 \cdot ||B||_E^2,
$$

de unde rezultă  $\left\|AB\right\|_E \leq \left\|A\right\|_E \cdot \left\|B\right\|_E$ .

*Definiția 2. O normă de matrice*  $\|\cdot\|_M$  se numește compatibilă cu norma  $\text{vectorial}\n\check{a} \parallel \cdot \parallel_p \text{ } dac\check{a} \parallel Ax \parallel_p \leq \Vert A \Vert_M \Vert x \Vert_p \text{ }$  pentru orice x.

*Observația 1.*  $||Ax||_2 \le ||A||_E ||x||_2$ ,  $(\forall) x$ .

$$
\text{Intr-adevär}, \quad \|Ax\|_2^2 = \sum_{i=1}^n (a_{i1}x_1 + \dots + a_{in}x_n)^2 \le \sum_{i=1}^n \left(\sum_{j=1}^n a_{ij}^2\right) \left(\sum_{j=1}^n x_j^2\right) = \|A\|_E^2 \cdot \|x\|_2^2.
$$

*Observația 2. Dacă*  $\lambda$  este o valoare proprie a matricei A, atunci  $|\lambda| \le ||A||_M$ *pentru orice normă de matrice compatibilă cu o normă vectorială.* 

 Într–adevăr, fie *v* un vector propriu al matricei *A* care corespunde valorii proprii <sup>λ</sup> . Atunci avem

$$
|\lambda| \cdot ||v|| = ||\lambda v|| = ||Av|| \le ||A||_M ||v||,
$$

deci  $|\lambda| \le ||A||_M$ .

 După cum se ştie, între mulţimea M *<sup>n</sup>*(R) a matricelor pătratice cu elemente din R și mulțimea  $L(R^n)$  a aplicațiilor liniare și continue,  $U: R^n \rightarrow R^n$ , există o corespondenţă bijectivă. Mai precis, dacă *A* este matricea asociată transformării liniare *U*, atunci  $U(e_i^T) = (a_{1i}, a_{2i}, ..., a_{ni}),$ 

unde  $e_i^T$  = (0, ..., 1, ..., 0)∈R<sup>n</sup> și  $U(x^T) = (Ax)^T$ . Pe de altă parte, spațiul *L*(R<sup>n</sup>) este un spaţiu normat în raport cu norma operatorială:

$$
\|U\|_{\mathbf{O}} = \sup \{ \|U(x^T)\|; \|x^T\| = 1 \}
$$
 (2)

unde cu  $\|\cdot\|$  am notat o normă oarecare pe  $\mathbb{R}^n$ .

Se ştie de asemenea că:

$$
\|U\|_{\mathbf{O}} = \inf \left\{ c > 0 \, ; \, \left\| U(x^T) \right\| \le c \left\| x^T \right\|, \, (\forall) x^T \in \mathbf{R}^n \right\} \tag{3}
$$

*Definiţia 3. Se numeşte norma matricei A subordonată normei vectoriale* ⋅ *următorul număr:* 

$$
||A|| = \sup \{ ||Ax|| \; ; \; ||x|| = 1 \} = \sup_{x \neq 0} \frac{||Ax||}{||x||}
$$
(4)

Ca şi în cazul normei operatoriale, avem

 $||A|| = \inf \{ c > 0; ||Ax|| \le c||x||, (\forall) x \}$  . (5)

Din relația (5) rezultă în particular că  $||Ax|| \le ||A|| \cdot ||x||$ ,  $\forall x \in \mathbb{R}^n$ , deci norma matriceală definită de (4) este compatibilă cu norma vectorială căreia îi este subordonată.

Este evident că aplicația  $A \rightarrow \|A\|$  definită de (4) satisface proprietățile (i)–(iii) din definiţia 1. De asemenea avem

$$
||ABx|| \le ||A|| \cdot ||Bx|| \le ||A|| \cdot ||B|| \cdot ||x||,
$$

de unde rezultă  $||A \cdot B|| \le ||A|| \cdot ||B||$ .

Aşadar, formula (4) defineşte într–adevăr o normă de matrice.

*Definiţia 4. Dacă* <sup>λ</sup>1*, ...,* λ*<sup>n</sup> sunt valorile proprii ale matricei A , atunci se notează cu*  $\rho(A) = \max_{1 \le i \le n} |\lambda_i|$ λ;  $1 \leq i \leq$ max *şi* ρ(*A*) *se numeşte raza spectrală a matricei A (în această definiţie i* <sup>λ</sup> *pot fi reale sau complexe)* 

*Teorema 1. Pentru*  $A \in M_n(R)$  *avem:* 

(1) 
$$
||A||_{\infty} = \max_{1 \leq i \leq n} \sum_{j=1}^{n} |a_{ij}|,
$$

**36** *Bazele Analizei Numerice*

(2) 
$$
||A||_1 = \max_{1 \le j \le n} \sum_{i=1}^n |a_{ij}|
$$
,  
\n(3)  $||A||_2 = \left(\rho(A^T \cdot A)\right)^{\frac{1}{2}}$ ,

unde cu  $\|A\|_p$  am notat norma matricei A subordonată normei vectoriale  $\|x\|_p$ .

**Demonstraţie.** 

$$
||Ax||_{\infty} = \max_{1 \le i \le n} \left| \sum_{j=1}^{n} a_{ij} x_j \right| \le \max_{1 \le i \le n} \sum_{j=1}^{n} |a_{ij}| \cdot |x_j| \le ||x||_{\infty} \max_{1 \le i \le n} \sum_{j=1}^{n} |a_{ij}|
$$

Rezultă  $||A||_{\infty} \le \max_{1 \le i \le n} \sum_{j=1}$ *n*  $\int_{1 \le i \le n} A \cdot \int_{j=1}^{\infty} a_{ij}$  $1 \leq i \leq n$   $\overline{1}$  $\max \sum_{i=1}^{n} |a_{ij}|$ . Rămâne să arătăm că există $\widetilde{x}$  cu  $\|\widetilde{x}\|_{\infty} = 1$ 

astfel încât  $||A\widetilde{x}||_{\infty} = \max_{1 \le i \le n} \sum_{j=1}$ *n*  $\lim_{j\to\infty} \frac{1}{j} \sum_{j=1}^n |a_{ij}|$  $1 \leq i \leq n$   $\overline{1}$  $\widetilde{x}\Vert_{\infty} = \max \sum_{i=1}^{n} |a_{ij}|$ . Pentru aceasta, fie *k* astfel încât să avem

$$
\sum_{j=1}^{n} |a_{kj}| = \max_{1 \le i \le j} \sum_{j=1}^{n} |a_{ij}|
$$
\n
$$
\text{si} \text{ fie } \widetilde{x}_j = \begin{cases}\n0 & \text{dacã} & a_{kj} = 0 \\
\frac{a_{kj}}{|a_{kj}|} & \text{dacã} & a_{kj} \neq 0\n\end{cases} .
$$
\n
$$
(6)
$$

Evident că  $\|\widetilde{x}\|_{\infty} = 1$  și  $\|A\widetilde{x}\|_{\infty} = \sum_{j=1}^{n} |a_{kj}| = \max_{1 \le i \le n} \sum_{j=1}^{n}$  $\infty = \sum |a_{kj}| =$ *n*  $\sum_{i \leq n}$  $\sum_{j=1}^{n}$ *n j*  $a_{kj}$  = max  $\sum a_{kj}$  $1 \le i \le n$   $j=1$  $\|\mathbf{x}\|_{\infty} = \sum_{i=1}^{n} |a_{ki}| = \max \sum_{i=1}^{n} |a_{ii}|$ . Aşadar, am demonstrat (1). În continuare avem

$$
||Ax||_1 = \sum_{i=1}^n |a_{i1}x_1 + ... + a_{in}x_n| \le \sum_{i=1}^n (|a_{i1}||x_1| + ... + |a_{in}||x_n|) \le
$$
  

$$
\le \left(\max_{1 \le j \le n} \sum_{i=1}^n |a_{ij}|\right) \cdot (|x_1| + ... + |x_n|) = \max_{1 \le j \le n} \left(\sum_{i=1}^n |a_{ij}|\right) \cdot ||x||_1
$$

de unde rezultă  $||A||_1 \leq \max_{1 \leq i \leq n} \sum$  $\leq j \leq n \sum_{i=1}^{n}$ ≤ *A* $\|$ <sub>1</sub>  $\leq$  *max*  $\sum_{i=1}^{\infty} |a_{ij}|$  $1 \leq j \leq n$   $\sum_{i=1}$  $1 \leq \max \sum |a_{ij}|$ .

Pe de altă parte dacă  $e^T = (0, \ldots, 1, \ldots, 0)$ , atunci  $\left\| e_j \right\|_1 = 1$  și  $\left\| A e_j \right\|_1 = \sum_{j=1}^{\infty}$ = = *n i*  $\left| \int_{1}^{1} = \sum a_{ij}$  $\sum_{i=1}^{\infty} |a_{ij}|$ , de unde rezultă  $||A||_1 \ge \sum |a_{ij}|$ *n i*  $A\|_1 \geq \sum |a|$ = ≥  $|1 \ge \sum_{i=1}^{\infty} |a_{ij}|$ , pentru orice  $j = \overline{1, n}$ . Aşadar,  $||A||_1 \ge \max_{1 \le j \le n} \sum_{i=1}^{\infty}$ ≥ *n*  $||A||_1 \ge \max_{1 \le j \le n} \sum_{i=1} |a_{ij}|$ şi cu aceasta afirmaţia (2) este dovedită.

$$
Fig B = A^T A \text{ și fie}
$$

 $\mu_1 = \sup \{ x^T B x; \|x\|_2 = 1 \}$  (7) Evident  $\mu_1 = \sup \left\{ (Ax)^T Ax \; ; \; \|x\|_2 = 1 \right\} = \|A\|_2^2$ , deci  $\|A\|_2 = \sqrt{\mu_1}$ .

Deoarece mulțimea  $S = \{x : ||x||_2 = 1\}$  este compactă, rezultă că există *v* cu proprietățile:  $\mu_1 = v^T B v$  și  $\|v\|_2 = 1$ .

Vom arăta în continuare că  $Bv=\mu_1v$ , deci că v este un vector propriu pentru B și corespunde valorii proprii  $\mu_1$ .  $\overline{r}$ 

$$
\text{Intr-adevär, pentru orice } z \neq 0 \text{ aver: } \left(\frac{z}{\|z\|_2}\right)^t B \left(\frac{z}{\|z\|_2}\right) \leq \mu_1 \text{ și deci}
$$

$$
z^T B z \le \mu_1 \|z\|_2^2 = \mu_1 z^T z \tag{8}
$$

Pe de altă parte este evident că relaţia (8) este verificată şi pentru *z*=0. Deci relaţia (8) are loc pentru orice *z*. De asemenea avem:

$$
v^{T}Bv = \mu_1 v^{T} v
$$
\nDaoă notăm cu  $C = B - \mu_1 I_n$ , atunci avem:

\n
$$
z^{T}Cz \leq 0, \quad (\forall) z \text{ și}
$$
\n
$$
v^{T}Cv = 0
$$
\n(9)

\n(9)

Fie *z*=*v*+*ty* , unde *t*∈R este oarecare şi *y* este un vector oarecare. Din (8') şi din faptul că *C* este simetrică rezultă

 $v^T C v + 2 t y^T (C v) + t^2 y^T C y \le 0$ .

Ţinând seama de (9') avem

 $t^2 y^T C y + 2 t y^T (C v) \le 0$  (10)

Pentru ca (10) să fie adevărată pentru orice *t*∈R trebuie ca  $y^T C v = 0$ . Cum *y* a fost arbitrar rezultă  $0=Cr=(B-\mu_1I_n)v=Bv-\mu_1v$ .

Aşadar, avem  $Bv = \mu_1 v$ , deci  $\mu_1$  este valoare proprie pentru *B* și în plus  $\mu_1 = ||A||_2^2$ . Pe de altă parte, fie  $\mu$  o altă valoare proprie a matricei *B* și fie  $u\neq 0$ ,  $||u||_2 = 1$ , astfel încât  $Bu=µu$ . În continuare avem

$$
\mu_1 = ||A||_2^2 \ge ||Au||_2^2 = u^T B u = u^T \mu u = \mu.
$$

Aşadar,  $\mu_1$  este cea mai mare valoare proprie a matricei *B*, deci am demonstrat și afirmația (3).

În particular dacă presupunem că matricea *A* este simetrică, rezultă că *B*= $A^2$ . Fie  $\lambda_1, \lambda_2, ..., \lambda_n$  valorile proprii ale matricei *A*, care în acest caz sunt reale. Se știe că  $\lambda_1^2, \lambda_2^2, ..., \lambda_n^2$  sunt valorile proprii ale matricei  $A^2$ . Să presupunem că  $\lambda_1^2 = \max \lambda_i^2$ . 1  $\lambda_1^2 = \max_{1 \le j \le n} \lambda_j^2$  $\leq j \leq$ =

Din Teorema 1 rezultă că  $||A||_2 = |\lambda_1|$ . Dacă, în plus, A este pozitiv definită, atunci  $λ<sub>i</sub>$  ≥0 pentru orice *i*. Să presupunem că:  $λ<sub>1</sub> ≥ λ<sub>2</sub> ≥ ... ≥ λ<sub>n</sub>$ . Din cele de mai sus rezultă  $||A||_2 = \lambda_1$ , unde  $\lambda_1$  este cea mai mare valoare proprie a matricei simetrice şi pozitiv definite *A*.

# *§1.6. Perturbarea sistemelor liniare. Numărul de condiţionare al unei matrice*

Considerăm următorul sistem de ecuaţii liniare

$$
\begin{cases}\n10x_1 + 7x_2 + 8x_3 + 7x_4 &= 32 \\
7x_1 + 5x_2 + 6x_3 + 5x_4 &= 23 \\
8x_1 + 6x_2 + 10x_3 + 9x_4 &= 33 \\
7x_1 + 5x_2 + 9x_3 + 10x_4 &= 31\n\end{cases}
$$
\n(1)

a cărui solutie exactă este  $x_1=x_2=x_3=x_4=1$ . Să considerăm acum sistemul (1') în care am modificat "puţin" termenii liberi

$$
\begin{cases}\n10x_1 + 7x_2 + 8x_3 + 7x_4 = 32.1 \\
7x_1 + 5x_2 + 6x_3 + 5x_4 = 22.9 \\
8x_1 + 6x_2 + 10x_3 + 9x_4 = 33.1 \\
7x_1 + 5x_2 + 9x_3 + 10x_4 = 30.9\n\end{cases}
$$
\n(1')

Soluția sistemului (1') este  $x_1 = 9.2$ ;  $x_2 = -12.6$ ;  $x_3 = 4.5$ ;  $x_4 = -1.1$ . Așadar, o eroare mică, de ordinul 0.1, a termenilor liberi, produce o eroare mare, de ordinul 10, a solutiei sistemului.

Fie acum sistemul (1") în care modificăm *puţin* coeficienţii sistemului

 $\overline{a}$  $\frac{1}{2}$  $\overline{a}$ 

 $\frac{1}{2}$  $\overline{a}$ ⎨

 $\int$ 

$$
10x1 + 7x2 + 8.1x3 + 7.2x4 = 32
$$
  
\n
$$
7.08x1 + 5.04x2 + 6x3 + 5x4 = 23
$$
  
\n
$$
8x1 + 5.98x2 + 9.89x3 + 9x4 = 33
$$
  
\n
$$
6.99x1 + 4.99x2 + 9x3 + 9.98x4 = 31
$$
\n(1")

Soluția sistemului (1") este:  $x_1 = -81$ ;  $x_2 = 137$ ;  $x_3 = -34$ ;  $x_4 = 22$ . Să analizăm acum efectul perturbării membrului drept asupra soluţiei unui sistem liniar *Ax*=*b*, în care matricea *A* este nesingulară.

Notăm cu  $\delta b$  perturbarea membrului drept și cu  $\delta x$  perturbarea care rezultă pentru soluție. Avem:  $A(x+\delta x)=b+\delta b$ , de unde rezultă  $A\delta x = \delta b$  și deci  $\delta x = A^{-1} \delta b$ . Pentru orice normă de matrice compatibilă avem:

$$
\|\delta x\| \le \|A^{-1}\| \cdot \|\delta b\| \tag{2}
$$

Pe de altă parte  $||b|| = ||Ax|| \le ||A|| \cdot ||x||$ , de unde rezultă:

$$
\frac{1}{\|x\|} \le \frac{\|A\|}{\|b\|} \tag{3}
$$

Din relațiile (2) și (3) obținem  $\frac{\|S\|}{\|X\|} \leq \|A\| \cdot \|A^{-1}\| \cdot \frac{\|S\|}{\|B\|}$ *b*  $A\Vert\cdot\Vert A$ *x*  $\frac{\partial x}{\partial x} \leq \|A\| \cdot \|A^{-1}\| \cdot \frac{\|\delta b\|}{\|x\|}$ .

*Numărul de condiţionare al unei matrice* se defineşte astfel  $\text{cond}(A) = ||A|| \cdot ||A^{-1}||$  (4)

Asadar, între eroarea relativă a membrului drept și eroarea relativă a solutiei sistemului avem următoarea inegalitate

$$
\frac{\|\delta x\|}{\|x\|} \leq cond(A) \cdot \frac{\|\delta b\|}{\|b\|} \quad . \tag{5}
$$

Observăm că dacă numărul de condiţionare al matricei coeficienţilor sistemului este mare, atunci la erori relativ mici ale termenilor liberi, pot apare erori relativ mari pentru soluția sistemului. În cazul exemplului (1) avem

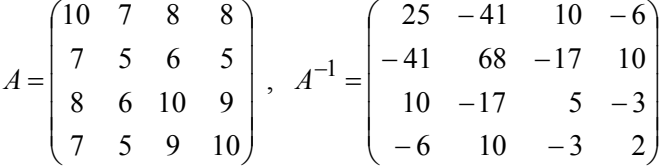

 $\pi$ i cond<sub>2</sub>(*A*) ≅ 2984. (S–a folosit norma de matrice  $\| \cdot \|_2$ ). După cum se vede, numărul de condiționare este destul de mare, ceea ce explică instabilitatea soluției sistemului.

Numărul de condiționare are următoarele proprietăți:

- (i) cond $(I_n) \geq 1$
- (ii) cond( $A$ )=cond( $A^{-1}$ )
- (iii) cond( $\alpha$ *A*)=cond(*A*) pentru orice  $\alpha \neq 0$
- $(iv)$ *n A*  $\mu_{\text{p}}$ cond<sub>2</sub>(*A*) =  $\frac{\sqrt{\mu_1}}{\sqrt{n}}$ , unde  $\mu_1 \ge \mu_2 \ge ... \ge \mu_n > 0$  sunt valorile proprii ale matricei *B*= $A^T A$

(v) Dacă *A* este simetrică, atunci *i*  $A$ ) =  $\frac{\max|\lambda_i|}{\min|\lambda_i|}$ λ; min  $cond_2(A) = \frac{\max|\lambda_i|}{\min|\lambda_i|}$ , unde  $\lambda_1, ..., \lambda_n$  sunt

valorile proprii ale matricei *A*

(vi) Dacă *A* este ortogonală, atunci cond(*A*)=1 .

Pentru a evalua eroarea soluției sistemului la o perturbare a coeficienților sistemului, avem nevoie de următoarele două leme.

*Lema 1. Dacă*  $A \in M_n(R)$  și  $||A|| < 1$ , *atunci:* 

(i) 
$$
A+I_n
$$
 și  $A-I_n$  sunt nesingulare, și  
(ii) 
$$
\frac{1}{\|A\|+1} \le \left\|(A \pm I_n)^{-1}\right\| \le \frac{1}{1-\|A\|}.
$$

### **Demonstraţie.**

Prezentăm demonstraţia pentru *A*+*In* .

Presupunem prin absurd că  $A+I_n$  este singulară. Atunci există  $x \neq 0$ ,  $||x|| = 1$  astfel încât  $(A+I_n) \cdot x = 0$ . În continuare avem  $x = -Ax$ , deci  $||x|| \le ||A|| \cdot ||x||$ .

Rezultă  $||A|| \ge 1$  ceea ce contrazice ipoteza  $||A|| < 1$ .

Pentru a demonstra (*ii*) observăm că

$$
1 = ||I_n|| = ||(I_n + A)(I_n + A)^{-1}|| \le ||I_n + A|| \cdot ||(I_n + A)^{-1}|| \le (1 + ||A||) \cdot ||(I_n + A)^{-1}||
$$

de unde rezultă

$$
\frac{1}{\|A\|+1} \le \left\|(A+I_n)^{-1}\right\|.
$$

Pe de altă parte avem

$$
I_n = (I_n + A)^{-1} + A(I_n + A)^{-1},
$$

de unde rezultă

$$
\left\| (I_n + A)^{-1} \right\| = \left\| I_n - A(I_n + A)^{-1} \right\| \le 1 + \|A\| \cdot \left\| (I_n + A)^{-1} \right\| ,
$$

şi mai departe

$$
||(I_n + A)^{-1}|| \le \frac{1}{1 - ||A||}
$$
.

*Lema 2 (a perturbării). Fie A, B*∈M *n*(R) *cu proprietăţile:*

(i) 
$$
\|A^{-1}\| \le \alpha
$$
  
(ii) 
$$
\|A^{-1}(B-A)\| \le k < 1.
$$

*Atunci B este nesingulară şi*   $B^{-1}\leq \frac{\alpha}{1-k}$  $\| \leq \frac{\alpha}{\alpha}$ .

### **Demonstraţie.**

Din Lema 1 rezultă că  $I_n + A^{-1}(B-A) = A^{-1}B$  este nesingulară.

Cum det( $A^{-1}B$ ) = det( $A^{-1}$ )⋅det*B*, va rezulta det*B* ≠ 0, deci *B* este nesingulară. Tot din Lema 1 rezultă

$$
\left\|B^{-1}A\right\| = \left\| \left[I_n + A^{-1}(B-A)\right]^{-1}\right\| \le \frac{1}{1 - \left\|A^{-1}(B-A)\right\|} \le \frac{1}{1 - k}.
$$

Mai departe avem

$$
\|B^{-1}\| = \|(B^{-1}A)A^{-1}\| \le \|B^{-1}A\| \cdot \|A^{-1}\| \le \frac{\alpha}{1-k}.
$$

*Teorema 1. Dacă perturbăm matricea coeficienților sistemului*  $Ax = b$  *cu*  $\delta A$  *și* 1 <sup>1</sup> < <sup>−</sup> *A* <sup>δ</sup>*A , atunci între eroarea relativă a soluţiei şi eroarea relativă a matricei coeficienţilor are loc inegalitatea* 

$$
\frac{|\delta x|}{\|x\|} \le \frac{\text{cond}(A)}{1-\text{cond}(A)} \frac{\|\delta A\|}{\|A\|} .
$$

### **Demonstraţie.**

Din egalitățile  $Ax=b$  și  $(A+\delta A)(x+\delta x)=b$  rezultă  $A\delta x+\delta A x+\delta A\delta x=0$ . În continuare avem  $\delta x = -(A + \delta A)^{-1} \delta A x$  și mai departe

$$
\frac{\|\delta x\|}{\|x\|} \le \left\|(A + \delta A)^{-1}\right\| \cdot \|\delta A\| \tag{6}
$$

Dacă alegem în Lema 2  $\alpha = ||A^{-1}||$  și  $B = A + \delta A$ , atunci  $\left\| A^{-1} (B - A) \right\| = \left\| A^{-1} \delta A \right\| < 1$ 

şi va rezulta

$$
\|B^{-1}\| = \|(A + \delta A)^{-1}\| \le \frac{\|A^{-1}\|}{1 - \|A^{-1}\delta A\|} \le \frac{\|A^{-1}\|}{1 - \|A^{-1}\| \cdot \|\delta A\|} \tag{7}
$$

Din (6) și (7) obținem

$$
\frac{\|\delta x\|}{\|x\|} \le \frac{\|A^{-1}\| \cdot \|\delta A\|}{1 - \|A^{-1}\| \cdot \|\delta A\|} = \frac{\|A^{-1}\| \cdot \|A\|}{1 - \|A^{-1}\| \cdot \|A\| \cdot \frac{\|\delta A\|}{\|A\|}} \cdot \frac{\|\delta A\|}{\|A\|}.
$$

Ţinând seama de definiţia numărului de condiţionare, ultima inegalitate devine

$$
\frac{\|\delta x\|}{\|x\|} \le \frac{\text{cond}(A)}{1-\text{cond}(A)} \frac{\|\delta A\|}{\|A\|} . \qquad \Box
$$

*Observaţia 1. Dacă presupunem în plus că perturbăm şi membrul drept al sistemului cu* δ *b atunci rezultă*

$$
\frac{\|\delta x\|}{\|x\|} \le \frac{cond(A)}{1-cond(A) \frac{\|\delta A\|}{\|A\|}} \left(\frac{\|\delta A\|}{\|A\|} + \frac{\|\delta b\|}{\|b\|}\right).
$$

*Observaţia 2. Rezolvarea sistemului Ax*=*b, cu metoda Gauss revine la rezolvarea a două sisteme triunghiulare Uy*=*b şi Lx*=*y. Rezolvarea fiecărui sistem necesită n 2 operaţii. Dacă unul din aceste sisteme este rău condiţionat (ceea ce se poate întâmpla chiar dacă sistemul iniţial Ax=b este bine condiţionat) metoda Gauss conduce la erori mari.* 

Cu totul altfel stau lucrurile în cazul *metodei Householder*. Deoarece cond(*Q*) = 1 şi cond(*QR*) = cond(*R*), rezultă că sistemul *Qy* = *b* este bine condiţionat şi deci că sistemul *Ax* = *b* are aceeaşi condiţionare ca sistemul *Rx* = *y*. Aşadar, algoritmul Householder are proprietăți de stabilitate mai bune decât algoritmul Gauss.

*Observaţia 3. Pentru evaluarea numărului de condiţionare* cond(*A*)*, este suficient să* cunoaștem un majorant pentru  $||A^{-1}||$ .

Calculul lui  $\left\| (LU)^{-1} \right\|$  este mai ușor decât calculul lui  $\left\| A^{-1} \right\|$ , deoarece inversarea matricelor triunghiulare este uşoară. Să presupunem că

$$
\left\| (LU)^{-1} \right\| = \alpha \quad \text{si} \quad \left\| A - LU \right\| < \frac{k}{\alpha}
$$

unde 0<*k*<1. Atunci din Lema 2 rezultă  $||A^{-1}|| \leq \frac{\alpha}{1-k}$  $\| \leq \frac{\alpha}{1-\alpha}$ .

Într–adevăr, să alegem în Lema 2 matricea *LU* în loc de *A* şi matricea *A* în loc de *B*. Avem

$$
\left\|A^{-1}(A-LU)\right\| \leq \left\|A^{-1}\right\| \cdot \left\|A-LU\right\| \leq \alpha \cdot \frac{k}{\alpha} = k < 1.
$$

Atunci rezultă  $\left\| A^{-1} \right\| \leq \frac{\alpha}{1-k}$  $\|\cdot\| \leq \frac{\alpha}{\alpha}$  și deci *k*  $A$ )  $\leq \frac{\alpha ||A|}{1-k}$  $\text{cond}(A) \leq \frac{\alpha ||A||}{\alpha}$ .

# *§1.7. Metode iterative de rezolvare a sistemelor de ecuaţii liniare*

Metodele directe de rezolvare numerică a sistemelor de ecuatii liniare se utilizează pentru sisteme care au matricea coeficienților densă (aproape toți coeficienții sunt nenuli) și cu un număr de ecuații moderat (până la 100 de ecuații). Pentru sisteme mari de ecuații de ordinul  $10^3 \rightarrow 10^5$  și care au matricea coeficienţilor rară (cu multe elemente nule), se utilizează metode iterative de rezolvare numerică.

 Să presupunem că sistemul  $Ax = b$  (1) se poate pune sub forma echivalentă  $x = Bx + c$  (2) Forma echivalentă (2) ne sugerează următorul proces iterativ:  $x^{(m+1)} = Bx^{(m)} + c, \ m \ge 0,$  (3) unde  $x^{(0)}$  este un vector arbitrar. Dacă notăm cu *x\** soluţia exactă a sistemului, atunci avem  $x^* = Bx^* + c$  (4) Fie  $e^{(m)} = x^* - x^{(m)}$  vectorul eroare. Din (3) și (4) rezultă  $e^{(m+1)} = Be^{(m)}$ ,  $m \in N^*$  și mai departe  $e^{(m)} = B^m e^{(0)}$  (5)

*<i>Teorema 1. Dacă*  $||B|| < 1$ *, atunci șirul*  $(x^{(m)})$  *este convergent și*  $\lim_{m \to \infty} x^{(m)} = x^*$ . lim *x*

### **Demonstraţie.**

Este suficient să arătăm că  $\lim_{m \to \infty} e^{(m)} = 0$ .

Din (5) avem

$$
e^{(m)} \| \leq \|B^m\| \|e^{(0)}\| \leq \|B\|^{m} \cdot \|e^{(0)}\|.
$$

Deoarece  $\lim ||B||^{m} = 0$ →∞  $\lim_{m \to \infty} ||B||^m = 0$ , rezultă  $\lim_{m \to \infty} e^{(m)} = 0$ *m m*  $e^{(m)}=0$ .  $\Box$ 

*Teorema 2. Condiția necesară și suficientă ca șirul* $(x^{(m)})$ *definit de (3)**să fie convergent este ca*  $\rho(B)$  < 1 *, unde cu*  $\rho(B)$  *s–a notat raza spectrală a matricei B.* 

#### **Demonstraţie.**

Este suficient să arătăm că  $\lim_{m \to \infty} B^m = 0$  dacă și numai dacă  $\rho(B) < 1$ . Din  $m \rightarrow \infty$ Algebra liniară se ştie că matricea *B* se poate aduce la *forma canonică Jordan*, deci că există o matrice nesingulară *C* astfel încât

$$
C^{-1} \cdot B \cdot C = J = \begin{pmatrix} J_{p_1}(\lambda_1) & \cdots & 0 \\ \vdots & J_{p_2}(\lambda_2) & \vdots \\ 0 & & J_{p_r}(\lambda_r) \end{pmatrix},
$$

unde

$$
J_p(\lambda) = \begin{pmatrix} \lambda & 1 & 0 & \cdots & 0 \\ & \lambda & 1 & & \vdots \\ \vdots & & & \ddots & 1 \\ 0 & & & & \lambda \end{pmatrix}
$$

este o *celulă Jordan*,  $λ_1$ , ...,  $λ_r$  sunt valorile proprii ale matricei *B* și *p*1, ... , *pr* sunt ordinele de multiplicitate ale acestor valori proprii. Deoarece  $C^{-1}B^mC = J^m$ , rezultă că  $\lim B^m = 0$  dacă și numai dacă  $\lim J^m = 0$ . Pe de altă parte, *J = D + N*, unde →∞ *m* →∞ *m*

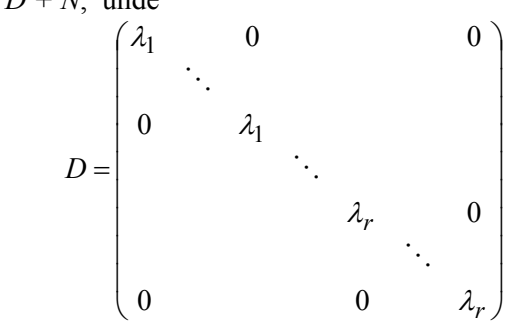

este o matrice diagonală de ordinul *n*, iar *N* este o *matrice nilpotentă de ordinul*   $n$ , adică  $N^n = 0$ .

In continuare avem  $J^m = \sum C_m^K D^{m-k} N^k$ . Deoarece *N* =  $=\sum_{m=0}^{m}C_m^kD^{m-1}$ *k*  $J^m = \sum_{m=0}^{m} C_m^k D^{m-k} N^k$ 0 *k* =0 pentru *k*≥*n*, vom

avea

$$
J^{m} = \sum_{k=0}^{n} C_{m}^{k} D^{m-k} N^{k}
$$
 (6)

Observăm că  $||D||_{\infty} = \max_{1 \le i \le r} |\lambda_1| = \rho(B) < 1$  $D\|_{\infty} = \max |\lambda_1| = \rho(B)$ *i*≤*r*  $\infty = \max_{1 \le i \le r} |\lambda_1| = \rho(B) \le 1$ . Din (6) rezultă:

$$
\left\|J^m\right\|_{\infty} \le \sum_{k=0}^n \frac{m(m-1)...(m-k+1)}{k!} \|D\|_{\infty}^{m-k} \|N\|_{\infty}^k < \sum_{k=0}^n \frac{m^k}{k!} \|N\|_{\infty}^k \cdot (\rho(B))^{m-k}
$$

Cum 
$$
\lim_{m \to \infty} m^k (\rho(B))^{m-k} = 0
$$
, rezultă că  $\lim_{m \to \infty} ||J^m||_{\infty} = 0$ , deci că  $\lim_{m \to \infty} J^m = 0$ .

Reciproc, să presupunem că  $\lim_{m \to \infty} B^m = 0$  și că *m*  $B^m = 0$  și că  $\rho(B) \ge 1$ . Atunci există un vector propriu  $x \neq 0$  și o valoare proprie  $\lambda$ , cu  $|\lambda| \geq 1$ , astfel încât  $Bx = \lambda x$  și deci  $B^m x = \lambda^m x$ .

Cum  $(\lambda^m x)$  nu converge la 0, rezultă că  $B^m$  nu converge la 0, ceea ce contrazice ipoteza făcută.

Una din cele mai cunoscute metode iterative este *metoda Jacobi*. Să presupunem că matricea sistemului  $Ax=b$  are proprietatea  $a_{ii} \neq 0, i = \overline{1,n}$ . Dacă notăm cu  $D = diag(a_{11}, ..., a_{nn})$  și cu  $E=D-A$ , atunci obținem sistemul echivalent (*D–E*)⋅*x*=*b* şi mai departe

$$
x = D^{-1}Ex + D^{-1}b \tag{7}
$$

Cum 
$$
D^{-1} = \text{diag}\left(\frac{1}{a_{11}}, ..., \frac{1}{a_{nn}}\right)
$$
, rezultă că  $||D^{-1}E||_{\infty} = \max_{1 \le i \le n} \sum_{\substack{j=1 \ j \neq i}}^{n} \left|\frac{a_{ij}}{a_{ii}}\right|$ .

Observăm că dacă matricea *A* este tare diagonal dominantă, atunci  $||D^{-1}E||_{\infty} < 1$  și în virtutea Teoremei 1, şirul

$$
x^{(m+1)} = (D^{-1}E)x^{(m)} + D^{-1}b, \quad m \ge 0
$$
 (8)

este convergent pentru orice aproximație inițială  $x^{(0)}$ . Așadar, metoda Jacobi constă în următoarele:

Sistemul  $Ax = b$  se pune sub forma echivalentă (7). Scris pe componente, sistemul (7) arată astfel  $\sqrt{2}$ 

$$
x_i = \frac{1}{a_{ii}} \left( b_i - \sum_{\substack{j=1 \ j \neq i}}^n a_{ij} x_j \right), \quad i = \overline{1, n} \quad . \tag{7'}
$$

Se obține șirul recurent  $\{ x^{(m)} \}$  unde

$$
x_i^{(m+1)} = \frac{1}{a_{ii}} \left( b_i - \sum_{\substack{j=1 \ j \neq i}}^n a_{ij} x_j^{(m)} \right), \quad i = \overline{1, n} \quad . \tag{8'}
$$

Dacă matricea *A* este tare diagonal dominantă, șirul  $(x^{(m)})$  converge la soluţia exactă a sistemului.

*Exemplu.* Fie sistemul

$$
\begin{bmatrix} 5 & -1 & -1 & -1 \ -1 & 10 & -1 & -1 \ -1 & -1 & 5 & -1 \ -1 & -1 & -1 & 10 \ \end{bmatrix} \begin{bmatrix} x_1 \ x_2 \ x_3 \ x_4 \end{bmatrix} = \begin{bmatrix} -4 \ 12 \ 8 \ 34 \end{bmatrix}
$$
  
\nSolutia exactă este  $x_1 = 1$ ,  $x_2 = 2$ ,  $x_3 = 3$ ,  $x_4 = 4$ .  
\n
$$
D = \begin{bmatrix} 5 & 0 & 0 & 0 \ 0 & 10 & 0 & 0 \ 0 & 0 & 5 & 0 \ 0 & 0 & 0 & 10 \end{bmatrix}, E = \begin{bmatrix} 0 & 1 & 1 & 1 \ 1 & 0 & 1 & 1 \ 1 & 1 & 0 & 1 \ 1 & 1 & 1 & 0 \end{bmatrix}, D^{-1}E = \begin{bmatrix} 0 & 0.2 & 0.2 & 0.2 \ 0.1 & 0 & 0.1 & 0.1 \ 0.2 & 0.2 & 0 & 0.2 \ 0.1 & 0.1 & 0.1 & 0 \end{bmatrix}, D^{-1}E = \begin{bmatrix} -0.8 \ 1.2 \ 1.6 \ 3.4 \end{bmatrix}, |D^{-1}E|_{\infty} = 0.6 < 1
$$

Obţinem următorul proces iterativ:

$$
\begin{cases}\nx_1^{(m+1)} = 0.2x_2^{(m)} + 0.2x_3^{(m)} + 0.2x_4^{(m)} - 0.8 \\
x_2^{(m+1)} = 0.1x_1^{(m)} + 0.1x_3^{(m)} + 0.1x_4^{(m)} - 1.2 \\
x_3^{(m+1)} = 0.2x_1^{(m)} + 0.2x_2^{(m)} + 0.2x_4^{(m)} + 1.6 \\
x_4^{(m+1)} = 0.1x_1^{(m)} + 0.1x_2^{(m)} + 0.1x_3^{(m)} + 3.4\n\end{cases}
$$

Dacă alegem aproximația inițială  $x_1^0 = x_2^0 = x_3^0 = x_4^0 = 0$  atunci după 5 iteraţii obţinem 0 3 0 2  $x_1^0 = x_2^0 = x_3^0 = x_4^0 =$ 

$$
x_1^{(5)} = 0.948;
$$
  $x_2^{(5)} = 1.969;$   $x_3^{(5)} = 2.948;$   $x_4^{(5)} = 3.969$ 

 O altă metodă iterativă cunoscută este *metoda Gauss–Seidel* şi care corespunde următoarei *spargeri* a matricei coeficienţilor:

 $A = (D+L) + U$  unde  $D = diag(a_{11},..., a_{nn}),$ 

$$
L = \begin{pmatrix} 0 & 0 & \dots & 0 \\ a_{21} & 0 & \dots & 0 \\ \dots & \dots & \dots & \dots \\ a_{n1} & a_{n2} & \dots & 0 \end{pmatrix}, \text{ tar } U = \begin{pmatrix} 0 & a_{12} & \dots & a_{1n} \\ 0 & 0 & \dots & a_{2n} \\ \dots & \dots & \dots & \dots \\ 0 & 0 & \dots & 0 \end{pmatrix}.
$$

Sistemul (1) devine  $(D+L)x = -Ux + b$  și mai departe obținem următorul proces iterativ:

 $(D+L)x^{(m+1)} = -Ux^{(m)} +b$  . (9) Pe componente obţinem

 $\binom{m+1}{i} = \frac{1}{i} \left[ b_i - \sum_{i=1}^{i-1} a_{ii} x_i^{(m+1)} - \sum_{i=1}^{n} a_{ii} x_i^{(m)} \right], \quad i = \overline{1,n}$ *a*  $x_i^{(m+1)} = \frac{1}{n} \left( b_i - \sum_{i=1}^{i-1} a_{ii} x_i^{(m+1)} - \sum_{i=1}^{n} a_{ii} x_i^{(m)} \right)$  $\sum_{j=1}^{i-1} a_{ij} x_j^{(m+1)} - \sum_{j=i+1}^{n} a_{ij} x_j^{(m)}$  $\frac{1}{ii} \left( b_i - \sum_{j=1}^{i-1} a_{ij} x_j^{(m)} \right)$  $\binom{(m+1)}{i} = \frac{1}{a_{ii}} \left( b_i - \sum_{j=1}^{i-1} a_{ij} x_j^{(m+1)} - \sum_{j=i+1}^{n} a_{ij} x_j^{(m)} \right), \quad i = \overline{1}$ 1  $\overline{a_{ii}}^{(1)} = \frac{1}{a_{ii}} \left( b_i - \sum_{j=1}^{i-1} a_{ij} x_j^{(m+1)} - \sum_{j=i+1}^{n} a_{ij} x_j^{(m)} \right), \quad i =$ ⎠ ⎞  $\mathsf I$  $\mathsf I$ ⎝  $=\frac{1}{n}\bigg(b_i-\sum_{i=1}^{i-1}a_{ij}x_i^{(m+1)}-\sum_{i=1}^{n}a_{ij}x_i^{(m)}\bigg)$  $=1$   $j=i+$  $j^{+1}$ ) –  $\sum_{i=1}^{n} a_{ii} x_{i}^{(m)}$ ,  $i = \overline{1, n}$ . (10)

Din algoritmul (10) se observă că fiecare nouă componentă,  $x_j^{(m+1)}$ , este imediat utilizată la calculul următoarei componente.

Se poate arăta că procesul iterativ Gauss–Seidel este convergent dacă matricea *A* este tare diagonal dominantă.

În cazul exemplului precedent obţinem

$$
\begin{pmatrix}\n5 & 0 & 0 & 0 \\
-1 & 10 & 0 & 0 \\
-1 & -1 & 5 & 0 \\
-1 & -1 & -1 & 10\n\end{pmatrix}\n\begin{pmatrix}\nx_1^{(m+1)} \\
x_2^{(m+1)} \\
x_3^{(m+1)}\n\end{pmatrix} = \n\begin{pmatrix}\n0 & 1 & 1 & 1 \\
0 & 0 & 1 & 1 \\
0 & 0 & 0 & 1 \\
0 & 0 & 0 & 0\n\end{pmatrix}\n\begin{pmatrix}\nx_m^{(m)} \\
x_2^{(m)} \\
x_3^{(m)}\n\end{pmatrix} + \n\begin{pmatrix}\n-4 \\
12 \\
8 \\
8 \\
34\n\end{pmatrix}
$$
\n
$$
\begin{pmatrix}\nx_1^{(m+1)} = \frac{1}{5}\left(x_2^{(m)} + x_3^{(m)} + x_4^{(m)} - 4\right) \\
x_2^{(m+1)} = \frac{1}{10}\left(x_1^{(m+1)} + x_3^{(m)} + x_4^{(m)} + 12\right) \\
x_3^{(m+1)} = \frac{1}{5}\left(x_1^{(m+1)} + x_2^{(m+1)} + x_4^{(m)} + 8\right) \\
x_4^{(m+1)} = \frac{1}{10}\left(x_1^{(m+1)} + x_2^{(m+1)} + x_3^{(m+1)} + 34\right)
$$

sau

Pentru 
$$
x_1^{(0)} = x_2^{(0)} = x_3^{(0)} = x_4^{(0)} = 0
$$
, după 5 iterații obținem  
 $x_1^{(5)} = 0.995$ ;  $x_2^{(5)} = 1.998$ ;  $x_3^{(5)} = 2.998$ ;  $x_4^{(5)} = 3.999$ .

## *§1.8. Metode de relaxare. Principiile de bază*

Metodele de relaxare sunt metode iterative şi sunt utilizate pentru rezolvarea numerică a sistemelor liniare care au matricea coeficienţilor simetrică şi pozitiv definită.

$$
A x - b = 0
$$
 (1)

unde matricea A este simetrică și pozitiv definită. Dacă 
$$
v = \begin{pmatrix} v_1 \\ v_2 \\ \vdots \\ v_n \end{pmatrix}
$$
este un vector de

probă oarecare, atunci notăm cu

 $r = Av - b$  .  $(2)$ 

Vectorul *r* se numeşte *vectorul rezidual*.

 Scopul oricărei metode de relaxare este ca prin schimbarea sistematică a vectorului *v*, vectorul rezidual corespunzător *r* să se micşoreze, eventual să se anuleze.

În cele ce urmează, pentru orice doi vectori

$$
u = \begin{pmatrix} u_1 \\ u_2 \\ \vdots \\ u_n \end{pmatrix} \quad \text{si} \quad v = \begin{pmatrix} v_1 \\ v_2 \\ \vdots \\ v_n \end{pmatrix}
$$

vom nota produsul lor scalar cu

*nv n u u v u v ... u T u,v* = *v* = + + + 1 1 2 2 (3)

Asociem sistemului (1) funcţia pătratică

$$
F(v) = \frac{1}{2} \sum_{i=1}^{n} \sum_{j=1}^{n} a_{ij} v_i v_j - \sum_{i=1}^{n} b_i v_i = \frac{1}{2} \langle Av, v \rangle - \langle b, v \rangle
$$
 (4)

 Deoarece *A* este pozitiv definită, rezultă *Q*(*v*)>0 pentru orice *v*≠0, unde  $Q(v) = \langle Av, v \rangle$ . Observăm de asemenea că pentru orice  $i = \overline{1, n}$  avem

$$
\frac{\partial F}{\partial v_i} = \sum_{j=1}^n a_{ij} v_j - b_i ,
$$

deci vectorul rezidual

 $r = \text{grad}F$  (5)

*Teorema 1***.** *Problema determinării soluţiei sistemului* (1) *este echivalentă cu problema determinării punctului de minim al funcţiei pătratice* (4)*.* **Demonstraţie.** 

Fie  $v_0$  soluția sistemului (1). Atunci  $r_0 = Av_0 - b = 0$ . Cum  $r_0$ =grad $F(v_0)$ , rezultă  $\frac{\partial F}{\partial v_i}(v_0) = 0$ *F* <sup>∂</sup> *i*  $\frac{\partial F}{\partial x}(v_0) = 0$ . Aşadar, *v*=*v*<sub>0</sub> este punct critic pentru *F*. Pe de altă parte,

$$
d^2F(v_0) = \sum_{i=1}^n \sum_{j=1}^n a_{ij} dv_i dv_j > 0.
$$

Rezultă că *v*=*v*0 este un punct de minim global pentru *F*.
Reciproc, dacă  $v=v_0$  este punct de minim pentru *F* atunci

$$
\frac{\partial F}{\partial v_i}(v_0) = 0, \quad i = \overline{1, n}.
$$

Rezultă  $\sum_{i=1}^{n} a_{ij} v_j^0 - b_i = 0, i = \overline{1, n}$ *j*  $i_j v_j^0 - b_i = 0, i=1$ 1  $\sum_{i=1}^{n} a_{ii} v_i^0 - b_i =$ = , deci *v*=*v*<sub>0</sub> este soluție pentru (1). **□** 

 În continuare prezentăm principiul de bază al metodei relaxării. Fie *v* un vector de probă oarecare, *p* o direcție dată și  $D = \{v' = v + tp; t \in \mathbb{R}\}\)$ , dreapta care trece prin *v* și este paralelă cu *p*. Ne propunem să determinăm  $v'_0 \in D$ astfel încât  $F(v_0') = \min\{F(v'); v' \in D\}$ . Ținând seama de (4), rezultă

$$
F(v') = \frac{1}{2} \langle A(v + tp), v + tp \rangle - \langle b, v + tp \rangle =
$$
  

$$
= \frac{1}{2} \langle Av, v \rangle - \langle b, v \rangle + \frac{t}{2} \langle Av, p \rangle + \frac{t^2}{2} \langle Ap, p \rangle + \frac{t}{2} \langle Ap, v \rangle - t \langle b, p \rangle =
$$
  

$$
= F(v) + \frac{t^2}{2} \langle Ap, p \rangle + t \langle Av, p \rangle - t \langle b, p \rangle = F(v) + \frac{t^2}{2} \langle Ap, p \rangle + t \langle Av - b, p \rangle =
$$
  

$$
= F(v) + \frac{t^2}{2} \langle Ap, p \rangle + t \langle r, p \rangle .
$$

Folosim notaţia

$$
f(t) = F(v') = F(v + tp) = F(v) + \frac{t^2}{2} \langle Ap, p \rangle + t \langle r, p \rangle
$$
 (6)

Determinăm pe *t* astfel încât  $f(t) = F(v')$  să fie minimă. Pentru aceasta trebuie să avem  $f'(t) = 0$ , de unde rezultă  $t\langle Ap, p \rangle + \langle r, p \rangle = 0$ . Așadar, obținem:

$$
t_{\min} = -\frac{\langle r, p \rangle}{\langle Ap, p \rangle} \tag{7}
$$

Cum  $f''(t) = \langle Ap, p \rangle > 0$ , rezultă că vectorul  $v'_0 = v + t_{\min} p$  este un punct de minim pentru  $F(v')$ .

În continuare avem

$$
f(t_{\min}) = F(v_0') = F(v) - \frac{1}{2} \frac{\langle r, p \rangle^2}{\langle Ap, p \rangle}
$$

de unde rezultă

$$
\Delta F = F(v_0') - F(v) = -\frac{1}{2} \frac{\langle r, p \rangle^2}{\langle Ap, p \rangle} \le 0.
$$

Pentru ca ∆*F*<0, trebuie ca  $\langle r,p \rangle \neq 0$ . Rezultă că direcția *p* se alege astfel încât *p* să nu fie perpendiculară pe *r*.

*Observația 1. Dacă*  $r'_0 = Av'_0 - b$  este vectorul rezidual corespunzător vectorului  $v'_0 = v + t_{\min} p$ , *atunci*  $\langle r'_0, p \rangle = 0$ .

Într–adevăr,

$$
\langle r'_0, p \rangle = \langle Av - b, p \rangle + t_{\min} \langle Ap, p \rangle = \langle r, p \rangle - \frac{\langle r, p \rangle}{\langle Ap, p \rangle} \langle Ap, p \rangle = 0.
$$

Pentru interpretarea geometrică a principiului relaxării să considerăm cazul particular  $n = 2$ .

Ecuațiile  $F(v)$  = constant, reprezintă ecuațiile unor elipse concentrice, al căror centru comun, coincide cu punctul de minim al funcţiei *F*. Într–adevăr, ecuatia  $F(v) = c$  revine la

$$
a_{11}v_1^2 + 2a_{12}v_1v_2 + a_{22}v_2^2 - 2b_1v_1 - 2b_2v_2 = 2c
$$
 (8)

Deoarece *A* este pozitiv definită, rezultă că

$$
\delta = \begin{pmatrix} a_{11} & a_{12} \\ a_{12} & a_{22} \end{pmatrix} > 0,
$$

deci (8) reprezintă o elipsă.

Fie  $v_0$  un vector de probă oarecare și  $c_0 = F(v_0)$ . Ecuația  $F(v) = c_0$ reprezintă o elipsă și  $v=v_0$  aparține acestei elipse. Deoarece  $r_0 = \text{grad}F(v_0)$ , rezultă că  $r_0$  este perpendicular pe tangenta în  $v=v_0$  la elipsă. Direcția  $p_1$  o alegem astfel încât să nu fie perpendiculară pe  $r_0$ . Fie  $v_1 = v_0 + t_{\min} p_1$  și fie  $c_1 = F(v_1)$ .

Punctul  $v=v_1$  apartine elipsei  $F(v)=c_1$  și de asemenea apartine dreptei ce trece prin  $v_0$  și are direcția  $p_1$ .

Fie  $r_1 = Av_1 - b$ . Din Observația 1, rezultă că *r*1 este perpendicular pe direcţia *p*1. Pe de altă parte  $r_1 = \text{grad}F(v_1)$  este perpendicular pe tangenta în  $v=v_1$  la elipsa  $F(v)=c_1$ . Rezultă că  $v=v_1$ , este punctul de tangenţă la elipsa

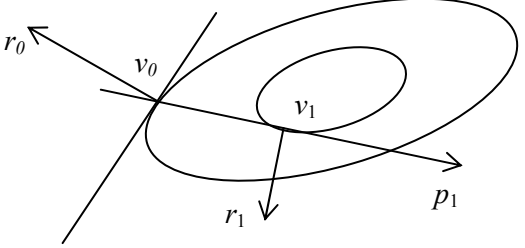

 $F(v)=c_1$  al dreptei care trece prin  $v_0$  și are direcția  $p_1$ .

### *§1.9. Metoda relaxării simple*

Este o metodă specifică calculelor de mână, având mai ales o semnificaţie istorică.

 Fie *v* un vector de probă oarecare şi fie *r=Av – b* vectorul rezidual corespunzător.

Dacă 
$$
\max_{1 \le i \le n} |r_i| = |r_j|
$$
, atunci alegem  $p = e_j$  unde  $e_j^T = (0, ..., 1, ..., 0)$ . Rezultă  

$$
t_{\min} = -\frac{\langle r, p \rangle}{\langle Ap, p \rangle} = -\frac{r_j}{a_{jj}} \quad \text{și}
$$

$$
v' = v + t_{\min} p = v - \frac{r_j}{a_{jj}} e_j \tag{1}
$$

Pe componente avem:

$$
v'_{i} = \begin{cases} v_{i} & \text{daca} & i \neq j \\ v_{j} - \frac{r_{j}}{a_{jj}} & \text{daca} & i = j \end{cases}
$$
 (2)

De asemenea vom avea  $r' = Av' - b = r - \frac{J}{r} A e_j$ *jj <sup>j</sup> Ae a r*  $r' = Av' - b = r - \frac{J}{c}$  *Ae* i si mai departe

$$
\begin{cases}\nr_1' = r_1 - \frac{r_j}{a_{jj}} a_{1j} \\
\vdots \\
r_j' = 0 \\
\vdots \\
r_n' = r_n - \frac{r_j}{a_{jj}} a_{nj} \\
\Delta F = F(v) - F(v') = -\frac{1}{2} \frac{r_j^2}{a_{jj}} < 0 \,,\n\end{cases}
$$
\n(3)

ceea ce asigură convergenţa metodei. Deşi convergenţa este asigurată, experienţele numerice arată că aceasta este foarte lentă. Convergenţa este îmbunătăţită dacă matricea *A* este tare diagonal dominantă.

*Exemplu.* 

$$
\begin{cases}\n-x_1 + 0.2x_2 + 0.2x_3 + 0.6 = 0 \\
0.2x_1 - x_2 + 0.2x_3 + 0.5 = 0 \\
0.2x_1 + 0.2x_2 - x_3 + 0.4 = 0\n\end{cases}
$$
\nDacă alegem  $v^{(1)} = \begin{pmatrix} 0 \\ 0 \\ 0 \end{pmatrix}$ , atunci

$$
r^{(1)} = \begin{pmatrix} 0.6 \\ 0.5 \\ 0.4 \end{pmatrix} \text{ și } \max(r_1^{(1)}, r_2^{(1)}, r_3^{(1)}) = r_1^{(1)} = 0.6 \text{ .}
$$

Aşadar

$$
p_1 = e_1 = \begin{pmatrix} 1 \\ 0 \\ 0 \end{pmatrix}, \quad v^{(2)} = v^{(1)} - \frac{r_1^{(1)}}{a_{11}} e_1 \quad \text{si} \quad r^{(2)} = r^{(1)} - \frac{r_1^{(1)}}{a_{11}} A e_1 \,.
$$

Pe componente avem

$$
\begin{cases}\nv_1^{(2)} = 0.6 \\
v_2^{(2)} = 0 \\
v_3^{(2)} = 0\n\end{cases}, \n\begin{cases}\nr_1^{(2)} = 0 \\
r_2^{(2)} = 0.62 \\
r_3^{(2)} = 0.52\n\end{cases},
$$
\n
$$
r_2^{(2)} = \max(r_1^{(2)}, r_2^{(2)}, r_3^{(2)}) = 0.62.
$$

Rezultă

$$
p_2 = e_2 = \begin{pmatrix} 0 \\ 1 \\ 0 \end{pmatrix}, \quad v^{(3)} = v^{(2)} - \frac{r_2^{(2)}}{a_{22}} e_2 \quad \text{si} \quad r^{(3)} = r^{(2)} - \frac{r_2^{(2)}}{a_{22}} A e_2 ;
$$

$$
\begin{cases} v_1^{(3)} = 0.6 \\ v_2^{(3)} = 0.62 \\ v_3^{(3)} = 0 \end{cases}, \quad \begin{cases} r_1^{(3)} = 0.124 \\ r_2^{(3)} = 0 \\ r_3^{(3)} = 0.644 \end{cases}
$$

$$
r_3^{(3)} = \max(r_1^{(3)}, r_2^{(3)}, r_3^{(3)}) = 0.644.
$$

În continuare

$$
p_3 = e_3 = \begin{pmatrix} 0 \\ 0 \\ 1 \end{pmatrix}, \quad v^{(4)} = v^{(3)} - \frac{r_3^{(3)}}{a_{33}} e_3 \quad \text{si} \quad r^{(4)} = r^{(3)} - \frac{r_3^{(3)}}{a_{33}} A e_3.
$$

$$
\begin{cases} v_1^{(4)} = 0.6 \\ v_2^{(4)} = 0.62 \\ v_3^{(4)} = 0.644 \end{cases}, \quad \begin{cases} r_1^{(4)} = 0.2528 \\ r_2^{(4)} = 0.1288 \\ r_3^{(4)} = 0 \end{cases}, \text{ etc.}
$$

## *§1.10. Metoda deplasărilor succesive (Gauss - Seidel)*

În metoda deplasărilor succesive, direcția de relaxare urmează ciclic direcțiile  $e_1, e_2, \ldots, e_n$ , indiferent de reziduurile respective, după care ciclul se reia. Pentru simplificare să presupunem că avem sistemul

⎪ ⎩ ⎪ ⎨ ⎧ + − = + + − = + + − = 0 0 0 31 1 32 2 33 3 3 21 1 22 2 23 3 2 11 1 12 2 13 3 1 *a x a x +a x b a x a x a x b a x a x a x b* Fie *v* (0) vectorul de probă iniţial şi fie . Conform formulei (1) din §9 ⎟ ⎟ ⎞ ⎜ ⎜ ⎛ ′ = = 0 1 <sup>1</sup> *p e*

rezultă  $v' = v^{(0)} - \frac{1}{r} e_1$  $\left( 0 \right)$ 11 (0)  $\frac{r_1}{2}$  *e a*  $v' = v^{(0)} - \frac{r_1^{(0)}}{2} e_1$ , iar pe componente  $(a_{11}v_1^{(0)} + a_{12}v_2^{(0)} + a_{13}v_3^{(0)} - b_1)$  $\overline{a}$  $\frac{1}{2}$  $\frac{1}{2}$  $\overline{a}$  $\parallel$  $\frac{1}{2}$ ⎨  $\int$  $'_{3} =$  $'_{2} =$  $y_1' = v_1^{(0)} - \frac{1}{2} \left[ a_{11} v_1^{(0)} + a_{12} v_2^{(0)} + a_{13} v_3^{(0)} \right]$ *( ) ( )*  $(0)$   $\frac{1}{a} \int_{a}^{b} (0) dx$   $(0)$   $(x, y)$  $v'_3 = v$  $v'_2 = v$  $a_{11}v_1^{(0)} + a_{12}v_2^{(0)} + a_{13}v_3^{(0)} - b$ *a*  $v'_1 = v$ 0  $y_3 = v_3$ 0  $2 = v_2$  $\mathbf{r}$ 0  $13v_3$ 0  $12v_2$ 0  $\frac{1}{11}$ <sup>(*d*</sup>11<sup>*v*</sup><sub>1</sub>) 0  $v_1 = v_1$ 1 .

În continuare alegem direcţia de relaxare

$$
p'' = e_2 = \begin{pmatrix} 0 \\ 1 \\ 0 \end{pmatrix}
$$

şi obţinem vectorul *v*′′ de componente

$$
\begin{cases}\nv_1'' = v_1' \\
v_2'' = v_2'^{(0)} - \frac{1}{a_{22}}(a_{21}v_1' + a_{22}v_2' + a_{23}v_3' - b_2) \\
v_3'' = v_3'^{(0)}\n\end{cases}
$$

În sfârşit, pentru direcţia de relaxare

$$
p''' = e_3 = \begin{pmatrix} 0 \\ 0 \\ 1 \end{pmatrix},
$$

obținem vectorul  $v''$  de componente  $\lceil$ 

$$
\begin{cases}\nv_1^m = v_1^n \\
v_2^m = v_2^n \\
v_3^m = v_3^{(0)} - \frac{1}{a_{33}}(a_{31}v_1^m + a_{32}v_2^m + a_{33}v_3^m - b_3)\n\end{cases}
$$

După încheierea acestui ciclu, vectorul găsit va fi notat cu *v* (1) şi va avea componentele:

$$
\begin{cases}\nv_1^{(1)} = v_1''' = -\frac{a_{12}}{a_{11}}v_2^{(0)} - \frac{a_{13}}{a_{11}}v_3^{(0)} + \frac{b_1}{a_{11}} \\
v_2^{(1)} = v_2''' = -\frac{a_{21}}{a_{22}}v_1^{(1)} - \frac{a_{23}}{a_{22}}v_3^{(0)} + \frac{b_2}{a_{22}} \\
v_3^{(1)} = v_3''' = -\frac{a_{31}}{a_{33}}v_1^{(1)} - \frac{a_{32}}{a_{33}}v_2^{(1)} + \frac{b_3}{a_{33}}\n\end{cases}
$$
\n(1)

Efectuând calculele obţinem:

$$
\begin{cases}\na_{11}v_1^{(1)} + a_{12}v_2^{(0)} + a_{13}v_3^{(0)} = b_1 \\
a_{21}v_1^{(1)} + a_{22}v_2^{(1)} + a_{23}v_3^{(0)} = b_2 \\
a_{31}v_1^{(1)} + a_{32}v_2^{(1)} + a_{33}v_3^{(1)} = b_3\n\end{cases}
$$

În general, pentru un sistem de *n* ecuaţii, după (*m*+1) cicluri se obţine vectorul  $v^{(m+1)}$  care verifică ecuațiile:

$$
\begin{cases}\na_{11}v_{1}^{(m+1)} + a_{12}v_{2}^{(m)} + a_{13}v_{3}^{(m)} + \dots + a_{1n}v_{n}^{(m)} = b_{1} \\
a_{21}v_{1}^{(m+1)} + a_{22}v_{2}^{(m+1)} + a_{23}v_{3}^{(m)} + \dots + a_{2n}v_{n}^{(m)} = b_{2} \\
\dots \\
a_{n1}v_{1}^{(m+1)} + a_{n2}v_{2}^{(m+1)} + a_{n3}v_{3}^{(m+1)} + \dots + a_{nn}v_{n}^{(m+1)} = b_{n}\n\end{cases}
$$
\n(2)

*Observaţia 1. Formulele* (1) *coincid cu formulele* (10) *din* §7. Dacă notăm cu

$$
E = \begin{pmatrix} 0 & 0 & 0... & 0 \\ a_{21} & 0 & 0... & 0 \\ a_{31} & a_{32} & 0... & 0 \\ \cdots & \cdots & \cdots & \cdots \\ a_{n1} & a_{n2} & \cdots & 0 \end{pmatrix}, \quad F = E^{T} \text{ si } D = \begin{pmatrix} a_{11} & 0 & \cdots & 0 \\ 0 & a_{22} & \cdots & 0 \\ \vdots & \vdots & & \vdots \\ 0 & 0 & \cdots & a_{nn} \end{pmatrix},
$$

atunci matricea A admite descompunerea  $A=E+D+F$  și șirul de vectori  $v^{(m)}$ verifică relaţia matricială

 $(D+E)v^{(m+1)} + Fv^{(m)}$  $= b,$  (3) de unde rezultă

 $v^{(m+1)} = -(D+E)^{-1}Fv^{(m)} + (D+E)^{-1}b$  . (4) În sfârşit, notând

$$
M = -(D+E)^{-1}F \quad \text{si} \quad C=(D+E)^{-1}b \tag{5}
$$
  
obținem procesul iterativ  

$$
v^{(m+1)} = Mv^{(m)} + C \tag{6}
$$

*Exemplu.* Să se găsească soluţia aproximativă obţinută după 5 iteraţii cu metoda deplasărilor succesive, luând vectorul inițial  $(0, 0, 0)$ , pentru sistemul  $Ax = b$ , unde:

$$
A = \begin{pmatrix} 2 & -1 & 0 & 0 \\ -1 & 3 & -1 & 0 \\ 0 & -1 & 3 & -1 \\ 0 & 0 & -1 & 2 \end{pmatrix}, \qquad b = \begin{pmatrix} 1 \\ 1 \\ 1 \\ 1 \end{pmatrix}.
$$

*Rezolvare*

$$
(D+E)^{-1} = \frac{1}{36} \begin{pmatrix} 18 & 0 & 0 & 0 \\ 6 & 12 & 0 & 0 \\ 2 & 4 & 12 & 0 \\ 1 & 2 & 6 & 18 \end{pmatrix} \qquad F = \begin{pmatrix} 0 & -1 & 0 & 0 \\ 0 & 0 & -1 & 0 \\ 0 & 0 & 0 & -1 \\ 0 & 0 & 0 & 0 \end{pmatrix}
$$

$$
M = -(D+E)^{-1}F = \frac{1}{36} \begin{pmatrix} 0 & 18 & 0 & 0 \\ 0 & 6 & 12 & 0 \\ 0 & 2 & 4 & 12 \\ 0 & 1 & 2 & 6 \end{pmatrix}
$$

$$
det(M - \lambda I) = \lambda^2 \left( \lambda^2 - \frac{4}{9} \lambda + \frac{1}{36} \right).
$$

Valorile proprii ale matricei *M* sunt  $\lambda_1 = 0.369$  ;  $\lambda_2 = 0.077$  ;  $\lambda_3 = 0$  ;  $\lambda_4 = 0$ .  $\rho(M) = 0.369 < 1$ , deci procesul este convergent.

Pe componente algoritmul conduce la:

 $\overline{\phantom{a}}$  $\overline{\phantom{a}}$  $\overline{\phantom{a}}$  $\overline{\phantom{a}}$  $\overline{\phantom{a}}$ 

⎞

⎠

Iterajai I  
\n
$$
\begin{cases}\nx_1^{(1)} = \frac{1}{a_{11}}(b - a_{12}x_2^{(0)} - a_{13}x_3^{(0)} - a_{14}x_4^{(0)}) \\
x_2^{(1)} = \frac{1}{a_{22}}(b - a_{21}x_1^{(1)} - a_{23}x_3^{(0)} - a_{24}x_4^{(0)}) \\
x_3^{(1)} = \frac{1}{a_{33}}(b - a_{31}x_1^{(1)} - a_{32}x_2^{(1)} - a_{34}x_4^{(0)}) \\
x_4^{(1)} = \frac{1}{a_{44}}(b - a_{41}x_1^{(1)} - a_{42}x_2^{(1)} - a_{43}x_3^{(1)})\n\end{cases}
$$
\n
$$
= \begin{pmatrix}\n0.5 \\
0.5 \\
0.75\n\end{pmatrix}
$$

Iteraţia a II –a

$$
\begin{cases}\nx_1^{(2)} = \frac{1}{a_{11}}(b - a_{12}x_2^{(1)} - a_{13}x_3^{(1)} - a_{14}x_4^{(1)}) \\
x_2^{(2)} = \frac{1}{a_{22}}(b - a_{21}x_1^{(2)} - a_{23}x_3^{(1)} - a_{24}x_4^{(1)}) \\
x_3^{(2)} = \frac{1}{a_{33}}(b - a_{31}x_1^{(2)} - a_{32}x_2^{(2)} - a_{34}x_4^{(1)})\n\end{cases}\n\text{resulta} \quad x^{(2)} = \begin{pmatrix}\n0.75 \\
0.83333 \\
0.83333 \\
0.91667\n\end{pmatrix}
$$

Iteraţia a III –a

$$
\begin{cases}\nx_1^{(3)} = \frac{1}{a_{11}}(b - a_{12}x_2^{(2)} - a_{13}x_3^{(2)} - a_{14}x_4^{(2)}) \\
x_2^{(3)} = \frac{1}{a_{22}}(b - a_{21}x_1^{(3)} - a_{23}x_3^{(2)} - a_{24}x_4^{(2)}) \\
x_3^{(3)} = \frac{1}{a_{33}}(b - a_{31}x_1^{(3)} - a_{32}x_2^{(3)} - a_{34}x_4^{(2)}) \\
x_4^{(3)} = \frac{1}{a_{44}}(b - a_{41}x_1^{(3)} - a_{42}x_2^{(3)} - a_{43}x_3^{(3)})\n\end{cases}\n\text{resulta} \quad x^{(3)} = \begin{pmatrix} 0.875 \\ 0.90278 \\ 0.93981 \\ 0.96991 \end{pmatrix}
$$

Iteraţia a IV –a

$$
\begin{cases}\nx_1^{(4)} = \frac{1}{a_{11}}(b - a_{12}x_2^{(3)} - a_{13}x_3^{(3)} - a_{14}x_4^{(3)}) \\
x_2^{(4)} = \frac{1}{a_{22}}(b - a_{21}x_1^{(4)} - a_{23}x_3^{(3)} - a_{24}x_4^{(3)}) \\
x_3^{(4)} = \frac{1}{a_{33}}(b - a_{31}x_1^{(4)} - a_{32}x_2^{(4)} - a_{34}x_4^{(3)}) \\
x_4^{(4)} = \frac{1}{a_{44}}(b - a_{41}x_1^{(4)} - a_{42}x_2^{(4)} - a_{43}x_3^{(4)})\n\end{cases}\n\text{recall}\n\text{regularized in the image.}
$$
\n
$$
\text{Recall}\n\begin{pmatrix}\na_1 & a_2 \\
a_2 & a_3 \\
a_3 & a_3\n\end{pmatrix}
$$
\n
$$
\text{Recall}\n\begin{pmatrix}\na_1 & a_2 \\
a_2 & a_3 \\
a_3 & a_3\n\end{pmatrix}
$$
\n
$$
\text{Recall}\n\begin{pmatrix}\na_1 & a_2 \\
a_2 & a_3 \\
a_3 & a_3\n\end{pmatrix}
$$
\n
$$
\text{Recall}\n\begin{pmatrix}\na_1 & a_2 \\
a_2 & a_3 \\
a_3 & a_3\n\end{pmatrix}
$$

$$
\begin{cases}\nx_1^{(5)} = \frac{1}{a_{11}}(b - a_{12}x_2^{(4)} - a_{13}x_3^{(4)} - a_{14}x_4^{(4)}) \\
x_2^{(5)} = \frac{1}{a_{22}}(b - a_{21}x_1^{(5)} - a_{23}x_3^{(4)} - a_{24}x_4^{(4)}) \\
x_3^{(5)} = \frac{1}{a_{33}}(b - a_{31}x_1^{(5)} - a_{32}x_2^{(5)} - a_{34}x_4^{(4)}) \\
x_4^{(5)} = \frac{1}{a_{44}}(b - a_{41}x_1^{(5)} - a_{42}x_2^{(5)} - a_{43}x_3^{(5)})\n\end{cases}\n\text{resulta} \quad x^{(5)} = \begin{pmatrix}\n0.98187 \\
0.98658 \\
0.99592\n\end{pmatrix}.
$$

*Teorema 1***.** *Dacă matricea A este simetrică şi pozitiv definită, procesul iterativ Gauss –Seidel este convergent.* 

Demonstraţia rezultă din analiza descreşterii funcţiei pătratice *F* prin trecerea de la o iterație la alta. O altă demonstrație se bazează pe faptul că se poate arăta că dacă *A* este simetrică și pozitiv definită, atunci  $\rho(M)$  < 1 și conform Teoremei 2 din §7, procesul iterativ este convergent.

## *§1.11. Metoda suprarelaxării*

Pentru sisteme mari de ecuaţii, procesul iterativ Gauss –Seidel converge lent, deoarece raza spectrală <sup>ρ</sup>(*M* ) este în vecinătatea lui 1.

 Metoda suprarelaxării este o generalizare a metodei Gauss –Seidel, care constă în introducerea unui parametru  $\omega$  în vederea accelerării convergenței. Ca și în metoda Gauss –Seidel, direcția de relaxare urmează ciclic direcțiile  $e_1, e_2, ..., e_n$ dar se înlocuieşte *t* min cu *t*=ω⋅*t*min. Exemplificăm metoda pe cazul particular al unui sistem de trei ecuaţii. Fie *v* (0) vectorul de probă iniţial. După un ciclu în care direcția de relaxare urmează succesiv direcțiile  $e_1$ ,  $e_2$ ,  $e_3$  obținem vectorul  $v^{(1)}$ de componente:

$$
\begin{cases}\nv_1^{(1)} = v_1^{(0)} - \frac{\omega}{a_{11}} \Big( a_{11} v_1^{(0)} + a_{12} v_2^{(0)} + a_{13} v_3^{(0)} - b_1 \Big) \\
v_2^{(1)} = v_2^{(0)} - \frac{\omega}{a_{22}} \Big( a_{21} v_1^{(1)} + a_{22} v_2^{(0)} + a_{23} v_3^{(0)} - b_2 \Big) \\
v_3^{(1)} = v_3^{(0)} - \frac{\omega}{a_{33}} \Big( a_{31} v_1^{(1)} + a_{32} v_2^{(1)} + a_{33} v_3^{(0)} - b_3 \Big)\n\end{cases}
$$
\n(1)

Dacă  $\omega = 1$ , obținem din nou formulele (1) din §10. După efectuarea calculelor rezultă:

$$
\begin{cases}\n\omega^{-1}a_{11}v_1^{(1)} + (1 - \omega^{-1})a_{11}v_1^{(0)} + a_{12}v_2^{(0)} + a_{13}v_3^{(0)} = b_1 \\
a_{21}v_1^{(1)} + a_{22}\omega^{-1}v_2^{(1)} + (1 - \omega^{-1})a_{22}v_2^{(0)} + a_{23}v_3^{(0)} = b_2 \\
a_{31}v_1^{(1)} + a_{32}v_2^{(1)} + a_{33}\omega^{-1}v_3^{(1)} + (1 - \omega^{-1})a_{33}v_3^{(0)} = b_3\n\end{cases}
$$
\n(2)

Dacă introducem notaţiile

$$
E = \begin{pmatrix} 0 & 0 & 0 \\ a_{21} & 0 & 0 \\ a_{31} & a_{32} & 0 \end{pmatrix}, \quad D = \begin{pmatrix} a_{11} & 0 & 0 \\ 0 & a_{22} & 0 \\ 0 & 0 & a_{33} \end{pmatrix} \quad \text{si} \quad F = E^T,
$$

relaţiile (2) capătă forma matricială

 $(E+\omega^{-1}D)v^{(1)} + [F+(1-\omega^{-1})D]v^{(0)} = b$  . (3) În general, pentru un sistem de *n* ecuaţii, şirul de vectori *v* (*m*) satisface relaţia:

in general, penu un sistem de *n* ecaajn, spuri de vectori *v* satisfies Eq. (4)  
\n
$$
(E+\omega^{-1}D) v^{(m+1)} + [F+(1-\omega^{-1})D] v^{(m)} = b
$$
\n(4)

În continuare avem

$$
v^{(m+1)} = -(E + \omega^{-1}D)^{-1} [F + (1 - \omega^{-1})D] v^{(m)} + (E + \omega^{-1}D)^{-1}b .
$$

Notăm cu

$$
\begin{cases}\nM(\omega) = -(E + \omega^{-1}D)^{-1} \Big[ F + (1 - \omega^{-1})D \Big] \\
C(\omega) = \Big[ E + \omega^{-1}D \Big]^{-1} b\n\end{cases}
$$
\n(5)

Obţinem astfel procesul iterativ

$$
v^{(m+1)} = M(\omega)v^{(m)} + C(\omega).
$$
 (6)

Pentru  $\omega = 1$  obținem algoritmul Gauss –Seidel (vezi (4), (5), (6) din  $$10$ ).

Parametrul optim,  $\omega_{opt}$ , va fi acela pentru care raza spectrală a matricei  $M(\omega)$  va fi minimă. Evident, pentru acest parametru se obține cea mai rapidă convergenţă.

Se poate demonstra următoarea teoremă.

*Teorema 1***.** *Dacă matricea A este simetrică şi pozitiv definită, metoda suprarelaxării este convergentă pentru orice*  $0 \le \omega \le 2$ .

 În particular, rezultă că metoda Gauss –Seidel este convergentă dacă *A*  este simetrică și pozitiv definită, deoarece corespunde cazului particular  $\omega = 1$ .

Determinarea parametrului optim,  $\omega_{\text{opt}}$ , este posibilă în cazul *matricelor bloc tridiagonale.* 

*Definiţia 1***.** *O matrice A se numeşte bloc tridiagonală, dacă are următoarea structură:* 

$$
A = \begin{pmatrix} D_1 & F_1 & 0 & 0 & \cdots & & & 0 \\ E_1 & D_2 & F_2 & 0 & \cdots & & & 0 \\ 0 & E_2 & D_3 & F_3 & \cdots & & & & 0 \\ \vdots & & & \ddots & & & & \vdots \\ 0 & & & & \cdots & E_{m-2} & D_{m-1} & F_{m-1} \\ 0 & & & & & 0 & E_{m-1} & D_m \end{pmatrix},
$$

*unde Di sunt matrice pătratice de diferite ordine, Ek şi Fk sunt, în general, matrice dreptunghiulare. Fk are acelaşi număr de linii ca matricea Dk şi acelaşi număr de coloane ca matricea Dk+*1*. Ek are acelaşi număr de linii cu Dk+*<sup>1</sup> *şi acelaşi număr de coloane cu Dk. În afara matricelor care intră în bandă, toate elementele sunt nule. Dacă, în plus, matricele Di sunt diagonale, A se numeşte diagonal bloc tridiagonală.* 

 Prezentăm de asemenea fără demonstraţie următoarea teoremă. *Teorema 2. Fie A o matrice simetrică, pozitiv definită şi diagonal tridiagonală. Atunci parametrul optim de relaxare este dat de relația*  $\omega_{opt} = \frac{2}{1 + \sqrt{1 - \lambda_1^2}}$ opt  $1 + \sqrt{1}$ 2  $+\sqrt{1-\lambda}$  $\omega_{\rm out} = \frac{2}{\sqrt{2\pi}}$ , unde  $\lambda_1$  *este cea mai mare valoare proprie a matricei*  $-D^{-1}(E+F)$ .

*Exemplu*. Fie sistemul  $Ax = b$  din exemplul din paragraful precedent, care are matricea diagonal bloc tridiagonală

$$
A = \begin{pmatrix} 2 & -1 & 0 & 0 \\ -1 & 3 & -1 & 0 \\ 0 & -1 & 3 & -1 \\ 0 & 0 & -1 & 2 \end{pmatrix}, E + F = \begin{pmatrix} 0 & -1 & 0 & 0 \\ -1 & 0 & -1 & 0 \\ 0 & -1 & 0 & -1 \\ 0 & 0 & -1 & 0 \end{pmatrix},
$$
  

$$
D = \begin{pmatrix} 2 & 0 & 0 & 0 \\ 0 & 3 & 0 & 0 \\ 0 & 0 & 3 & 0 \\ 0 & 0 & 0 & 2 \end{pmatrix}, -D^{-1}(E + F) = \begin{pmatrix} 0 & \frac{1}{2} & 0 & 0 \\ \frac{1}{3} & 0 & \frac{1}{3} & 0 \\ 0 & \frac{1}{3} & 0 & \frac{1}{3} \\ 0 & 0 & \frac{1}{2} & 0 \end{pmatrix}.
$$

Ecuația caracteristică este

$$
\begin{vmatrix} -\lambda & \frac{1}{2} & 0 & 0 \\ \frac{1}{3} & -\lambda & \frac{1}{3} & 0 \\ 0 & \frac{1}{3} & -\lambda & \frac{1}{3} \\ 0 & 0 & \frac{1}{2} & -\lambda \end{vmatrix} = 0,
$$

care este echivalentă cu

$$
\begin{vmatrix} 2\lambda & -1 & 0 & 0 \\ -1 & 3\lambda & -1 & 0 \\ 0 & -1 & 3\lambda & -1 \\ 0 & 0 & -1 & 2\lambda \end{vmatrix} = 36\lambda^4 + 16\lambda^2 + 1 = 0.
$$
  
Recultă  $\lambda_i = \pm \sqrt{\frac{4 \pm \sqrt{7}}{18}}$  și  $\lambda_1 = 0.60763$ .

Parametrul optim de relaxare  $1 + \sqrt{1 - \lambda_1^2}$ 2 *λ ωopt*  $+\sqrt{1-}$  $=\frac{2}{\sqrt{2}}$  = 1.11469.

Proceedeul iterativ 
$$
x^{(m+1)} = M(\omega)x^{(m)} + C(\omega)
$$
, unde

$$
M(\omega) = \begin{pmatrix} -0.11469 & 0.55734 & 0 & 0 \\ -0.04261 & 0.0924 & 0.37156 & 0 \\ -0.01583 & 0.03433 & 0.02337 & 0.37156 \\ -0.00882482 & 0.01913 & 0.01303 & 0.0924 \end{pmatrix}, C(\omega) = \begin{pmatrix} 0.55734 \\ 0.57865 \\ 0.58657 \\ 0.88426 \end{pmatrix},
$$

conduce la următoarele valori ale vectorului soluţiilor pentru primele cinci iteraţii:

$$
x^{(1)} = \begin{pmatrix} 0.5734 \\ 0.57865 \\ 0.58657 \\ 0.88426 \end{pmatrix}, \quad x^{(2)} = \begin{pmatrix} 0.81593 \\ 0.82631 \\ 0.93988 \\ 0.97976 \end{pmatrix}, \quad x^{(3)} = \begin{pmatrix} 0.92431 \\ 0.96946 \\ 0.98803 \\ 0.99565 \end{pmatrix}, \quad x^{(4)} = \begin{pmatrix} 0.99166 \\ 0.99595 \\ 0.99825 \\ 0.99953 \end{pmatrix},
$$

$$
x^{(5)} = \begin{pmatrix} 0.9987 \\ 0.99933 \\ 0.99978 \\ 0.99993 \end{pmatrix}.
$$

# *§1.12. Metoda gradienţilor conjugaţi*

Fie sistemul *Ax=b*, unde *A* este simetrică şi pozitiv definită.

*Definiţia 1***.** *Spunem că direcţiile p şi q sunt direcţii conjugate în raport cu matricea A dacă*  $\langle Ap,q \rangle = \langle p,Aq \rangle = 0$ .

Fie  $v^{(0)}$  un vector de probă și  $r^{(0)} = Av^{(0)} - b$  vectorul rezidual corespunzător. În metoda gradienţilor conjugaţi pentru rezolvarea sistemului  $Ax=b$ , prima direcție de relaxare se alege  $p^{(1)} = -r^{(0)}$ . În continuare avem:

$$
t_{\min} = -\frac{\langle r^{(0)}, p^{(1)} \rangle}{\langle Ap^{(1)}, p^{(1)} \rangle} = \frac{\langle r^{(0)}, r^{(0)} \rangle}{\langle Ap^{(1)}, p^{(1)} \rangle} , \qquad (1)
$$
  

$$
v^{(1)} = v^{(0)} + q_1 p^{(1)} , \qquad (2)
$$

unde

$$
q_1 = t_{\min} = -\frac{\langle r^{(0)}, p^{(1)} \rangle}{\langle Ap^{(1)}, p^{(1)} \rangle}
$$
 (3)

Valoarea minimă a funcției  $F=F(v)$ , când *v* parcurge dreapta ce trece prin  $v^{(0)}$  și are direcția  $p^{(1)} = -r^{(0)}$  este  $v^{(1)}$ .

Fie

$$
r^{(1)} = \text{grad}F(v^{(1)}) = Av^{(1)} - b.
$$
  
 Din Observația 1 din §8 rezultă că  

$$
\langle r^{(1)}, p^{(1)} \rangle = -\langle r^{(1)}, r^{(0)} \rangle = 0.
$$
 (4)

Următoarea direcție de relaxare  $p^{(2)}$  se alege de forma  $p^{(2)} = -r^{(1)} + c_1 p^{(1)}$  și în plus să fie conjugată direcției  $p^{(1)}$  în raport cu *A*.

Aşadar, avem:

$$
0 = \left\langle Ap^{(2)}, p^{(1)} \right\rangle = \left\langle p^{(2)}, Ap^{(1)} \right\rangle = -\left\langle r^{(1)}, Ap^{(1)} \right\rangle + c_1 \left\langle Ap^{(1)}, p^{(1)} \right\rangle
$$

de unde rezultă

$$
c_1 = \frac{\langle r^{(1)}, Ap^{(1)} \rangle}{\langle Ap^{(1)}, p^{(1)} \rangle} . \tag{5}
$$

Avem de asemenea

$$
v^{(2)} = v^{(1)} + t_{\min} p^{(2)} = v^{(1)} - \frac{\langle r^{(1)}, p^{(2)} \rangle}{\langle Ap^{(2)}, p^{(2)} \rangle} p^{(2)}.
$$
 (6)

În general, pentru orice *k*≥2 obţinem

$$
c_{k-1} = \frac{\langle r^{(k-1)}, Ap^{(k-1)} \rangle}{\langle Ap^{(k-1)}, p^{(k-1)} \rangle} , \qquad (7)
$$

$$
p^{(k)} = -r^{(k-1)} + c_{k-1}p^{(k-1)},
$$
  

$$
\langle r^{(k-1)} \rangle_{\mathbf{r}}(k)
$$
 (8)

$$
q_k = -\frac{\langle r^{(k-1)}, p^{(k)} \rangle}{\langle Ap^{(k)}, p^{(k)} \rangle},\tag{9}
$$

$$
v_k = v^{(k-1)} + q_k p^{(k)}.
$$
 (10)

Metoda gradienților conjugați este definită de formulele  $(7) - (10)$ .

În continuare prezentăm unele simplificări şi proprietăţi suplimentare. Deoarece  $r^{(k-1)}$  este ortogonal pe direcția  $p^{(k-1)}$  rezultă

$$
\langle r^{(k-1)}, p^{(k)} \rangle = \langle r^{(k-1)}, -r^{(k-1)} + c_{k-1} p^{(k-1)} \rangle = -\langle r^{(k-1)}, r^{(k-1)} \rangle
$$

şi deci

$$
q_k = \frac{\langle r^{(k-1)}, r^{(k-1)} \rangle}{\langle Ap^{(k)}, p^{(k)} \rangle} > 0.
$$
\n
$$
(9')
$$

Pe de altă parte, din (10) avem

$$
r^{(k)} = Av^{(k)} - b = Av^{(k-1)} + q_k Ap^{(k)} - b = r^{(k-1)} + q_k Ap^{(k)}.
$$

Obţinem deci următoarea relaţia de recurenţă

$$
r^{(k)} = r^{(k-1)} + q_k A p^{(k)} \tag{11}
$$

Observăm că

$$
\left\langle r^{(k)}, r^{(k-1)} \right\rangle = 0 \tag{12}
$$

Într –adevăr, din (11) rezultă

$$
\langle r^{(k)}, r^{(k-1)} \rangle = \langle r^{(k-1)}, r^{(k-1)} \rangle + q_k \langle r^{(k-1)}, Ap^{(k)} \rangle . \tag{13}
$$

Pe de altă parte, ținând seama de (8), de (9') și de faptul că  $p^{(k)}$  și  $p^{(k-1)}$  sunt *A –* conjugate, rezultă

$$
q_{k}\left\langle r^{(k-1)}, A p^{(k)} \right\rangle = \left\langle r^{(k-1)}, r^{(k-1)} \right\rangle \frac{\left\langle r^{(k-1)}, A p^{(k)} \right\rangle}{\left\langle A p^{(k)}, -r^{(k-1)} + c_{k-1} p^{(k-1)} \right\rangle} = -\left\langle r^{(k-1)}, r^{(k-1)} \right\rangle
$$

Din (13) şi (14) rezultă acum (12) .

Deoarece  $Ap^{(k)}$  oricum trebuie calculat, rezultă că vectorul rezidual  $r^{(k)}$  se va calcula din relaţia de recurenţă (11) şi nu prin înlocuirea directă a lui *v* (*k*) în expresia *Av*=*b*.

În continuare vom stabili o altă formulă pentru coeficientul *ck –*1. Din (11) şi (12) rezultă  $\ddot{\phantom{a}}$ 

$$
\left\langle r^{(k-1)}, Ap^{(k-1)} \right\rangle = \left\langle r^{(k-1)}, \frac{1}{q_{k-1}} \left( r^{(k-1)} - r^{(k-2)} \right) \right\rangle = \frac{1}{q_{k-1}} \left\langle r^{(k-1)}, r^{(k-1)} \right\rangle.
$$

Ţinând seama de (7) şi de (9') obţinem

$$
c_{k-1} = \frac{\langle r^{(k-1)}, Ap^{(k-1)} \rangle}{\langle Ap^{(k-1)}, p^{(k-1)} \rangle} = \frac{\langle r^{(k-1)}, r^{(k-1)} \rangle}{\langle r^{(k-2)}, r^{(k-2)} \rangle} .
$$

*Algoritm pentru rezolvarea sistemelor de ecuaţii liniare cu metoda gradienţilor conjugaţi* 

Calculează

$$
r^{(0)} = Av^{(0)} - b; \ p^{(1)} = -r^{(0)};
$$
  
\n
$$
q_1 = \frac{\langle r^{(0)}, r^{(0)} \rangle}{\langle Ap^{(1)}, p^{(1)} \rangle}; \ v^{(1)} = v^{(0)} + q_1 p^{(1)}; \ r^{(1)} = r^{(0)} + q_1 Ap^{(1)};
$$

Pentru *k*:=2,*n* calculează

$$
c_{k-1} = \frac{\langle r^{(k-1)}, r^{(k-1)} \rangle}{\langle r^{(k-2)}, r^{(k-2)} \rangle} ; p^{(k)} = -r^{(k-1)} + c_{k-1} p^{(k-1)} ;
$$
  

$$
q_k = \frac{\langle r^{(k-1)}, r^{(k-1)} \rangle}{\langle Ap^{(k)}, p^{(k)} \rangle} ; v^{(k)} = v^{(k-1)} + q_k p^{(k)} ; r^{(k)} = r^{(k-1)} + q_k Ap^{(k)} ;
$$

sfârşit pentru *k .* 

În Mathcad algoritmul de mai sus este aplicat unui exempu.

# *Metoda gradientilor conjugati*

Folosind metoda gradientilor conjugati sa se gaseasca solutia sistemului de ecuatii liniare Ax=b

$$
A := \begin{bmatrix} 5 & 1 & -1 & 1 \\ 1 & 6 & 2 & -2 \\ -1 & 2 & 7 & 1 \\ 1 & -2 & 1 & 8 \end{bmatrix} \qquad b := \begin{bmatrix} 6 \\ 7 \\ 9 \\ 8 \end{bmatrix} \qquad \text{Vectorul de proba} \qquad x := \begin{bmatrix} 0 \\ 0 \\ 0 \\ 0 \end{bmatrix} \qquad n := 4
$$

Algoritmul metodei gradientilor conjugati

$$
GrCon(A, b, x, n) := \begin{vmatrix} r^{(0)} & \leftarrow A \cdot x - b \\ p & \leftarrow -r^{(0)} \\ q & \leftarrow \frac{r^{(0)} \cdot r^{(0)}}{A \cdot p \cdot p} \\ \frac{r^{(1)} \leftarrow r^{(0)} + q \cdot A \cdot p}{A \cdot p \cdot p} \\ r^{(1)} \leftarrow r^{(0)} + q \cdot A \cdot p \\ \text{for } k \in 2.. n \\ c & \leftarrow \frac{r^{(k-1)} \cdot r^{(k-1)}}{r^{(k-2)} \cdot r^{(k-2)}} \\ p & \leftarrow -r^{(k-1)} + c \cdot p \\ q & \leftarrow \frac{r^{(k-1)} \cdot r^{(k-1)}}{A \cdot p \cdot p} \\ \frac{x \leftarrow x + q \cdot p}{A \cdot p \cdot q} \\ x & \leftarrow r^{(k-1)} + q \cdot A \cdot p
$$

Apelarea programului si afisarea rezultatelor

$$
GrCon(A, b, x, n) = \begin{bmatrix} 1 \\ 1 \\ 1 \\ 1 \\ 1 \end{bmatrix}
$$

*Teorema 1. În metoda gradienților conjugați direcțiile de relaxare*  $p^{(k)}$ *. (k=*1*,*2*,...) sunt conjugate două câte două în raport cu matricea A, iar vectorii reziduali r(k), (k=*0*,*1*,...) sunt ortogonali doi câte doi.* **Demonstraţie.** 

Demonstrația se face prin inducție relativ la *k*. Pentru  $k=1$  avem  $\langle r^{(1)}, r^{(0)} \rangle = 0$ 

din (4), iar pentru prima afirmație nu avem ce arăta. Ipoteza de inducție este:

$$
\langle r^{(i)}, r^{(j)} \rangle = 0 \qquad \text{pentru} \quad i \neq j \,, \ \ 0 \leq i, \ \ j \leq k \,, \tag{15}
$$

$$
\langle p^{(i)}, Ap^{(j)} \rangle = 0
$$
 pentru  $i \neq j$ ,  $1 \leq i \leq j \leq k$ . (16)

Va trebui să arătăm că

$$
\left\langle r^{(k+1)}, r^{(j)} \right\rangle = 0, \quad \text{pentru } j = \overline{0, k}
$$
 (17)

$$
\left\langle p^{(k+1)}, Ap^{(j)} \right\rangle = 0, \quad \text{pentru} \quad j = \overline{1,k} \quad . \tag{18}
$$

Fie *j*=*k*, atunci

$$
\left\langle p^{(k+1)}, Ap^{(k)} \right\rangle = \left\langle Ap^{(k+1)}, p^{(k)} \right\rangle = 0
$$

deoarece  $p^k$  și  $p^{k+1}$  sunt *A* –conjugate. Fie 1≤*j*<*k* , atunci

$$
\left\langle p^{(k+1)}, Ap^{(j)} \right\rangle = \left\langle -r^{(k)} + c_k p^{(k)}, Ap^{(j)} \right\rangle = -\left\langle r^{(k)}, Ap^{(j)} \right\rangle ,
$$

deoarece  $\langle p^{(k)}, Ap^{(j)} \rangle = 0$  conform ipotezei (16).

Pe de altă parte,

$$
Ap^{(j)} = \frac{1}{q_j} \left( r^{(j)} - r^{(j-1)} \right)
$$

și din (15) rezultă  $\langle r^{(k)}, Ap^{(j)} \rangle = 0$ .

Aşadar am demonstrat (18).

Pentru *j*=*k*, (17) este adevărată din (12). Fie 0≤*j*<*k*. Din (11) şi (15) rezultă:  $\langle r^{(k+1)}, r^{(j)} \rangle = \langle r^{(k)} + q_{k+1} A p^{(k+1)}, r^{(j)} \rangle = q_{k+1} \langle A p^{(k+1)}, r^{(j)} \rangle =$  $=q_{k+1}\left\langle Ap^{(k+1)},-p^{(j)}+c_{j-1}p^{(j-1)}\right\rangle$ 

**Tinând seama de (18) și de faptul că** *A* este simetrică, rezultă  $\langle r^{(k+1)}, r^{(j)} \rangle = 0$  și cu aceasta teorema este demonstrată.

Din Teorema 1 rezultă că vectorii reziduali  $r^{(k)}$  sunt ortogonali doi câte doi şi deci sunt liniar independenţi (dacă sunt nenuli). Aşadar, nu pot exista (*n*+1) vectori reziduali nenuli. Rezultă că în metoda gradienților conjugați soluția exactă

se găseşte în cel mult *n* paşi. Teoretic ar trebui ca vectorul rezidual *r (n*) să fie zero şi deci *v*=*v* (*n*) să fie soluţia exactă a sistemului.

 În practică acest lucru nu se întâmplă, deoarece în determinarea vectorilor *r* (*k*) intervin erori de calcul, care fac ca aceştia să nu formeze un sistem ortogonal. Deoarece în general  $r^{(n)} \neq 0$ , continuăm să calculăm  $r^{(k)}$ ,  $k>n$  până obținem un vector rezidual nul sau foarte mic  $\left( \left. \left\| r^{(k)} \right\| < 1 \right)$ . Această atitudine se justifică prin faptul că metoda gradienţilor conjugaţi este o metodă de relaxare prin care

valoarea funcţiei pătratice *F*=*F*(*v*) se micşorează la fiecare pas.

 Metoda gradienţilor conjugaţi se dovedeşte foarte utilă pentru sistemele în care matricea *A* are multe zerouri și fiecare ecuație are o anumită regularitate internă.

Astfel de sisteme apar în procesul de discretizare a problemei la limită a ecuațiilor cu derivate parțiale de tip eliptic.

## *§1.13. Metoda celor mai mici pătrate*

În procesul de prelucrare şi ajustare a datelor, apar sisteme de ecuaţii liniare supradimensionate sau subdimensionate. Abordăm pentru început problema sistemelor supradimensionate. Fie sistemul

$$
\begin{cases}\na_{11}x_{1} + ... + a_{1n}x_{n} = b_{1} \\
... \\
a_{m1}x_{1} + ... + a_{mn}x_{n} = b_{m}\n\end{cases}
$$
\n(1)

Evident, un asemenea sistem poate să nu aibă solutie. Fie

$$
r = Ax - b = (r_1, r_2, ..., r_m)^T
$$
 (2)

vectorul rezidual , unde

$$
r_i = a_{i1}x_1 + ... + a_{in}x_n - b_i \quad , \ i = 1, m \quad .
$$

Considerăm funcția pătratică

$$
f(x) = f(x_1, ..., x_n) = \langle r, r \rangle = r_1^2 + r_2^2 + ... + r_m^2
$$
 (3)

*Definiţia 1. Se numeşte soluţie în sensul celor mai mici pătrate a sistemului* (1)*, acel vector x\* , pentru care funcţia* (2) *are valoarea minimă.* 

Dacă: min  $f(x) = f(x^*) = 0$ , atunci  $r_i(x^*) = 0$ , pentru orice  $i = \overline{1, m}$ . Rezultă că R ∈ sistemul (1) este compatibil și  $x=x^*$  este soluția exactă a sa.

În general, sistemul (1) nu este compatibil și R  $= f(x^{\dagger}) >$ ∈  $\min_{x \in \mathbb{R}^n} f(x) = f(x^*) > 0$ , iar  $x = x^*$ este un substitut pentru *soluţia sistemului* şi anume soluţia în sensul celor mai mici pătrate.

Functia *f* se poate pune sub forma

$$
f(x) = \langle r, r \rangle = \langle Ax - b, Ax - b \rangle = \langle Ax, Ax \rangle - 2\langle Ax, b \rangle + \langle b, b \rangle
$$

şi mai departe

$$
f(x) = \langle A^T A x, x \rangle - 2 \langle A^T b, x \rangle + \langle b, b \rangle \tag{4}
$$

*Teorema 1. Dacă rangA = n, atunci sistemul (1) admite o singură soluţie în sensul celor mai mici pătrate şi aceasta este soluţia (unică) a sistemului.* 

$$
A^T A x = A^T b \tag{5}
$$

*(Sistemul* (5) *se numeşte sistemul normal al lui Gauss).*  **Demonstraţie.** 

Punctele de extrem ale funcției pătratice f dată de (4), se caută printre punctele sale critice, iar acestea, se află rezolvând sistemul:  $\sigma$ rad  $f = 0$ 

Cum grad 
$$
f = A^T Ax - A^T b
$$
, obținem sistemul  $A^T Ax = A^T b$ . Pe de altă parte se știe că:  
rang  $A = \text{rang } A^T = \text{rang } (A^T A) = \text{rang } (AA^T)$ .

Matricea  $B = A^T A$  este o matrice pătratică de ordinul *n* și rang $B=n$ , conform celor de mai sus. Rezultă că sistemul (5) admite o soluţie unică, *x=x\** , care este punct critic pentru *f*.

Matricea *B* este evident simetrică și semipozitiv definită. Mai mult, în ipoteza noastră, matricea *B* este pozitiv definită. Într –adevăr, dacă presupunem că  $Bx, x$  = 0, atunci rezultă  $\langle Ax, Ax \rangle = 0$  și deci  $Ax=0$ . Cum rang $A=n < m$ rezultă *x*=0.

Pe de altă parte avem

$$
d^2 f(x) = \sum_{i=1}^n \sum_{j=1}^n b_{ij} dx_i dx_j > 0,
$$

de unde rezultă că *x=x\** este punct de minim pentru *f* şi cu aceasta teorema este demonstrată.

 Aşadar, în ipoteza rang*A*=*n*, soluţia sistemului (1), în sensul celor mai mici pătrate, este unică şi se află rezolvând sistemul (5). Acest sistem este simetric pozitiv definit. Rezolvarea sa se poate face prin metoda Cholesky sau una din metodele de relaxare.

*Observația 1. Teoretic, soluția sistemului* **(5) este**  $x^* = (A^T A)^{-1} A^T b$ **. Matricea**  $P = (A^T A)^{-1} A^T$  se numește pseudoinversa matricei (dreptunghiu –lare) A.

Se observă că dacă *A* este pătratică, atunci  $P=A^{-1}(A^T)^{-1}A^T=A^{-1}$ , deci noţiunea de matrice pseudoinversă generalizează noţiunea de matrice inversă (pentru matrice dreptunghiulare).

Rezolvarea practică a sistemului (5) ridică probleme din cauza faptului că numărul de conditionare al matricei  $B = A^T A$  este mare. Fie  $\lambda_1 \ge \lambda_2 \ge ... \ge \lambda_n > 0$  valorile proprii ale matricei *B*. Atunci:

$$
cond(B) = \frac{\lambda_1}{\lambda_n} \quad . \tag{6}
$$

Cum

$$
\lambda_1 = \sup_{x \neq 0} \frac{\langle Bx, x \rangle}{\langle x, x \rangle} \ge \max_i \langle Be_i, e_i \rangle = \max_i b_{ii} \quad \text{si} \quad \lambda_n = \inf_{x \neq 0} \frac{\langle Bx, x \rangle}{\langle x, x \rangle} \le \min_i \langle Be_i, e_i \rangle = \min_i b_{ii},
$$
\n
$$
\text{gulta}
$$

rezultă

$$
cond(B) \ge \frac{\text{max}b_{ii}}{\text{min}b_{ii}} \quad . \tag{7}
$$

#### *Exemplul 1. (Dreapta de regresie)*

Să presupunem că vrem să găsim o dreaptă *y=mx+n* care să treacă prin punctele:  $M_1(0,0)$ ;  $M_2(2,1)$ ;  $M_3(5,3)$ ;  $M_4(8,5)$ ;  $M_6(10,6)$ 

Se obţine astfel sistemul

$$
\begin{cases}\n0 \cdot m + n = 0 \\
2 \cdot m + n = 1 \\
5 \cdot m + n = 3 \\
8 \cdot m + n = 5 \\
10 \cdot m + n = 6\n\end{cases}
$$
\n(8)

Evident, sistemul (8) este supradimensionat şi incompatibil. Avem:

$$
A = \begin{pmatrix} 0 & 1 \\ 2 & 1 \\ 5 & 1 \\ 8 & 1 \\ 10 & 1 \end{pmatrix}; b = \begin{pmatrix} 0 \\ 1 \\ 3 \\ 5 \\ 6 \end{pmatrix}; B = AT A = \begin{pmatrix} 193 & 25 \\ 25 & 5 \end{pmatrix}; AT b = \begin{pmatrix} 117 \\ 15 \end{pmatrix}.
$$

*Ecuaţiile normale ale lui Gauss* sunt

$$
\begin{cases} 193m + 25n = 117 \\ 25m + 5n = 15 \end{cases}
$$

Soluția exactă este  $m = \frac{21}{34}$ ,  $n = -\frac{3}{34}$ , iar valorile proprii sunt  $\lambda_1 = 196.268$  și  $\lambda_2 = 1.732$ . Rezultă cond(*B*)  $\approx$  113 . Dacă folosim estimarea (7) obținem

*Sisteme de ecuaţii liniare* **69** 

$$
\frac{\text{max}b_{ii}}{\text{min}b_{ii}} = \frac{193}{5} = 38.6.
$$

Dreapta de regresie în acest caz este:  $y = \frac{21}{34}x - \frac{3}{34}$ 34  $y = \frac{21}{2}x - \frac{3}{3}$ . Această dreaptă nu trece prin punctele *Mi*, dar este acea dreaptă din plan care trece *cel mai aproape* de aceste puncte.

 Să presupunem că vrem să determinăm dreapta de regresie corespunzătoare punctelor  $M_i(x_i, y_i)$ ,  $i = \overline{1, n}$ . Matricele

$$
A = \begin{pmatrix} 1 & 1 \\ 2 & 1 \\ \vdots & \vdots \\ n & 1 \end{pmatrix} \quad \text{si} \quad B = A^T A = \begin{pmatrix} \frac{n(n+1)(2n+1)}{6} & \frac{n(n+1)}{2} \\ \frac{n(n+1)}{2} & n \end{pmatrix}
$$

conduc la

$$
\frac{\max b_{ii}}{\min b_{ii}} = \frac{(n+1)(2n+1)}{6} > \frac{n^2}{3} .
$$

Pentru  $n=100$ , cond $(B)$ >13333, deci sistemul normal al lui Gauss este prost conditionat.

Sistemele subdimensionate apar în probleme legate de ajustarea datelor. Să presupunem că măsurând *n* cantităţi *x*1, *x*2, ... , *xn*, găsim valorile *l*1, *l*2, ... , *ln*. Pe de altă parte, necunoscutele *x*1, *x*2, ... , *xn* satisfac anumite ecuaţii şi anume

$$
\begin{cases}\na_{11}x_1 + \dots + a_{1n}x_n = b_1 \\
\dots \\
a_{m1}x_1 + \dots + a_{mn}x_n = b_m\n\end{cases}
$$
,  $m < n$  (9)

Datorită lipsei de acuratețe a măsurătorilor se pune condiția ca suma pătratelor corecțiilor  $\sum (l_i - x_i)^2$  să fie minimă. Se obține astfel o problemă de extrem cu legături. = *n i*  $l_i - x_i$ 1  $)^2$ 

#### *Exemplul 2.*

Să presupunem că măsurând unghiurile  $x_1, x_2, x_3$  ale unui triunghi găsim valorile *l*1, *l*2, *l*3. Evident avem legătura

$$
x_1 + x_2 + x_3 = 180^\circ.
$$

Impunem conditia ca abaterile datorate impreciziei măsurătorilor să fie cât mai mici, deci ca expresia

$$
(x_1 - l_1)^2 + (x_2 - l_2)^2 + (x_3 - l_3)^2
$$

să fie minimă.

 $\sqrt{2}$  $\overline{\phantom{a}}$  $\overline{\phantom{a}}$  $\overline{\phantom{a}}$ 

⎞

⎠

Revenind la cazul general, se pune problema să determinăm n necunoscute *x*1, *x*2, ... , *xn* care satisfac legăturile (9) şi care minimizează funcţia:

$$
f(x_1,...,x_n) = (x_1 - l_1)^2 + ... + (x_n - l_n)^2.
$$

Considerăm funcția auxiliară

$$
\Phi(x_1,...,x_n,\lambda_1,...,\lambda_m) = (x_1 - l_1)^2 + ... + (x_n - l_n)^2 -
$$

 $-2\lambda_1(a_{11}x_1 + ... + a_{1n}x_n - b_1)...-2\lambda_m(a_{m1}x_1 + ... + a_{mn}x_n - b_m)$ 

Punctele critice ale funcției  $\phi$  sunt date de sistemul

 $(10)$  $\overline{a}$  $\overline{a}$  $\overline{a}$  $\vert$  $\overline{a}$ ⎪ ............................................  $\begin{cases} a_1 x_1 + \dots + a_{1n} x_n - b_1 = 0 \end{cases}$  $(x_1 - l_1 - (a_{11}\lambda_1 + ... + a_{m1}\lambda_m) = 0$  $-l_n - (a_{1n}\lambda_1 + ... + a_{mn}\lambda_m) =$ ................................................ ................. 0  $(a_{1n}\lambda_1 + ... + a_{mn}\lambda_m) = 0$  $a_{11}x_1 + \dots + a_{1n}x_n - b_1$  $\ln \frac{\lambda_1}{\lambda_2}$  $n^{\mathcal{X}}$ *n*  $a_n - l_n - (a_{1n} \lambda_1 + ... + a_{mn} \lambda_m)$  $a_{11}x_1 + \dots + a_{1n}x_n - b$  $x_n - l_n - (a_{1n}\lambda_1 + ... + a_{mn}\lambda_n)$ 

$$
[a_{m1}x_1 + \dots + a_{mn}x_n - b_m] = 0
$$

Dacă notăm cu  $l = (l_1, ..., l_n)^T$  și cu  $\lambda = (\lambda_1, ..., \lambda_m)^T$ , atunci sistemul (10) se scrie sub forma matricială

$$
x = A^T \lambda + l \tag{10'}
$$
  
 
$$
Ax = b \tag{10'}
$$

 $\hat{I}$ nlocuind (10') în (10'') obtinem sistemul

$$
AA^T \lambda = b - Al \tag{11}
$$

Dacă rang  $A = m$ , atunci rang $(AA^T) = m$  și sistemul (11) are soluție unică. Mai mult, matricea  $AA<sup>T</sup>$  este pătratică, simetrică și pozitiv definită, deci rezolvarea sistemului (11) se poate face cu metoda Cholesky sau una din metodele de relaxare. Rezolvând sistemul (11) găsim multiplicatorii lui Lagrange  $\lambda_1, ..., \lambda_m$ , iar din relația  $x = A^T \lambda + l$  determinăm punctul de minim condiționat al funcției *f*. (Cum  $d^2\phi = 2(dx_1^2 + ... + dx_n^2) > 0$  rezultă că avem într –adevăr un punct de minim).

Folosind metoda Gauss să se rezolve următoarele sisteme de ecuaţii liniare:

1. 
$$
\begin{cases}\n6x_1 + x_2 - x_3 + x_4 &= 2 \\
x_1 + 7x_2 + 2x_3 - x_4 &= -1 \\
-x_1 + 2x_2 + 8x_3 + x_4 &= 12 \\
x_1 - x_2 + x_3 + 9x_4 &= -5 \\
0 &= 1.0 \quad 0.1667 \quad -0.1667 \quad 0.1667 \\
0 &= 1.0 \quad 0.3171 \quad -0.1707 \\
0 &= 0 \quad 1.0 \quad 0.2150 \\
0 &= 0 \quad 1.0 \quad 0.2150\n\end{cases}
$$
\n\nvectorul termenilor liberi transformat  $\tilde{b} = \begin{pmatrix} 0.333 \\ -0.1951 \\ 1.7850 \\ -1.0 \end{pmatrix}$ .  
\nSolution  
\nSolution  
\nSolution  
\n
$$
\begin{cases}\n4x_1 + x_2 - x_3 + x_4 &= 1 \\
x_1 + 8x_2 + x_3 + x_4 &= 7 \\
x_1 + x_2 + 6x_3 + x_4 &= -10 \\
x_1 + x_2 + x_3 + 7x_4 &= 12\n\end{cases}
$$
\n2. 
$$
\begin{cases}\n4x_1 + x_2 - x_3 + x_4 &= 1 \\
x_1 + x_2 + x_3 + x_4 &= -10 \\
x_1 + x_2 + x_3 + 7x_4 &= 12 \\
0 &= 0 \quad 1.0 \quad 0.1613 \quad 0.0968 \\
0 &= 0 \quad 1.0 \quad 0.1105 \\
0 &= 0 \quad 0 & 1.0\n\end{cases}
$$
\n\nR. Matricea triunghiularā  $\tilde{A} = \begin{bmatrix}\n1.0 & 0.2500 & -0.2500 & 0.2500 \\
0 & 1.0 & 0.1105 \\
0 & 0 & 1.0\n\end{bmatrix}$ ,  
\nvectorul termenilor liberi transformat  $\tilde{b} = \begin{bmatrix}\n0.2500 \\
-1.7789 \\
-1.7789 \\
2.0\n\end{bmatrix}$ .  
\nSolution  
\nSolution  
\n
$$
x = (-1 \ 1 - 2 \ 2)^2
$$
.

3. 
$$
\begin{cases} 5x_1 + x_2 + x_3 + x_4 & = 14 \\ x_1 + 8x_2 + 2x_3 + x_4 & = 127 \\ -x_1 + x_2 + 6x_3 - x_4 & = 15 \\ x_1 + x_2 + x_3 + x_4 & = 10 \end{cases}
$$
  
R. Matrice a triunghiulară  $\widetilde{A} = \begin{pmatrix} 1.0 & 0.2000 & -0.2000 & 0.2000 \\ 0 & 1.0 & 0.2308 & 0.1026 \\ 0 & 0 & 1.0 & -0.1558 \\ 0 & 0 & 0 & 1.0 \end{pmatrix}$ ,  
vectorul termenilor liberi transformat  $\widetilde{b} = \begin{pmatrix} 2.8000 \\ 3.1026 \\ 2.3766 \\ 4.0 \end{pmatrix}$ .

Soluția sistemului  $x = (1 2 3 4)$ <sup>'</sup>.

Să se rezolve următoarele sisteme de ecuaţii liniare folosind metoda Cholesky:

4.  
\n
$$
\begin{cases}\n10x_1 + x_2 - x_3 - x_4 &= 9 \\
x_1 + 9x_2 + x_3 - x_4 &= -6 \\
-x_1 + x_2 + 11x_3 + x_4 &= 8 \\
-x_1 - x_2 + x_3 + 8x_4 &= -7\n\end{cases}
$$
\nR.  
\n
$$
R^T = \begin{pmatrix}\n3.1623 & 0 & 0 & 0 \\
0.3162 & 2.9833 & 0 & 0 \\
-0.3162 & 0.3687 & 0.32809 & 0 \\
-0.3162 & -0.3017 & 0.3082 & 2.7774\n\end{pmatrix}
$$
\nSolutia sistemului  
\n
$$
R^T y = b \text{ este } y = \begin{pmatrix}\n2.846 \\
-2.3129 \\
2.9726 \\
-2.7774\n\end{pmatrix}, \text{iar cea a sistemului } Rx = y, \text{ și deci soluția}
$$
\nsistemului inițial este  $x = \begin{pmatrix} 1 \\ -1 \\ 1 \\ -1 \end{pmatrix}$ .

5. 
$$
\begin{vmatrix}\n8x_1 - x_2 - x_3 + x_4 &= 7 \\
-x_1 + 6x_2 + x_3 - 2x_4 &= 6 \\
-x_1 + x_2 + 7x_3 + x_4 &= -8 \\
x_1 - 2x_2 + x_3 + 9x_4 &= -11\n\end{vmatrix}
$$
\n  
\nR.  $R^T = \begin{pmatrix}\n2.82843 & 0 & 0 & 0 \\
-0.35355 & 2.42384 & 0 & 0 \\
-0.35355 & 0.361 & 2.59705 & 0 \\
0.35355 & -0.77357 & 0.54071 & 2.82564\n\end{pmatrix}$ \n  
\nSolutia sistemului  $R^T y = b$  este  $y = \begin{pmatrix}\n2.47487 \\
2.83641 \\
-3.13776 \\
-2.82564\n\end{pmatrix}$ iar cea a sistemului  $Rx=y$ , și\n\ndeci soluția sistemului inițal este  $x = \begin{pmatrix} 1 \\ 1 \\ -1 \\ -1 \end{pmatrix}$ .  
\n6. 
$$
\begin{pmatrix}\n6x_1 + x_2 - 2x_3 - x_4 &= 19 \\
x_1 + 5x_2 + x_3 - x_4 &= 15 \\
-2x_1 + x_2 + 11x_3 - x_4 &= 8 \\
-x_1 - x_2 - x_3 + 4x_4 &= -10\n\end{pmatrix}
$$
\nR.  $R^T = \begin{pmatrix}\n2.44949 & 0 & 0 & 0 \\
0.40825 & 2.19848 & 0 & 0 \\
-0.8165 & 0.60648 & 3.15682 & 0 \\
-0.40825 & -0.37905 & -0.34954 & 1.88878\n\end{pmatrix}$ .  
\nSolutia sistemului  $R^T y = b$  este  $y = \begin{pmatrix}\n7.75672 \\
5.3825 \\
3.50636 \\
-1.88878\n\end{pmatrix}$ , iar cea a sistemului  $Rx=y$ , și  
\ndeci soluția sistemului  $R^T y = b$  este  $y = \begin{pmatrix}\n7.5672 \\
5.3825 \\
3.6636\n\end{pmatrix$ 

Folosind metoda Householder, să se rezolve sistemele:

7. 
$$
\begin{cases}\n4x_1 + 3x_2 - 2x_3 + x_4 &= 2 \\
5x_1 + 6x_2 + 7x_3 - 8x_4 &= -14 \\
9x_1 - 8x_2 + 7x_3 - x_4 &= 0 \\
x_1 + x_2 - x_3 - x_4 &= 0\n\end{cases}
$$
\nR. 
$$
\det(A) = -1112; \text{ descompunerea } A = QR \text{ est } \text{dat } d\text{ et } d\text{ et
$$

Solution  
\nSolution  
\nSolution  
\nSolution  
\n
$$
Qy=b
$$
 este  $y = \begin{pmatrix} 6.49202 \\ 5.40201 \\ 9.94384 \\ -11.39263 \end{pmatrix}$ ,  
\n $ar cca sistemului$   $Rx=y$  este  $x=\begin{pmatrix} 1 \\ 2 \\ -1 \\ -2 \end{pmatrix}$ .  
\n $ar cca sistemului$   $Rx=y$  este  $x=\begin{pmatrix} 1 \\ 2 \\ -1 \\ -2 \end{pmatrix}$ .  
\n $ar + 3x^2 + 2x^3 + x^4 = 2$   
\n $ar + 2x^2 + 3x^3 + 4x^4 = -2$   
\n $ar + 2x^2 + 3x^3 + 4x^4 = 4$   
\nR. det(A)=-80; descompunerea  $A=QR$  este dată de  
\n $(0.40202 - 0.82257 - 0.3961 - 0.0697)$   
\n $Q = \begin{pmatrix} 0.1005 & -0.39663 & -0.90448 & -0.12039 \\ 0.1005 & -0.39663 & -0.90448 & -0.12039 \\ 0.90453 & 0.4028 & -0.05925 & -0.12673 \\ 0.1005 & 0.06173 & -0.14663 & 0.98213 \end{pmatrix}$ ,  
\n $R = \begin{pmatrix} 9.94987 & -5.92972 & 6.63325 & -5.62821 \\ 0 & -6.5451 & -0.3565 & -5.29041 \\ 0 & 0 & -2.42341 & -2.66043 \\ 0 & 0 & -0.50691 \end{pmatrix}$ .  
\nSolution  
\nSolution  
\nSolution  
\nSolution  
\nSolution  
\nSolution  
\nSolution  
\n $R = \begin{pmatrix} 2.814106 \\ 0 & 0 & -2.823702 \\ 0.50691 \end{pmatrix}$ ,  
\n $ar cea sistemului$   $Rx=y$  este  $x=\begin{pmatrix} 1 \\ -1 \\ 1 \\ -1 \end{pmatrix}$ 

10. Pentru matrices 
$$
A = \begin{pmatrix} 1 & 2 & 1 & -1 \\ 2 & 1 & -1 & 1 \\ 2 & 1 & -1 & 1 \end{pmatrix}
$$
,  $s\tilde{a}$  se calculateze:  
\na)  $det(A), A^{-1}, det(A^{-1});$   
\nb)  $||A||_1, ||A||_2, ||A||_{\infty}; ||A^{-1}||_1, ||A^{-1}||_2, ||A^{-1}||_{\infty};$   
\nc)  $cond_1(A), cond_2(A), cond_4(A).$   
\nR. a)  $det(A)=6, A^{-1} = \begin{pmatrix} 0.6667 & 0 & -0.3333 & 1 \\ -0.3333 & 0 & 0.6667 & -1 \\ 1 & 0.5 & -1.5 & 1 \\ 0 & 0.5 & -0.5 & 0 \end{pmatrix}$ ,  
\n $det(A^{-1})=-0.1667;$   
\n $||A||_1 = 6, ||A||_2 = 5.7446, ||A||_{\infty} = 7;$   
\nb)  $||A^{-1}||_1 = 3, ||A^{-1}||_2 = 2.848, ||A^{-1}||_{\infty} = 4.$   
\nc)  $cond_1(A)=18, cond_2(A)=12.7511, cond_4(A)=28.$   
\n11. Să se calculateze:  
\na)  $det(A), A^{-1}, det(A^{-1});$   
\nb)  $||A||_1, ||A||_2, ||A||_2, ||A^{-1}||_1, ||A^{-1}||_2, ||A^{-1}||_{\infty};$   
\nc)  $cond_1(A), cond_2(A), cond_4(A)$   
\npentru matrices  $A = \begin{pmatrix} 4 & -1 & 5 \\ 3 & 2 & -2 \\ 6 & 1 & 3 \end{pmatrix}$ .  
\nR. a)  $det(A)=8, A^{-1} = \begin{pmatrix} 1 & 1 & -1 \\ -2.625 & -2.25 & 2.875 \\ -1.125 & -1.25 & 1.375 \end{pmatrix}$ ,  $det(A^{-1})=0.125;$   
\nb)  $||A||_1 = 6, ||A||_2 = 5.7446, ||A||_{\infty} = 7;$   
\nb)  $||A^{-1}||$ 

c) cond<sub>1</sub>(*A*)=68.25, cond<sub>2</sub>(*A*)=48.28525, cond<sub>∞</sub>(*A*)=77.5 .

Folosind metoda Iacobi să se găsească soluţia aproximativă pentru următoarele sisteme de ecuaţii liniare :

12. 
$$
\begin{cases} 5x_1 - x_2 - x_3 &= 5 \\ x_1 + 6x_2 + x_3 &= -4 \\ x_1 - x_2 + 7x_3 &= 9 \end{cases}
$$

R. Sistemul se poate pune sub forma  $x = Bx+c$ , unde  $B = D^{-1} \cdot (D-A)$ , iar  $D =$  $E = D-A = \begin{bmatrix} -1 & 0 & -1 \end{bmatrix}$ , 0 0 7 0 6 0 5 0 0  $\overline{\phantom{a}}$  $\frac{1}{2}$  $\overline{\phantom{a}}$ ⎠ ⎞  $\mathsf I$ ⎜ ⎜ ⎝  $\big($ 1.28571 0.66667 1  $\overline{\phantom{a}}$ ⎟  $\cdot$ ⎠ ⎞  $\mathsf I$  $\mathsf I$ ⎝  $\big($  $B = \begin{vmatrix} -0.16667 & 0 & -0.16667 \end{vmatrix}$ ,  $c = D^{-1} \cdot b = \begin{vmatrix} -1 & -1.16667 \end{vmatrix}$ 1 1 0  $1 \t 0 \t -1$ 0 1 1  $\overline{\phantom{a}}$  $\frac{1}{2}$  $\overline{\phantom{a}}$ ⎠ ⎞  $\overline{ }$  $\mathsf I$  $\mathsf I$ ⎝  $\big($ −  $-1$  0 – 0.14286 0.14286 0  $0.16667$  0  $-0.16667$ 0 0.2 0.2  $\overline{\phantom{a}}$ 'l  $\cdot$ ⎠ ⎞  $\mathsf I$  $\mathsf I$  $\mathsf I$ ⎝  $\big($ −  $-0.16667$  0  $-0.16667$  ,  $c = D^{-1} \cdot b = |-0.66667|$ ,  $||B||_2 = 0.41997$ ,  $\rho(B)$ = 0.29277. Soluția la fiecare iterație, pornind cu  $x^{(0)} = |0|$ , este:  $\vert x^{(2)} = \vert -1.04762 \vert$ , 0 0 0 (0)  $\overline{a}$  $\overline{\phantom{a}}$  $\overline{\phantom{a}}$ ⎠ ⎞  $\mathsf I$  $\mathsf I$  $\mathsf I$ ⎝  $\big($  $x^{(0)} =$ 1.28571 0.66667 1 (1)  $\overline{\phantom{a}}$  $\overline{\phantom{a}}$  $\overline{\phantom{a}}$ ⎠ ⎞  $\mathsf I$  $\mathsf I$  $\mathsf I$ ⎝  $\big($  $x^{(1)} = |-0.66667|$ ,  $x^{(2)} = |-1.04762|$ 1.04762 1.04762 1.12381 (2)  $\overline{\phantom{a}}$  $\overline{\mathcal{L}}$  $\frac{1}{2}$ ⎠ ⎞  $\overline{\phantom{a}}$  $\lfloor$  $\mathsf I$ ⎝  $\big($  $x^{(2)} =$ | –  $\overline{a}$ 0.97551 1.02857 1 (3)  $\overline{\phantom{a}}$  $\overline{\phantom{a}}$  $\overline{a}$ ⎠ ⎞  $\mathsf I$  $\mathsf I$ ⎜ ⎝  $\big($  $x^{(3)} = |-1.02857|$ ,  $x^{(4)} = |-0.99592|$ . 0199592 0.99592 0.98939 (4)  $\overline{\phantom{a}}$  $\overline{\phantom{a}}$  $\overline{a}$ ⎠ ⎞  $\mathsf I$  $\mathsf I$ ⎜ ⎝  $\big($  $x^{(4)} =$  – Soluția exactă fiind  $x^* = \begin{vmatrix} -1 \end{vmatrix}$ , eroarea care se face dacă se reține ca soluție aproximativă  $x^{(4)}$ , este  $||x^* - x^{(4)}|| = 0.01208$ . 1 1 1 \*  $\overline{\phantom{a}}$  $\overline{\mathcal{L}}$  $\frac{1}{2}$ ⎠ ⎞  $\mathsf I$  $\mathsf I$ ⎜ ⎝  $\big($ *x* \* =  $|$  − 13.  $\begin{cases} \frac{1}{2} & \text{if } n \leq 1 \end{cases}$  (să se scrie soluția obținută după patru iterații).  $\overline{a}$  $\overline{a}$ ⎩  $\overline{\phantom{a}}$ ⎨  $\int$  $+x_2 + x_3 + 9x_4$  –  $+ 2x_2 + 8x_3 + x_4 =$  $+7x_2 + x_3 - x_4 = +x_2 - x_3 + x_4 =$  $9x_4 - 8$  $2x_2 + 8x_3 + x_4 = 6$  $7x_2 + x_3 - x_4 = -4$  $6x_1 + x_2 - x_3 + x_4 = 2$  $x_1 + x_2 + x_3 + yx_4$  $x_1 + 2x_2 + 8x_3 + x_4$  $x_1 + 7x_2 + x_3 - x_4$  $x_1 + x_2 - x_3 + x_4$  $x_1 + x_2 + x_3 + 9x$  $x_1 + 2x_2 + 8x_3 + x$  $x_1 + 7x_2 + x_3 - x$  $x_1 + x_2 - x_3 + x$ R. Se poate pune sistemul sub forma  $x = Bx+c$ , unde  $B = D^{-1} \cdot E$ , iar

$$
D = \begin{pmatrix} 6 & 0 & 0 & 0 \\ 0 & 7 & 0 & 0 \\ 0 & 0 & 8 & 0 \\ 0 & 0 & 0 & 9 \end{pmatrix} , E = D - A = \begin{pmatrix} 0 & -1 & 1 & 2 \\ -1 & 0 & -1 & 1 \\ -1 & -2 & 0 & -1 \\ 1 & 1 & 1 & 0 \end{pmatrix} ,
$$

$$
B = \begin{pmatrix} 0 & -0.16667 & 0.16667 & -0.33333 \\ -0.14286 & 0 & -0.14286 & 0.14286 \\ -0.125 & -0.25 & 0 & -0.125 \\ -0.11111 & -0.11111 & -0.11111 & 0 \end{pmatrix},
$$
  
\n
$$
c = D^{-1} \cdot b = \begin{pmatrix} 0.33333 \\ -0.57143 \\ 0.75 \\ -0.88889 \end{pmatrix}, ||B||_2 = 0.5989, \quad \rho(B) = 0.27926. \text{ Solutia pentru primele}
$$
  
\n4 iterații, pormind cu  $x^{(0)} = \begin{pmatrix} 0 \\ 0 \\ 0 \\ 0 \end{pmatrix}, \quad \text{este: } x^{(1)} = \begin{pmatrix} 0.33333 \\ -0.57143 \\ 0.75 \\ -0.88889 \end{pmatrix},$   
\n
$$
x^{(2)} = \begin{pmatrix} 0.84987 \\ -0.85317 \\ 0.9623 \\ -0.94577 \end{pmatrix}, x^{(3)} = \begin{pmatrix} 0.95117 \\ -0.96542 \\ 0.997528 \\ -0.99544 \end{pmatrix}, x^{(4)} = \begin{pmatrix} 0.9886 \\ -0.99689 \\ 0.99689 \\ -0.99567 \end{pmatrix}.
$$
  
\nSolutia exactă fiind  $x^* = \begin{pmatrix} 1 \\ -1 \\ -1 \end{pmatrix}$ , encarea care se face dacă se reține ca soluție  
\naproximativă  $x^{(4)}$ , este  $||x^* - x^{(4)}|| = 0.01682$ .

14. 
$$
\begin{cases} 4x_1 - x_2 - x_3 + x_4 &= 3 \\ x_1 + 7x_2 + x_3 - x_4 &= 14 \\ x_1 - x_2 + 6x_3 + x_4 &= 21 \\ x_1 - x_2 - x_3 + 9x_4 &= 38 \end{cases}
$$

R. Se poate pune sistemul sub forma  $x=Bx+c$ , unde  $B=D^{-1}E$ , iar

$$
D = \begin{pmatrix} 4 & 0 & 0 & 0 \\ 0 & 7 & 0 & 0 \\ 0 & 0 & 6 & 0 \\ 0 & 0 & 0 & 9 \end{pmatrix} , E = D - A = \begin{pmatrix} 0 & 1 & 1 & -1 \\ -1 & 0 & -1 & 1 \\ -1 & 1 & 0 & -1 \\ -1 & 1 & -1 & 0 \end{pmatrix} ,
$$

$$
B = \begin{pmatrix} 0 & 0.25 & 0.25 & -0.25 \\ -0.14286 & 0 & -0.14286 & 0.14286 \\ -0.16667 & 0.16667 & 0 & -0.16667 \\ -0.11111 & 0.11111 & -0.11111 & 0 \end{pmatrix},
$$
  
\n
$$
c = D^{-1} \cdot b = \begin{pmatrix} 0.75 \\ 2 \\ 3.5 \\ 4.22222 \end{pmatrix}, \quad ||B||_2 = 0.60753, \quad \rho(B) = 0.22758. \text{ Pentru primele 4 iterat,}
$$
  
\n
$$
c = D^{-1} \cdot b = \begin{pmatrix} 0.75 \\ 2 \\ 3.5 \\ 4.22222 \end{pmatrix}, \text{ Solut, a este: } x^{(1)} = \begin{pmatrix} 0.75 \\ 2 \\ 3.5 \\ 4.22222 \end{pmatrix},
$$
  
\n
$$
x^{(2)} = \begin{pmatrix} 1.06944 \\ 1.99603 \\ 3.00463 \\ 3.09463 \end{pmatrix}, x^{(3)} = \begin{pmatrix} 1.00711 \\ 1.98545 \\ 2.99239 \\ 2.99239 \end{pmatrix}, x^{(4)} = \begin{pmatrix} 0.99663 \\ 1.98833 \\ 2.99844 \end{pmatrix}.
$$
  
\nSolution exactá find  $x^* = \begin{pmatrix} 1 \\ 2 \\ 3 \\ 4 \end{pmatrix}$ , encarea care se face dacă se refine ca soluție  
\napproximativă  $x^{(4)}$ , este  $\begin{vmatrix} x^* - x^{(4)} \\ 3 \\ 4 \end{vmatrix} = 0.00417$ .  
\nSă se rezolve cu metoda Gauss–Seidel următoarele sisteme:  
\n
$$
\begin{bmatrix} 5x_1 - 2x_2 - 2x_3 & = -3 \\ -x_1 - 3x_2 + 4x_3 & = 8 \end{bmatrix}.
$$
  
\nR. Se observă că matrice a coefficientilor sistemului  $A = \begin{pmatrix} 5 & -2 & -2 \\ -1 & 6 & -1 \\ -1 & -3 & 4 \end{pmatrix}$ este t

diagonal dominantă şi atunci algoritmul Gauss–Seidel este convergent. Sistemul se poate pune sub forma  $x^{(m+1)} = (D+L)^{-1}(-Ux^{(m)}+b)$ ,  $m \ge 0$ , unde:

$$
L = \begin{pmatrix} 0 & 0 & 0 \\ -1 & 0 & 0 \\ -1 & -3 & 0 \end{pmatrix} , U = \begin{pmatrix} 0 & -2 & -2 \\ 0 & 0 & -1 \\ 0 & 0 & 0 \end{pmatrix} , D = \begin{pmatrix} 5 & 0 & 0 \\ 0 & 6 & 0 \\ 0 & 0 & 4 \end{pmatrix} .
$$

Atunci

$$
(D+L)^{-1} = \begin{pmatrix} 0.2 & 0 & 0 \\ 0.03333 & 0.16667 & 0 \\ 0.075 & 0.125 & 0.25 \end{pmatrix},
$$
  
\n
$$
-(D+L)^{-1}U = \begin{pmatrix} 0 & 0.4 & 0.4 \\ 0 & 0.06667 & 0.23333 \\ 0 & 0.15 & 0.275 \end{pmatrix},
$$
  
\n
$$
(D+L)^{-1}b = \begin{pmatrix} -0.6 \\ 0.23333 \\ 2.025 \end{pmatrix}.
$$
Se obțin pornind cu  $x^{(0)} = \begin{pmatrix} 0 \\ 0 \\ 0 \end{pmatrix}$ , vectorii:  
\n
$$
x^{(1)} = \begin{pmatrix} -0.6 \\ 0.23333 \\ 2.025 \end{pmatrix}, x^{(2)} = \begin{pmatrix} 0.30333 \\ 0.72139 \\ 2.61687 \end{pmatrix}, x^{(3)} = \begin{pmatrix} 0.73531 \\ 0.89203 \\ 2.85285 \end{pmatrix},
$$
  
\n
$$
x^{(4)} = \begin{pmatrix} 0.89795 \\ 0.95847 \\ 2.94334 \end{pmatrix}.
$$
  
\n16. 
$$
\begin{cases} 6x_1 - x_2 - 2x_3 + x_4 & = 2 \\ -x_1 - 3x_2 + 8x_3 + 2x_4 & = 2 \\ -x_1 + x_2 + x_3 + 4x_4 & = -1 \end{cases}
$$

R. Se observă că matricea coeficienţilor sistemului

$$
A = \begin{pmatrix} 6 & -1 & -2 & 1 \\ 2 & 6 & -1 & -1 \\ -1 & -3 & 8 & 2 \\ 1 & 1 & 1 & 4 \end{pmatrix}
$$

este tare diagonal dominantă şi algoritmul Gauss–Seidel este convergent. Sistemul se poate pune sub forma  $x^{(m+1)} = (D+L)^{-1}(-Ux^{(m)}+b)$ ,  $m \ge 0$ , unde:

$$
L = \begin{pmatrix} 0 & 0 & 0 & 0 \\ 2 & 0 & 0 & 0 \\ -1 & -3 & 0 & 0 \\ 1 & 1 & 1 & 0 \end{pmatrix} , U = \begin{pmatrix} 0 & -1 & -2 & 1 \\ 0 & 0 & -1 & -1 \\ 0 & 0 & 0 & 2 \\ 0 & 0 & 0 & 0 \end{pmatrix} ,
$$

$$
D = \begin{pmatrix} 6 & 0 & 0 & 0 \\ 0 & 6 & 0 & 0 \\ 0 & 0 & 8 & 0 \\ 0 & 0 & 0 & 4 \end{pmatrix}.
$$
  
\nAtunci  $(D + L)^{-1} = \begin{pmatrix} 0.16667 & 0 & 0 & 0 \\ -0.05556 & 0.16667 & 0 & 0 \\ 0 & 0.0625 & 0.125 & 0 \\ -0.02778 & -0.05729 & -0.03125 & 0.25 \end{pmatrix}$ ,  
\n $-(D+L)^{-1}U = \begin{pmatrix} 0 & 0.16667 & 0.33333 & -0.16667 \\ 0 & -0.05556 & 0.05556 & 0.22222 \\ 0 & 0 & 0.0625 & -0.1875 \\ 0 & -0.02778 & -0.11285 & 0.03299 \end{pmatrix}$ ,  
\n $(D+L)^{-1}b = \begin{pmatrix} 0.33333 \\ 1.22222 \\ 0.75 \\ -0.82639 \end{pmatrix}$   
\n $Alegând x^{(0)} = \begin{pmatrix} 0 \\ 0 \\ 0 \\ 0 \\ 0 \end{pmatrix}$ , obtinem:  $x^{(1)} = \begin{pmatrix} 0.5 \\ 1 \\ 0.9375 \\ -0.85938 \end{pmatrix}$ ,  $x^{(2)} = \begin{pmatrix} 0.95573 \\ 1.02778 \\ 0.96973 \\ -0.98831 \end{pmatrix}$ ,  
\n $x^{(3)} = \begin{pmatrix} 0.99937 \\ 0.99937 \\ 0.99952 \\ -0.99697 \end{pmatrix}$ ,  $x^{(4)} = \begin{pmatrix} 0.99803 \\ 1.00048 \\ 0.99918 \\ -0.99942 \end{pmatrix}$ ,  $x^{(5)} = \begin{pmatrix} 0.99971 \\ 1.00006 \\ 0.99984 \\ -0.99999 \end{pmatrix}$ .  
\n $x^{(3)} = \begin{pmatrix} 10x_1 - x_2 - x_3 + x_4 & = 7 \\ x_$ 

R. Se observă că matricea coeficienţilor sistemului

$$
A = \begin{pmatrix} 10 & -1 & -1 & 1 \\ 1 & 11 & -1 & -1 \\ -1 & -1 & 12 & 1 \\ 1 & 1 & 1 & 13 \end{pmatrix}
$$

este tare diagonal dominantă şi algoritmul Gauss–Seidel este convergent.

Sistemul se poate pune sub forma 
$$
x^{(m+1)} = (D+L)^{-1}(-Ux^{(m)}+b)
$$
,  $m \ge 0$ , unde:

$$
L = \begin{pmatrix} 0 & 0 & 0 & 0 \\ 1 & 0 & 0 & 0 \\ -1 & -1 & 0 & 0 \\ 1 & 1 & 1 & 0 \end{pmatrix}, U = \begin{pmatrix} 0 & -1 & -1 & 1 \\ 0 & 0 & -1 & -1 \\ 0 & 0 & 0 & 1 \\ 0 & 0 & 0 & 0 \end{pmatrix},
$$

$$
D = \begin{pmatrix} 10 & 0 & 0 & 0 \\ 0 & 11 & 0 & 0 \\ 0 & 0 & 12 & 0 \\ 0 & 0 & 0 & 13 \end{pmatrix}
$$

Atunci

$$
(D+L)^{-1} = \begin{pmatrix}\n0.1 & 0 & 0 & 0 \\
-0.00909 & 0.09091 & 0 & 0 \\
0.00758 & 0.00758 & 0.08333 & 0 \\
-0.00758 & -0.00758 & -0.00641 & 0.07692\n\end{pmatrix},
$$
\n
$$
-(D+L)^{-1}U = \begin{pmatrix}\n0 & 0.1 & 0.1 & -0.1 \\
0 & -0.00909 & 0.08182 & 0.1 \\
0 & 0.00758 & 0.01515 & -0.08333 \\
0 & -0.00758 & -0.01515 & 0.00641\n\end{pmatrix},
$$
\n
$$
(D+L)^{-1}b = \begin{pmatrix}\n0.7 \\
-0.97273 \\
1.81061 \\
-1.96445\n\end{pmatrix}.
$$
\n
$$
\text{Alegând } x^{(0)} = \begin{pmatrix}\n0 \\
0 \\
0 \\
0 \\
1\n\end{pmatrix}, \text{obtinem: } x^{(1)} = \begin{pmatrix}\n0.7 \\
-0.97273 \\
1.81061 \\
-1.96445\n\end{pmatrix},
$$
\n
$$
x^{(2)} = \begin{pmatrix}\n0.98023 \\
-1.01219 \\
1.99437 \\
-1.99711\n\end{pmatrix}, \quad x^{(3)} = \begin{pmatrix}\n0.99793 \\
-1.00001 \\
1.99999\n\end{pmatrix}, \quad x^{(4)} = \begin{pmatrix}\n0.99993 \\
-1.00001 \\
1.99999\n\end{pmatrix},
$$
\n
$$
x^{(5)} = \begin{pmatrix}\n1 \\
-1 \\
2 \\
-2\n\end{pmatrix}.
$$

Folosind metoda relaxării simple să se scrie soluţia aproximativă pentru următoarele sisteme:

18. 
$$
\begin{cases}\n8x_1 - x_2 + x_3 &= 3 \\
-x_1 + 6x_2 - x_3 &= 14 \\
x_1 - x_2 + 9x_3 &= -28\n\end{cases}
$$
\nR. Matrices sistemului este  $A = \begin{pmatrix} 8 & -1 & 1 \\ -1 & 6 & -1 \\ 1 & -1 & 9 \end{pmatrix}$ .\nLuând vectorul de probă  $x^{(1)} = \begin{pmatrix} 0 \\ 0 \\ 0 \end{pmatrix}$  se obține  $r^{(1)} = \begin{pmatrix} -3 \\ -14 \\ 28 \end{pmatrix}$ , deci prima directie de relaxare este  $p^{(1)} = e_3 = \begin{pmatrix} 0 \\ 0 \\ 1 \end{pmatrix}$ . Rezultă  $x^{(2)} = \begin{pmatrix} 0 \\ 0 \\ -3.11111 \end{pmatrix}$ .\n\nAnalog:\n
$$
\begin{aligned}\nr^{(2)} &= \begin{pmatrix} -6.11111 \\ -10.88889 \\ 0 \end{pmatrix}, p^{(2)} = e_2 = \begin{pmatrix} 0 \\ 1 \\ 0 \end{pmatrix}, x^{(3)} = \begin{pmatrix} 0 \\ 1.81481 \\ -3.11111 \end{pmatrix}; \\
r^{(3)} &= \begin{pmatrix} -7.92593 \\ 0 \\ -1.81481 \end{pmatrix}, p^{(3)} = e_1 = \begin{pmatrix} 1 \\ 0 \\ 0 \end{pmatrix}, x^{(3)} = \begin{pmatrix} 0.99074 \\ 1.81481 \\ -3.11111 \end{pmatrix}; \\
r^{(4)} &= \begin{pmatrix} 0 \\ -0.99074 \\ -0.824070 \end{pmatrix}, p^{(4)} = e_2 = \begin{pmatrix} 0 \\ 1 \\ 0 \end{pmatrix}, x^{(4)} = \begin{pmatrix} 0.99074 \\ 1.91994 \\ -3.11111 \end{pmatrix}.
$$
\n9. a.m. d.\n\n
$$
\begin{bmatrix} 10x_1 + x_2 - x_3 - x_4 &= -24 \\ -x_1 - x_2 + 11x_3 + x_4 &= -24 \\ -x_1 + x_2 + x_3 + 8x_4 &= -32 \\ -1 & 1 & 1 & 1 \end{bmatrix}.
$$
\n\nR. Matrices sistemului este  $A = \$ 

1 1 1 8

⎝ −

Alegând 
$$
x^{(1)} = \begin{pmatrix} 0 \\ 0 \\ 0 \\ 0 \end{pmatrix}
$$
 se obține  $r^{(1)} = \begin{pmatrix} -9 \\ 24 \\ -30 \\ 32 \end{pmatrix}$ 

\nDeci  $p^{(1)} = e_4 = \begin{pmatrix} 0 \\ 0 \\ 0 \\ 1 \end{pmatrix}$ ,  $x^{(2)} = \begin{pmatrix} 0 \\ 0 \\ 0 \\ -4 \end{pmatrix}$ ,  $r^{(2)} = \begin{pmatrix} -5 \\ 20 \\ -34 \\ 0 \end{pmatrix}$ 

Mai departe obţinem :

$$
p^{(2)} = e_3 = \begin{pmatrix} 0 \\ 0 \\ 1 \\ 0 \end{pmatrix} , x^{(3)} = \begin{pmatrix} 0 \\ 0 \\ 3.090901 \\ -4 \end{pmatrix} ; r^{(3)} = \begin{pmatrix} -8.09091 \\ 16.90909 \\ 0 \\ 3.09091 \end{pmatrix} , p^{(3)} = e_2 = \begin{pmatrix} 0 \\ 1 \\ 0 \\ 0 \\ 0 \end{pmatrix} ,
$$
  
\n
$$
x^{(4)} = \begin{pmatrix} 0 \\ -1.87879 \\ 3.09091 \\ -4 \end{pmatrix} ; p^{(4)} = e_1 = \begin{pmatrix} 1 \\ 0 \\ 0 \\ 0 \end{pmatrix} , x^{(5)} = \begin{pmatrix} 0.99697 \\ -1.87879 \\ 3.09091 \\ -4 \end{pmatrix} ; r^{(5)} = \begin{pmatrix} 0.99697 \\ 0.88182 \\ 0.21515 \end{pmatrix}
$$
  
\n
$$
p^{(5)} = e_1 = \begin{pmatrix} 0 \\ 1 \\ 0 \\ 0 \end{pmatrix} , p^{(6)} = \begin{pmatrix} 0.99697 \\ -1.98956 \\ 3.09091 \\ -4 \end{pmatrix} .
$$

20. 
$$
\begin{cases} 4x_1 - 2x_2 + x_3 &= 9 \\ -2x_1 + 6x_2 - x_3 &= 5 \\ x_1 - x_2 + 5x_3 &= 6 \end{cases}
$$

R. Matricea  $A = \begin{vmatrix} -2 & 6 & -1 \end{vmatrix}$  este simetrică, tare diagonal dominantă:  $1 -1 5$ 2  $6 -1$  $\overline{a}$  $\frac{1}{2}$  $\frac{1}{2}$ ⎠ ⎞  $\overline{\phantom{a}}$  $\lfloor$  $\mathsf I$ ⎝ −  $-2$  6 – *A* =

 $|4| > |-2| + |1|$ ,  $|6| > |-2| + |-1|$ ,  $|5| > |1| + |-1|$ ,  $\Delta_1 = 4$ ,  $\Delta_2 = 20$ ,  $\Delta_3 = 94$ , deci pozitv definită şi se poate aplica metoda. Luând vectorul de probă
$$
x^{(1)} = \begin{pmatrix} 0 \\ 0 \\ 0 \end{pmatrix} \text{ se obtin: } r^{(1)} = \begin{pmatrix} -9 \\ -5 \\ -6 \end{pmatrix} , p^{(1)} = e_1 = \begin{pmatrix} 1 \\ 0 \\ 0 \end{pmatrix} , x^{(2)} = \begin{pmatrix} 2.25 \\ 0 \\ 0 \end{pmatrix} ;
$$
  
\n
$$
r^{(2)} = \begin{pmatrix} 0 \\ -9.5 \\ -3.75 \end{pmatrix} , \text{ este } p^{(2)} = e_2 = \begin{pmatrix} 0 \\ 1 \\ 0 \end{pmatrix} , x^{(3)} = \begin{pmatrix} 2.25 \\ 1.58333 \\ 0 \end{pmatrix} ; r^{(3)} = \begin{pmatrix} -3.16667 \\ 0 \\ -5.33333 \end{pmatrix}
$$
  
\n
$$
p^{(3)} = e_3 = \begin{pmatrix} 0 \\ 0 \\ 1 \end{pmatrix} , x^{(3)} = \begin{pmatrix} 2.25 \\ 1.5833 \\ 1.06667 \end{pmatrix} ; r^{(4)} = \begin{pmatrix} -2.1 \\ -1.06667 \\ 0 \end{pmatrix} , p^{(4)} = e_1 = \begin{pmatrix} 1 \\ 0 \\ 0 \end{pmatrix} ,
$$
  
\n
$$
x^{(4)} = \begin{pmatrix} 2.775 \\ 1.58333 \\ 1.06667 \end{pmatrix} .
$$

 Să se scrie soluţia aproximativă pentru următoarele sisteme de ecuaţii liniare obţinută cu metoda suprarelaxării:

21. 
$$
\begin{cases} 2x_1 - x_2 &= 3 \\ -x_1 + 3x_2 - x_3 &= -5 \\ -x_2 + 4x_3 &= 5 \end{cases}
$$

R. Matricea coeficienţilor sistemului este bloc tridiagonală, simetrică şi pozitiv definită, deci metoda suprarelaxării este convergentă. Sistemul se poate pune sub forma:

$$
x^{(m+1)} = Mx^{(m)} + C, \quad m \ge 0, \text{ unde:} \quad M = -\left(E + \frac{1}{\omega}D\right)^{-1} \cdot \left[F + \left(1 - \frac{1}{\omega}\right)D\right],
$$

$$
C = \left(E + \frac{1}{\omega}\right)^{-1} \cdot b, \quad E = \begin{pmatrix} 0 & 0 & 0 \\ -1 & 0 & 0 \\ 0 & -1 & 0 \end{pmatrix}, \quad D = \begin{pmatrix} 2 & 0 & 0 \\ 0 & 3 & 0 \\ 0 & 0 & 4 \end{pmatrix}, F = E^{T},
$$

 $1 + \sqrt{1 - \lambda_1^2}$ 2 λί ω  $+\sqrt{1}$  $=\frac{2}{\sqrt{1-\frac{2}{c^2}}}$ ,  $\lambda_1$  fiind cea mai mare valoare proprie a matricei  $-D^{-1}(E+F)$ ,

 $\lambda_1 = 0.5$ ,  $\omega = 1.0718$  și considerând vectorul inițial  $x^{(0)} = b$ , rezultă

$$
x^{(1)} = \begin{pmatrix} -1.28719 \\ -0.10088 \\ 0.95373 \end{pmatrix}, \quad x^{(2)} = \begin{pmatrix} 1.64605 \\ -0.85027 \\ 1.04344 \end{pmatrix}, \quad x^{(3)} = \begin{pmatrix} 1.03385 \\ -0.98314 \\ 1.0014 \end{pmatrix},
$$

$$
x^{(4)} = \begin{pmatrix} 1.00661 \\ -0.99835 \\ 1.00034 \end{pmatrix}.
$$

$$
x^{(4)} = \begin{pmatrix} 1.00661 \\ -0.99835 \\ 1.00034 \end{pmatrix}.
$$

$$
x^{(5)} = \begin{pmatrix} 14x_1 + x_2 & = 13 \\ x_1 + 5x_2 - x_3 & = -3 \\ -x_2 + 14x_3 - 2x_4 & = -15 \\ -2x_3 + 5x_4 & = 7 \end{pmatrix}.
$$

R. Matricea coeficienţilor sistemului este bloc tridiagonală, simetrică şi pozitiv definită, deci metoda suprarelaxării este convergentă. Sistemul se poate pune sub forma

$$
x^{(m+1)} = Mx^{(m)} + C, \t m \ge 0, \t u = \left(E + \frac{1}{\omega}D\right)^{-1} \cdot \left[F + \left(1 - \frac{1}{\omega}D\right)\right],
$$
  

$$
C = \left(E + \frac{1}{\omega}\right)^{-1} \cdot b, \t E = \begin{pmatrix} 0 & 0 & 0 & 0 \\ 1 & 0 & 0 & 0 \\ 0 & -1 & 0 & 0 \\ 0 & 0 & -2 & 0 \end{pmatrix}, \t D = \begin{pmatrix} 14 & 0 & 0 & 0 \\ 0 & 5 & 0 & 0 \\ 0 & 0 & 14 & 0 \\ 0 & 0 & 0 & 5 \end{pmatrix}, \t F = E^{T},
$$

 $1 + \sqrt{1 - \lambda_1^2}$ 2 λί ω  $+\sqrt{1-}$  $=\frac{2}{\sqrt{1-\frac{1}{c^2}}}, \lambda_1$  fiind cea mai mare valoare proprie a matricei  $-D^{-1}(E+F)$ ,

 $\lambda_1=0.2735$ ,  $\omega=1.01943$  și considerând vectorul inițial  $x^{(0)} = b$ , rezultă:

$$
x^{(1)} = \begin{pmatrix} 0.91242 \\ -3.79769 \\ -0.05784 \\ 1.26758 \end{pmatrix}, x^{(2)} = \begin{pmatrix} 1.20542 \\ -0.79542 \\ -0.96444 \\ 1.0093 \end{pmatrix}, x^{(3)} = \begin{pmatrix} 0.98111 \\ -0.99288 \\ -0.99882 \\ 1.0003 \end{pmatrix}, x^{(4)} = \begin{pmatrix} 0.99985 \\ -0.99987 \\ -0.99997 \\ 1.00001 \end{pmatrix}, x^{(5)} = \begin{pmatrix} 0.99999 \\ -0.99999 \\ -1 \\ 1 \end{pmatrix}.
$$

Să se găsească soluţia aproximativă obţinută cu metoda Gauss–Seidel pentru sistemele de ecuații liniare următoare:

23. 
$$
\begin{cases}\n14x_1 + x_2 &= 13 \\
x_1 + 5x_2 - x_3 &= -3 \\
-x_2 + 14x_3 - 2x_4 &= -15 \\
-2x_3 + 5x_4 &= 7\n\end{cases}
$$

Să se precizeze numărul de iteraţii necesare pentru ca eroarea să se micşoreze de 10 ori.

R. Matricea *A* fiind simetrică şi pozitiv definită procedeul iterativ Gauss–Seidel este convergent. Sistemul se poate pune sub forma

$$
x^{(m+1)} = Mx^{(m)} + C, m \ge 0,
$$

unde

$$
M = -(D+E)^{-1}F, C = (D+E)^{-1}b, E = \begin{pmatrix} 0 & 0 & 0 & 0 \\ 1 & 0 & 0 & 0 \\ 0 & -1 & 0 & 0 \\ 0 & 0 & -2 & 0 \end{pmatrix}, F = E^{T},
$$
  
\n
$$
D = \begin{pmatrix} 14 & 0 & 0 & 0 \\ 0 & 5 & 0 & 0 \\ 0 & 0 & 14 & 0 \\ 0 & 0 & 0 & 5 \end{pmatrix}.
$$
  
\nDeci  $M = \begin{pmatrix} 0 & -0.07143 & 0 & 0 \\ 0 & 0.01429 & 0.2 & 0 \\ 0 & 0.00102 & 0.01429 & 0.14286 \\ 0 & 0.0004 & 0.000571 & 0.05714 \end{pmatrix}, C = \begin{pmatrix} 0.92857 \\ -0.78571 \\ -1.12755 \\ 0.94898 \end{pmatrix}.$   
\nDacă se pomește cu  $v^{(0)} = b$  obțin vectorii:  
\n
$$
v^{(1)} = \begin{pmatrix} 1.14286 \\ -3.82857 \\ -0.3449 \\ 1.26204 \end{pmatrix}, v^{(2)} = \begin{pmatrix} 1.20204 \\ -0.99399 \\ -0.95609 \\ 1.01756 \end{pmatrix}, v^{(3)} = \begin{pmatrix} 0.999353 \\ -0.99677 \\ -0.99977 \\ 1.00029 \end{pmatrix},
$$
  
\n
$$
v^{(4)} = \begin{pmatrix} 0.99928 \\ -0.99976 \\ -0.99976 \\ 1.00001 \end{pmatrix}, v^{(5)} = \begin{pmatrix} 0.99994 \\ -0.99998 \\ -0.99998 \\ 1.00001 \end{pmatrix}.
$$

Raza spectrală este ρ(*M*)=0.0748, rata de convergenţă este  $R(M) = -\lg(\rho(M)) = 1.12609$  și numărul de iterații după care eroarea scade de 10 ori este *K*≈  $\frac{1}{R(M)}$  =0.88803, adică la fiecare iterație eroarea scade de 10 ori.

24. 
$$
\begin{cases} 5x_1 + x_2 - x_3 &= 5 \\ x_1 + 8x_2 + x_3 &= 10 \\ -x_1 + x_2 + 15x_3 &= 15 \end{cases}
$$

Să se precizeze numărul de iteraţii necesare pentru ca eroarea să se micşoreze de 10 ori.

R. Matricea *A* fiind simetrică şi pozitiv definită procedeul iterativ Gauss–Seidel este convergent. Sistemul se poate pune sub forma

$$
x^{(m+1)} = Mx^{(m)} + C, m \ge 0,
$$

unde

$$
M = -(D+E)^{-1}F, \ C = (D+E)^{-1}b, \ E = \begin{pmatrix} 0 & 0 & 0 \\ 1 & 0 & 0 \\ -1 & 1 & 0 \end{pmatrix}, \ F = E^{T}, \ D = \begin{pmatrix} 5 & 0 & 0 \\ 0 & 8 & 0 \\ 0 & 0 & 15 \end{pmatrix}
$$

.

Deci 
$$
M = \begin{pmatrix} 0 & -0.2 & 0.2 \\ 0 & 0.02 & -0.12 \\ 0 & -0.01467 & 0.02133 \end{pmatrix}
$$
,  $C = \begin{pmatrix} 1 \\ 0.9 \\ 1.0067 \end{pmatrix}$ .

Dacă se pornește cu  $v^{(0)} = b$  obțin vectorii:

$$
v^{(1)} = \begin{pmatrix} 2 \\ -0.7 \\ 1.18 \end{pmatrix} , v^{(2)} = \begin{pmatrix} 1.376 \\ 0.7444 \\ 1.04211 \end{pmatrix} , v^{(3)} = \begin{pmatrix} 1.05954 \\ 0.78984 \\ 1.01798 \end{pmatrix} , v^{(4)} = \begin{pmatrix} 1.04563 \\ 0.79364 \\ 1.0168 \end{pmatrix} ,
$$

$$
v^{(5)} = \begin{pmatrix} 1.04463 \\ 0.79386 \\ 1.01672 \end{pmatrix} .
$$

Raza spectrală este ρ(*M*)=0.06262, rata de convergenţă este  $R(M) = -\lg(\rho(M)) = 1.20326$  și numărul de iterații după care eroarea scade de 10 ori este *K*≈  $\frac{1}{R(M)}$  =0.83108, adică la fiecare iterație eroarea scade de 10 ori.

Să se scrie soluția aproximativă obținută cu metoda gradienților conjugați aplicată sistemelor de ecuații liniare:

25. 
$$
\begin{cases} 6x_1 + x_2 - x_3 = 6 \\ x_1 + 8x_2 + x_3 = -8 \\ -x_1 + x_2 + 10x_3 = -12 \end{cases}
$$

R. Matricea coeficienţilor sistemului este simetrică şi pozitiv definită şi deci se poate aplica metoda. Luând  $x^{(0)} = |0|$  ca vector de probă, se obțin rezultatele. 0 0 0  $\overline{a}$  $\overline{\phantom{a}}$ ⎟ ⎠ ⎞  $\overline{\phantom{a}}$  $\lfloor$  $\mathsf I$ ⎝  $\big($ 

Iteraţia I.

$$
r^{(0)} = Ax_0 - b = \begin{pmatrix} -6 \\ 8 \\ 12 \end{pmatrix}, \text{ prima directie de relaxare, } p^{(1)} = -r^{(0)},
$$
  

$$
q_1 = -\frac{\langle r^{(0)}, p^{(1)} \rangle}{\langle Ap^{(1)}, p^{(1)} \rangle} = 0.10133, \quad x^{(1)} = x^{(0)} + q_1 p^{(1)} = \begin{pmatrix} 0.60797 \\ -0.81063 \\ -1.21595 \end{pmatrix}.
$$

Iterația a II-a .

$$
r^{(1)} = r^{(0)} + q_1 Ap^{(1)} = \begin{pmatrix} -1.94684 \\ 0.90698 \\ -1.57807 \end{pmatrix}, \quad c_1 = \frac{\langle r^{(1)}, r^{(1)} \rangle}{\langle r^{(0)}, r^{(0)} \rangle} = 0.02911
$$

$$
p^{(2)} = -r^{(1)} + c_1 p^{(1)} = \begin{pmatrix} 2.12151 \\ -1.13987 \\ 1.22874 \end{pmatrix}, \quad q_2 = -\frac{\langle r^{(1)}, p^{(2)} \rangle}{\langle Ap^{(2)}, p^{(2)} \rangle} = 0.17916,
$$

$$
x^{(2)} = x^{(1)} + q_2 p^{(2)} = \begin{pmatrix} 0.98807 \\ -1.01485 \\ -0.9958 \end{pmatrix}.
$$

Iteraţia a III-a.

$$
r^{(2)} = r^{(1)} + q_2 Ap^{(2)} = \begin{pmatrix} -0.09062 \\ -0.12656 \\ 0.03906 \end{pmatrix}, \quad c_2 = \frac{\langle r^{(2)}, r^{(2)} \rangle}{\langle r^{(1)}, r^{(1)} \rangle} = 3.62608 \cdot 10^{-3}
$$

$$
p^{(3)} = -r^{(2)} + c_2 p^{(2)} = \begin{pmatrix} 0.09832 \\ 0.12243 \\ -0.03461 \end{pmatrix}, \quad q_3 = -\frac{\langle r^{(2)}, p^{(3)} \rangle}{\langle Ap^{(3)}, p^{(3)} \rangle} = 0.12133,
$$

$$
x^{(3)} = x^{(2)} + q_3 p^{(3)} = \begin{pmatrix} 1 \\ -1 \\ -1 \end{pmatrix}.
$$

26. Să se determine traseul optim pentru o conductă de gaze naturale care să treacă prin "apropierea" localităţilor *Li* , *i*=1,...,10 , care raportate la un sistem cartezian de referinţă au coordonatele următoare:

*L*1(1,2), *L*2(2,2), *L*3(5,3), *L*4(7,4), *L*5(10,2), *L*6(11,3), *L*7(15,4), *L*8(16,5), *L*9(18,1), *L*10(20,4).

R. Luând traseul după o dreaptă, se obţine sistemul:

 $\begin{vmatrix} 18a + b & =1 \end{vmatrix}$  $\begin{vmatrix} 16a + b & = 5 \end{vmatrix}$  $\begin{vmatrix} 15a + b & = 4 \end{vmatrix}$  $\begin{cases} 20a + b & = 4 \end{cases}$  $10a + b = 2$  $\begin{cases} 11a + b = 3 \end{cases}$  $7a + b = 4$  $5a + b = 3$  $2a + b = 2$  $a + b =$  $=2$ 

care este supradimensionat. Se formează sistemul normal al lui Gauss *Bu=c*, unde  $B=A^T A$ ,  $c=A^T b$ , adică:  $B=\begin{bmatrix} 1500 & 105 \\ 105 & 10 \end{bmatrix}$ ,  $c=\begin{bmatrix} 540 \\ 30 \end{bmatrix}$ , a cărui soluție este  $u_1=0.06211$ ,  $u_2=2.34783$ . Raportat la acel sistem de coordonate traseul conductei 1505 105  $\sqrt{ }$ ⎠  $105)$  $\overline{\phantom{a}}$  $B = \begin{pmatrix} 1505 & 105 \\ 105 & 10 \end{pmatrix}$ ,  $c = \begin{pmatrix} 340 \\ 30 \end{pmatrix}$ 340  $\sqrt{ }$ ⎠ ⎞  $\parallel$ ⎝  $\big($  $,c =$ trebuie să urmeze dreapta  $y = 0.06211x+2.34783$ .

 $\overline{a}$  $\frac{1}{2}$ 

 $\frac{1}{2}$ 

 $\frac{1}{2}$ 

 $\frac{1}{2}$  $\frac{1}{2}$  $\frac{1}{2}$  $\frac{1}{2}$  $\frac{1}{2}$ 

 $\int$